# NAG Library Function Document

# nag\_opt\_nlp\_sparse (e04ugc)

# <span id="page-0-0"></span>1 Purpose

nag\_opt\_nlp\_sparse (e04ugc) solves sparse nonlinear programming problems.

# 2 Specification

```
#include <nag.h>
#include <nage04.h>
void nag_opt_nlp_sparse (
    void (*confun)(Integer ncnln, Integer njnln, Integer nnzjac,
         const double x[], double conf[], double conjac[], Nag_Comm *comm),
    void (*objfun)(Integer nonln, const double x[], double *objf,
         double objgrad[*comm),
    Integer n, Integer m, Integer ncnln, Integer nonln, Integer njnln,
    Integer iobj, Integer nnz, double a[], const Integer ha[],
    const Integer ka[], double bl[], double bu[], double xs[],
    Integer *ninf, double *sinf, double *objf, Nag_Comm *comm,
    *options,*fail)
```
# 3 Description

nag opt nlp sparse (e04ugc) is designed to solve a class of nonlinear programming problems that are assumed to be stated in the following general form:

$$
\underset{x \in R^n}{\text{minimize}} \ f(x) \quad \text{subject to} \quad l \leq \left\{ \begin{array}{c} x \\ F(x) \\ Gx \end{array} \right\} \leq u,
$$
\n
$$
(1)
$$

where  $x = (x_1, x_2, \dots, x_n)^\text{T}$  is a set of variables,  $f(x)$  is a smooth scalar objective function, l and u are constant lower and upper bounds,  $F(x)$  is a vector of smooth nonlinear constraint functions  $\{F_i(x)\}\$ and G is a sparse matrix.

The constraints involving  $F$  and  $Gx$  are called the *general constraints*. Note that upper and lower bounds are specified for all variables and constraints. This form allows full generality in specifying various types of constraint. In particular, the *j*th constraint can be defined as an *equality* by setting  $l_i = u_i$ . If certain bounds are not present, the associated elements of l or u can be set to special values that will be treated as  $-\infty$  or  $+\infty$ . (See the description of the optional parameter **[options](#page-9-0).inf [bound](#page-39-0)** in [Section 12.2\)](#page-31-0).

nag\_opt\_nlp\_sparse (e04ugc) converts the upper and lower bounds on the m elements of F and  $Gx$  to equalities by introducing a set of *slack variables s*, where  $s = (s_1, s_2, \ldots, s_m)^T$ . For example, the linear constraint  $5 \leq 2x_1 + 3x_2 \leq +\infty$  is replaced by  $2x_1 + 3x_2 - s_1 = 0$  together with the bounded slack constraint  $5 \le 2x_1 + 3x_2 \le +\infty$  is replaced by  $2x_1 + 3x_2 - s_1 = 0$ , together with the bounded slack<br> $5 \le s_1 \le +\infty$ . The problem defined by (1) can therefore be re-written in the following equivalent form:  $5 \leq s_1 \leq +\infty$ . The problem defined by (1) can therefore be re-written in the following equivalent form:

$$
\underset{x \in R^n, s \in R^m}{\text{minimize}} f(x) \quad \text{subject to} \quad \left\{ \begin{array}{l} F(x) \\ Gx \end{array} \right\} - s = 0, \quad l \le \left\{ \begin{array}{l} x \\ s \end{array} \right\} \le u. \tag{2}
$$

Since the slack variables s are subject to the same upper and lower bounds as the elements of  $F$  and Gx, the bounds on F and Gx can simply be thought of as bounds on the combined vector  $(x, s)$ . The elements of x and s are partitioned into basic, nonbasic and superbasic variables defined as follows (see [Section 11](#page-26-0) for more details):

A basic variable is a variable associated with a column of a square nonsingular basis matrix B.

A nonbasic variable is a variable that is temporarily fixed at its current value (usually its upper or lower bound).

A superbasic variable is a non basic variable which is not at one of its bounds and which is free to move in any desired direction (namely one that will improve the value of the objective function or reduce the sum of infeasibilities). At each step, basic variables are adjusted depending on the values of superbasic variables.

For example, in the simplex method (see Gill *et al.* [\(1981\)](#page-3-0)) the elements of x can be partitioned at each vertex into a set of m basic variables (all non-negative) and a set of  $(n-m)$  nonbasic variables (all zero). This is equivalent to partitioning the columns of the constraint matrix as  $(B \mid N)$ , where B contains the m columns that correspond to the basic variables and N contains the  $(n-m)$  columns that correspond to the nonbasic variables.

The optional parameter **[options](#page-9-0).[direction](#page-44-0)** (default value **options.direction** = Nag\_Minimize) may be used to specify an alternative problem in which  $f(x)$  is maximized (setting used to specify an alternative problem in which  $f(x)$  is maximized (setting<br>options direction – Nag-Maximize) or to only find a feasible point (setting **[options](#page-9-0).[direction](#page-44-0)** = Nag Maximize), or to only find a feasible point (setting<br>options direction – Nag Feasible Point) If the objective function is nonlinear and all the constraints **[options](#page-9-0).[direction](#page-44-0)** = Nag FeasiblePoint). If the objective function is nonlinear and all the constraints are linear, F is absent and the problem is said to be *linearly constrained*. In general, the objective and constraint functions are structured in the sense that they are formed from sums of linear and nonlinear functions. This structure can be exploited by the function during the solution process as follows.

Consider the following nonlinear optimization problem with four variables  $(u, v, z, w)$ :

$$
\underset{u,v,z,w}{\text{minimize}} (u+v+z)^2 + 3z + 5w
$$

subject to the constraints

$$
u^{2} + v^{2} + z = 2
$$
  

$$
u^{4} + v^{4} + w = 4
$$
  

$$
2u + 4v \ge 0
$$

and to the bounds

$$
z \ge 0
$$
  

$$
w \ge 0
$$

This problem has several characteristics that can be exploited by the function:

the objective function is nonlinear. It is the sum of a *nonlinear* function of the variables  $(u, v, z)$ and a *linear* function of the variables  $(z, w)$ ;

the first two constraints are nonlinear. The third is linear;

each nonlinear constraint function is the sum of a *nonlinear* function of the variables  $(u, v)$  and a linear function of the variables  $(z, w)$ .

The nonlinear terms are defined by the user-supplied subroutines [objfun](#page-5-0) and [confun](#page-3-0) (see [Section 5](#page-3-0)), which involve only the appropriate subset of variables.

For the objective, we define the function  $f(u, v, z) = (u + v + z)^2$  to include only the nonlinear part of the objective. The three variables  $(u, v, z)$  associated with this function are known as the *nonlinear* the objective. The three variables  $(u, v, z)$  associated with this function are known as the *nonlinear objective variables.* The number of them is given by **[nonln](#page-7-0)** (see [Section 5](#page-3-0)), and they are the only variables needed in [objfun](#page-5-0). The linear part  $3z + 5w$  of the objective is stored in row [iobj](#page-7-0) (see [Section 5](#page-3-0)) of the (constraint) Jacobian matrix A (see below).

Thus, if  $x'$  and  $y'$  denote the nonlinear and linear objective variables, respectively, the objective may be re-written in the form

$$
f(x') + c^{\mathrm{T}}x' + d^{\mathrm{T}}y',
$$

where  $f(x')$  is the nonlinear part of the objective and c and d are constant vectors that form a row of A. In this example,  $x' = (u, v, z)$  and  $y' = w$ .

<span id="page-2-0"></span>Similarly for the constraints, we define a vector function  $F(u, v)$  to include just the nonlinear terms. In this example,  $F_1(u, v) = u^2 + v^2$  and  $F_2(u, v) = u^4 + v^4$ , where the two variables  $(u, v)$  are known as the *nonlinear Jacobian variables*. The number of them is given by **[njnln](#page-7-0)** (see [Section 5\)](#page-3-0), and they are the only variables needed in [confun](#page-3-0). Thus, if  $x''$  and  $y''$  denote the nonlinear and linear Jacobian variables, respectively, the constraint functions and the linear part of the objective have the form

$$
\begin{pmatrix} F(x'') & A_2 y' \\ A_3 x'' & A_4 y'' \end{pmatrix},\tag{3}
$$

where  $x'' = (u, v)$  and  $y'' = (z, w)$  in this example. This ensures that the Jacobian is of the form

$$
A = \begin{pmatrix} J(x'') & A_2 \\ A_3 & A_4 \end{pmatrix}
$$

where  $J(x'') = \frac{\partial F(x'')}{\partial x}$ . Note that  $J(x'')$  always appears in the top left-hand corner of A.

The inequalities  $l_1 \leq F(x'') + A_2y'' \leq u_1$  and  $l_2 \leq A_3x'' + A_4y'' \leq u_2$  implied by the constraint<br>functions in (3) are known as the *nonlinear* and *linear* constraints respectively. The nonlinear functions in (3) are known as the *nonlinear* and *linear* constraints, respectively. The nonlinear constraint vector  $F(x'')$  in (3) and (optionally) its partial derivative matrix  $J(x'')$  are set in [confun](#page-3-0). The matrices  $A_2$ ,  $A_3$  and  $A_4$  contain any (constant) linear terms. Along with the sparsity pattern of  $J(x'')$ they are stored in the arrays [a](#page-7-0), [ha](#page-8-0) and [ka](#page-8-0) (see [Section 5](#page-3-0)).

In general, the vectors  $x<sup>0</sup>$  and  $x<sup>0</sup>$  have different dimensions, but they *must* always overlap, in the sense that the shorter vector should always be the beginning of the other. In the above example, the nonlinear Jacobian variables  $(u, v)$  are an ordered subset of the nonlinear objective variables  $(u, v, z)$ . In other cases it could be the other way round. Note that in some cases it might be necessary to add variables to x' or x'' (whichever is the most convenient), but the first way keeps  $J(x'')$  as small as possible. Thus, the nonlinear objective function  $f(x')$  may involve either a subset or superset of the variables appearing in the nonlinear constraint functions  $F(x'')$ , and **[nonln](#page-7-0)**  $\leq$  **[njnln](#page-7-0)** (or vice-versa). Sometimes the objective<br>and constraints may really involve *disjoint sets of nonlinear variables*. In such cases the variables and constraints may really involve disjoint sets of nonlinear variables. In such cases the variables should be ordered so that **[nonln](#page-7-0)** > [njnln](#page-7-0) and  $x' = (x'', x''')$ , where the objective is nonlinear in just the last vector  $x^{\prime\prime\prime}$ . The first [njnln](#page-7-0) elements of the gradient array [objgrad](#page-5-0) (corresponding to  $x^{\prime\prime}$ ) should then be set to zero in [objfun](#page-5-0). This is illustrated in [Section 10](#page-18-0).

If there are no nonlinear constraints in [\(1\)](#page-0-0) and  $f(x)$  is linear or quadratic, then it may be simpler and/or more efficient to use nag opt sparse convex qp (e04nkc) to solve the resulting linear or quadratic programming problem, or one of nag\_opt\_lp (e04mfc), nag\_opt\_lin\_lsq (e04ncc) or nag\_opt\_qp (e04nfc) if  $G$  is a *dense* matrix. If the problem is dense and does have nonlinear constraints, then nag\_opt\_nlp (e04ucc) should be used instead.

You must supply an initial estimate of the solution to [\(1\)](#page-0-0), together with versions of **[objfun](#page-5-0)** and **[confun](#page-3-0)** that define  $f(x')$  and  $F(x'')$ , respectively, and as many first partial derivatives as possible. Note that if there are any nonlinear constraints, then the *first* call to **[confun](#page-3-0)** will precede the *first* call to **[objfun](#page-5-0)**.

nag\_opt\_nlp\_sparse (e04ugc) is based on the SNOPT package described in Gill et al. [\(1997\),](#page-3-0) which in turn utilizes routines from the MINOS package (see [Murtagh and Saunders \(1995\)](#page-3-0)). It incorporates a sequential quadratic programming (SQP) method that obtains search directions from a sequence of quadratic programming (QP) subproblems. Each QP subproblem minimizes a quadratic model of a certain Lagrangian function subject to a linearization of the constraints. An augmented Lagrangian merit function is reduced along each search direction to ensure convergence from any starting point. Further details can be found in [Section 11](#page-26-0).

Throughout this document the symbol  $\epsilon$  is used to represent the *machine precision* (see nag\_machine\_precision (X02AJC)).

### 4 References

Conn A R (1973) Constrained optimization using a nondifferentiable penalty function SIAM J. Numer. Anal. 10 760–779

Eldersveld S K (1991) Large-scale sequential quadratic programming algorithms PhD Thesis Department of Operations Research, Stanford University, Stanford

<span id="page-3-0"></span>Fletcher R (1984) An  $l_1$  penalty method for nonlinear constraints *Numerical Optimization 1984* (eds P T) Boggs, R H Byrd and R B Schnabel) 26–40 SIAM Philadelphia

Fourer R (1982) Solving staircase linear programs by the simplex method Math. Programming 23 274– 313

Gill P E, Murray W and Saunders M A (1997) SNOPT: an SQP algorithm for large-scale constrained optimization Numerical Analysis Report 97–2 Department of Mathematics, University of California, San Diego

Gill P E, Murray W and Saunders M A (2002) SNOPT: An SOP Algorithm for Large-scale Constrained Optimization 12 979–1006 SIAM J. Optim.

Gill P E, Murray W, Saunders M A and Wright M H (1986) Users' guide for NPSOL (Version 4.0): a Fortran package for nonlinear programming Report SOL 86-2 Department of Operations Research, Stanford University

Gill P E, Murray W, Saunders M A and Wright M H (1989) A practical anti-cycling procedure for linearly constrained optimization Math. Programming 45 437–474

Gill P E, Murray W, Saunders M A and Wright M H (1992) Some theoretical properties of an augmented Lagrangian merit function Advances in Optimization and Parallel Computing (ed P M Pardalos) 101–128 North Holland

Gill P E, Murray W and Wright M H (1981) Practical Optimization Academic Press

Hock W and Schittkowski K (1981) Test Examples for Nonlinear Programming Codes. Lecture Notes in Economics and Mathematical Systems 187 Springer–Verlag

Murtagh B A and Saunders M A (1995) MINOS 5.4 users' guide Report SOL 83-20R Department of Operations Research, Stanford University

Ortega J M and Rheinboldt W C (1970) Iterative Solution of Nonlinear Equations in Several Variables Academic Press

Powell M J D (1974) Introduction to constrained optimization Numerical Methods for Constrained Optimization (eds P E Gill and W Murray) 1–28 Academic Press

### 5 Arguments

1: **confun** – function, supplied by the user External Function

confun must calculate the vector  $F(x)$  of nonlinear constraint functions and (optionally) its Jacobian  $\left( = \frac{\partial F}{\partial x} \right)$  for a specified **njnln**  $\left( \leq n \right)$  element vector x. If there are no nonlinear constraints (i.e., ncnln = 0), confun will never be called by nag\_opt\_nlp\_sparse (e04ugc) and the NAG defined null void function pointer, NULLFN, can be supplied in the call to nag opt nlp sparse (e04ugc). If there are nonlinear constraints, the first call to **confun** will occur before the first call to [objfun](#page-5-0).

The specification of **confun** is:

```
void confun (Integer ncnln, Integer njnln, Integer nnzjac,
     const double x[], double conf[], double conjac[], Nag_Comm *comm)
```
1: ncnln – Integer Input

On entry: the number of nonlinear constraints. These must be the first nonlin constraints in the problem.

2:  $\mathbf{n} \cdot \mathbf{n} = \mathbf{n} \cdot \mathbf{n}$  in  $\mathbf{n} = \mathbf{n} \cdot \mathbf{n}$  in  $\mathbf{n} = \mathbf{n} \cdot \mathbf{n}$  in  $\mathbf{n} = \mathbf{n} \cdot \mathbf{n}$ 

On entry: the number of nonlinear variables. These must be the first njnln variables in the problem.

<span id="page-4-0"></span>3: **nnzjac** – Integer **Input is a set of the set of the Input** is a set of the Input in the Input is a set of the Input in the Input is a set of the Input in the Input is a set of the Input in the Input is a set of the Inp

On entry: the number of nonzero elements in the constraint Jacobian. Note that **nnzjac** will always be less than, or equal to, nonly  $\times$  [njnln](#page-3-0).

 $4:$   $\mathbf{x}[n|n] - \text{const}$  double  $\mathbf{I}$ 

On entry:  $x$ , the vector of nonlinear Jacobian variables at which the nonlinear constraint functions and/or all available elements of the constraint Jacobian are to be evaluated.

 $5:$  conf[[ncnln](#page-3-0)] – double  $Output$ 

On exit: if comm $\rightarrow$ flag = 0 or 2, conf $[i - 1]$  must contain the value of  $F_i(x)$ , the ith nonlinear constraint at x.

#### 6: conjac $[nnzjac]$  – double  $Output$

On exit: if comm $\rightarrow$ flag = 1 or 2, conjac must return the available elements of  $J(x)$ , the constraint Jacobian evaluated at  $x$ . These elements must be stored in **conjac** in exactly the same positions as implied by the definitions of the arrays [a](#page-7-0), [ha](#page-8-0) and [ka](#page-8-0) described below, remembering that  $J(x)$  always appears in the top left-hand corner of A. Note that the function does not perform any internal checks for consistency (except indirectly via the optional parameter [options](#page-9-0).[verify](#page-33-0)\_grad), so great care is essential.

If all elements of the constraint Jacobian are known, i.e., the optional parameter [options](#page-9-0).con\_[deriv](#page-33-0) =  $Nag$ -TRUE (the default), any constant elements of the Jacobian may be assigned to [a](#page-7-0) at the start of the optimization if desired. If an element of conjac is not assigned in [confun](#page-3-0), the corresponding value from [a](#page-7-0) is used. See also the description for [a](#page-7-0).

If **[options](#page-9-0).con [deriv](#page-33-0)** = Nag FALSE, then any available partial derivatives of  $c_i(x)$  must be assigned to the elements of **conjac**; the remaining elements *must remain unchanged*. It must be emphasized that, in that case, unassigned elements of conjac are not treated as constant; they are estimated by finite differences, at non-trivial expense.

7: **comm** – Nag Comm  $*$ 

Pointer to a structure of type Nag\_Comm; the following members are relevant to [confun](#page-3-0).

flag – Integer Input/Output

On entry: [confun](#page-3-0) is called with comm $\rightarrow$ flag set to 0, 1 or 2.

If comm $\rightarrow$ flag = 0, only conf has to be referenced.

If comm $\rightarrow$ flag = 1, only conjac has to be referenced.

If comm $\rightarrow$ flag = 2, both conf and conjac are referenced.

On exit: if [confun](#page-3-0) resets comm $\rightarrow$ flag to -1, nag\_opt\_nlp\_sparse (e04ugc) will terminate with the error indicator [NE\\_CANNOT\\_CALCULATE](#page-14-0), unless this occurs during the linesearch; in this case, the linesearch will shorten the step and try again. If [confun](#page-3-0) resets comm $\rightarrow$ flag to a value smaller or equal to  $-2$ , nag opt nlp sparse (e04ugc) will terminate immediately with the error indicator [NE\\_USER\\_STOP.](#page-18-0) In both cases, if [fail](#page-9-0) is supplied to nag opt nlp sparse (e04ugc), [fail](#page-9-0).errnum will be set to your setting of comm $\rightarrow$ flag.

first – Nag Boolean Input

On entry: will be set to Nag\_TRUE on the first call to **[confun](#page-3-0)** and Nag\_FALSE for all subsequent calls. This argument setting allows you to save computation time if certain data must be read or calculated only once.

<span id="page-5-0"></span>last – Nag Boolean Input

On entry: will be set to Nag\_TRUE on the last call to **[confun](#page-3-0)** and Nag\_FALSE for all other calls. This argument setting allows you to perform some additional computation on the final solution.

user – double  $*$ iuser – Integer \*  $\mathbf{p}$  – Pointer

The type Pointer is void \*.

Before calling nag opt nlp sparse (e04ugc) these pointers may be allocated memory and initialized with various quantities for use by [confun](#page-3-0) when called from nag\_opt\_nlp\_sparse (e04ugc).

Note: [confun](#page-3-0) should be tested separately before being used in conjunction with nag opt nlp sparse (e04ugc). The optional parameters [options](#page-9-0).[verify](#page-33-0) grad and [options](#page-9-0). [major](#page-36-0) iter  $\lim$  can be used to assist this process (see [Section 12.2](#page-31-0)). The array [x](#page-4-0) must not be changed by [confun](#page-3-0).

If [confun](#page-3-0) does not calculate all of the Jacobian constraint elements then the optional parameter [options](#page-9-0):con [deriv](#page-33-0) should be set to Nag\_FALSE.

2: **objfun** – function, supplied by the user External Function

objfun must calculate the nonlinear part of the objective  $f(x)$  and (optionally) its gradient  $A(\frac{\partial f}{\partial x})$  for a specified **[n](#page-6-0)onln**  $(\leq n)$  element vector x. If there are no nonlinear objective variables (i.e.,  $\text{nonln} = 0$ ), objfun will never be called by nag\_opt\_nlp\_sparse (e04ugc) and the NAG defined null void function pointer, NULLFN, can be supplied in the call to nag\_opt\_nlp\_sparse (e04ugc).

The specification of **objfun** is:

```
void objfun (Integer nonln, const double x[], double *objf,
     double objgrad[], Nag_Comm *comm)
```
1: **nonln** – Integer *Input* 

On entry: the number of nonlinear objective variables. These must be the first nonln variables in the problem.

2:  $\mathbf{x}[\text{nonln}] - \text{const}$  double Input

On entry: the vector x of nonlinear variables at which the nonlinear part of the objective function and/or all available elements of its gradient are to be evaluated.

3: **objf** – double \* Output

On exit: if comm $\rightarrow$ flag = 0 or 2, objfun must set objf to the value of the nonlinear part of the objective function at  $x$ . If it is not possible to evaluate the objective function at x, then objuun should assign  $-1$  to comm $\rightarrow$ flag; nag opt nlp sparse (e04ugc) will then terminate, unless this occurs during the linesearch; in this case, the linesearch will shorten the step and try again.

4: **objgrad** $[nonln]$  – double  $Output$ 

On exit: if comm $\rightarrow$ flag = 1 or 2, objgrad must return the available elements of the gradient  $\frac{\partial f}{\partial x}$  evaluated at the current point x.

If the optional parameter **[options](#page-9-0).** obj\_[deriv](#page-32-0) =  $Nag$ -TRUE (the default), all elements of objgrad must be set; if [options](#page-9-0).obj\_[deriv](#page-32-0)  $=$  Nag\_FALSE, any available elements of the

<span id="page-6-0"></span>Jacobian matrix must be assigned to the elements of [objgrad](#page-5-0); the remaining elements must remain unchanged.

5: comm – Nag\_Comm \*

Pointer to structure of type Nag Comm; the following members are relevant to **[objfun](#page-5-0)**.

flag – Integer Input/Output in the Input/Output in the Input/Output in the Input of Input in the Input of Input of Input in the Input of Input of Input in the Input of Input of Input of Input of Input of Input of Input of

On entry: objetum is called with comm $\rightarrow$ flag set to 0, 1 or 2.

If comm $\rightarrow$ flag = 0 then only [objf](#page-5-0) has to be referenced.

If comm $\rightarrow$ flag = 1 then only [objgrad](#page-5-0) has to be referenced.

If comm $\rightarrow$ flag = 2 then both [objf](#page-5-0) and [objgrad](#page-5-0) are referenced.

On exit: if [objfun](#page-5-0) resets comm $\rightarrow$ flag to -1, then nag\_opt\_nlp\_sparse (e04ugc) will terminate with the error indicator [NE\\_CANNOT\\_CALCULATE](#page-14-0), unless this occurs during the linesearch; in this case, the linesearch will shorten the step and try again. If objound resets comm  $\rightarrow$  flag to a value smaller or equal to  $-2$ , then nag\_opt\_nlp\_sparse (e04ugc) will terminate immediately with the error indicator [NE\\_USER\\_STOP.](#page-18-0) In both cases, if [fail](#page-9-0) is supplied to nag opt nlp sparse (e04ugc) [fail](#page-9-0).errnum will then be set to your setting of comm $\rightarrow$ flag.

first – Nag Boolean Input

On entry: will be set to Nag\_TRUE on the first call to **[objfun](#page-5-0)** and Nag\_FALSE for all subsequent calls. This argument setting allows you to save computation time if certain data must be read or calculated only once.

**last** – Nag Boolean Input

On entry: will be set to Nag\_TRUE on the last call to [objfun](#page-5-0) and Nag\_FALSE for all other calls. This argument setting allows you to perform some additional computation on the final solution.

nf – Integer Input

On entry: the number of evaluations of the objective function; this value will be equal to the number of calls made to [objfun](#page-5-0) including the current one.

user – double \* iuser – Integer \* p – Pointer The type Pointer is void \*.

Before calling nag\_opt\_nlp\_sparse (e04ugc) these pointers may be allocated memory and initialized with various quantities for use by [objfun](#page-5-0) when called from nag opt nlp sparse (e04ugc).

Note: [objfun](#page-5-0) should be tested separately before being used in conjunction with nag opt nlp sparse (e04ugc). The optional parameters [options](#page-9-0).[verify](#page-33-0) grad and [options](#page-9-0). [major](#page-36-0) iter  $\lim$  can be used to assist this process (see [Section 12.2](#page-31-0)). The array [x](#page-5-0) must not be changed by [objfun](#page-5-0).

If the function [objfun](#page-5-0) does not calculate all of the Jacobian elements then the optional parameter [options](#page-9-0).obj\_[deriv](#page-32-0) should be set to Nag\_FALSE.

 $\mathbf{n}$  – Integer Input

On entry:  $n$ , the number of variables (excluding slacks). This is the number of columns in the full Jacobian matrix A.

Constraint:  $n > 1$ .

# <span id="page-7-0"></span> $4: \quad m$  – Integer Input

On entry: m, the number of general constraints (or slacks). This is the number of rows in  $A$ , including the free row (if any; see  $i$ obj). Note that  $A$  must contain at least one row. If your problem has no constraints, or only upper and lower bounds on the variables, then you must include a dummy 'free' row consisting of a single (zero) element subject to 'infinite' upper and lower bounds. Further details can be found under the descriptions for **iobj**, nnz, a, [ha](#page-8-0), [ka](#page-8-0), [bl](#page-8-0) and [bu](#page-8-0).

Constraint:  $m \geq 1$ .

### 5: ncnln – Integer Input

On entry: the number of nonlinear constraints. These correspond to the leading normal rows of  $A$ .

*Constraint*:  $0 \leq \textbf{ncn} \ln \leq \textbf{m}$ .

6: nonln – Integer Input

On entry: the number of nonlinear objective variables. If the objective function is nonlinear, the leading nonln columns of A belong to the nonlinear objective variables. (See also the description for njnln.)

*Co[n](#page-6-0)straint*:  $0 \leq \textbf{nonln} \leq \textbf{n}$ .

7: **njnln** – Integer *Input* 

On entry: the number of nonlinear Jacobian variables. If there are any nonlinear constraints, the leading njnln columns of A belong to the nonlinear Jacobian variables. If nonln  $> 0$  and  $n_j$  njnln  $> 0$ , the nonlinear objective and Jacobian variables overlap. The total number of nonlinear variables is given by  $\bar{n}$  $= max(**nonln**, **njnln**).$ 

Constraints:

if ncnln = 0, njnln = 0; if [n](#page-6-0)cnln  $> 0$ ,  $1 \leq$  njnln  $\leq$  n.

8:  $i \cdot b \cdot b \cdot j =$  Integer *Input* 

On entry: if **iobj** > ncnln, row **iobj** of A is a free row containing the nonzero elements of the linear part of the objective function.

 $i$ obi $= 0$ 

There is no free row.

 $i$ obj =  $-1$ 

There is a dummy 'free' row.

Constraints:

if **iobj**  $> 0$ , **ncnln**  $<$  **iobj**  $\leq$  **m**;<br>otherwise **iobi**  $> -1$ otherwise **iobj**  $\geq -1$ .

9:  $nnz$  – Integer  $Input$ 

On entry: the number of nonzero elements in  $A$  (including the Jacobian for any nonlinear constraints, J). If  $\text{iobj} = -1$ , set  $nnz = 1$ .

Co[n](#page-6-0)straint:  $1 \leq nnz \leq n \times m$ .

10:  $a[nnz]$  – double Input/Output

On entry: the nonzero elements of the Jacobian matrix  $A$ , ordered by increasing column index. Note that elements with the same row and column index are not allowed. Since the constraint Jacobian matrix  $J(x'')$  must always appear in the top left-hand corner of A, those elements in a column associated with any nonlinear constraints must come before any elements belonging to the linear constraint matrix  $G$  and the free row (if any; see iobj).

<span id="page-8-0"></span>In general,  $\vec{A}$  is partitioned into a nonlinear part and a linear part corresponding to the nonlinear variables and linear variables in the problem. Elements in the nonlinear part may be set to any value (e.g., zero) because they are initialized at the first point that satisfies the linear constraints and the upper and lower bounds. If the optional parameter **[options](#page-9-0).con\_[deriv](#page-33-0)** =  $\text{Nag\_TRUE}$  (the default), the nonlinear part may also be used to store any constant Jacobian elements. Note that if [confun](#page-3-0) does not define the constant Jacobian element [conjac](#page-4-0)<sup>[i]</sup>, the missing value will be obtained directly from the corresponding element of [a](#page-7-0). The linear part must contain the nonzero elements of G [a](#page-7-0)nd the free row (if any). If **[iobj](#page-7-0)** = -1, set  $a[0] = \beta$ , say, where  $|\beta| < biqbnd$  and bigbnd is the value of the optional parameter **[options](#page-9-0).inf** [bound](#page-39-0) (default value =  $10^{20}$ ). Elements with the same row and column indices are not allowed. (See also the descriptions for ha and ka.)

On exit: elements in the nonlinear part corresponding to nonlinear Jacobian variables are overwritten.

11: ha[[nnz](#page-7-0)] – const Integer Input

On entry:  $\textbf{ha}[i-1]$  $\textbf{ha}[i-1]$  $\textbf{ha}[i-1]$  must contain the row index of the nonzero element stored in  $a[i-1]$ , for  $i = 1, 2, \ldots,$  [nnz](#page-7-0). The row indices for a column may be supplied in any order subject to the condition that those elements in a column associated with any nonlinear constraints must appear before those elements associated with any linear constraints (including the free row, if any). Note that [confun](#page-3-0) must define the Jacobian elements in the same order. If **[iobj](#page-7-0)** =  $-1$ , set ha[0] = 1.

Constraint:  $1 \leq \mathbf{ha}[i-1] \leq \mathbf{m}$  $1 \leq \mathbf{ha}[i-1] \leq \mathbf{m}$  $1 \leq \mathbf{ha}[i-1] \leq \mathbf{m}$ , for  $i = 1, 2, ..., \mathbf{nnz}$  $i = 1, 2, ..., \mathbf{nnz}$  $i = 1, 2, ..., \mathbf{nnz}$ .

12:  $\mathbf{k} \mathbf{a}[\mathbf{n+1}]$  $\mathbf{k} \mathbf{a}[\mathbf{n+1}]$  $\mathbf{k} \mathbf{a}[\mathbf{n+1}]$  – const Integer Input

O[n](#page-6-0) entry:  $\textbf{ka}[j-1]$  $\textbf{ka}[j-1]$  $\textbf{ka}[j-1]$  must contain the index in **a** of the start of the *j*th column, for  $j = 1, 2, \ldots, n$ . To specify the jth column as empty, set  $\mathbf{ka}[j] = \mathbf{ka}[j-1]$ . Note that the first and last elements of ka must be such that  $\mathbf{k}a[0] = 0$  a[n](#page-6-0)d  $\mathbf{k}a[n] = \mathbf{n}nz$ . If  $i\mathbf{obj} = -1$ , set  $\mathbf{k}a[j] = 1$ , for  $j = 1, 2, \ldots, n$ .

Constraints:

 $k**a**[0] = 0;$  $k**a**[j-1] \ge 0$ , for  $j = 2, 3, ..., n$  $j = 2, 3, ..., n$ ;<br> $k**a**[**n**] = **nn**z$ ;  $k\mathbf{a}[\mathbf{n}] = \mathbf{n}\mathbf{n}\mathbf{z};$  $k\mathbf{a}[\mathbf{n}] = \mathbf{n}\mathbf{n}\mathbf{z};$  $k\mathbf{a}[\mathbf{n}] = \mathbf{n}\mathbf{n}\mathbf{z};$ <br> $0 \leq \mathbf{k}\mathbf{a}[i] = \mathbf{l}$  $0 \leq k \mathbf{a}[j] - k \mathbf{a}[j-1] \leq \mathbf{m}$  $0 \leq k \mathbf{a}[j] - k \mathbf{a}[j-1] \leq \mathbf{m}$  $0 \leq k \mathbf{a}[j] - k \mathbf{a}[j-1] \leq \mathbf{m}$ , for  $j = 1, 2, ..., \mathbf{n}$  $j = 1, 2, ..., \mathbf{n}$  $j = 1, 2, ..., \mathbf{n}$ .

13: 
$$
\text{bl}[\textbf{n} + \textbf{m}] = \text{double}
$$
 *Input/Output*  
14:  $\text{bul}[\textbf{n} + \textbf{m}] = \text{double}$ 

$$
14: \t\t\tbu[n+m] - double \t\t\tInput/Output
$$

On entry: bl must contain the lower bounds  $l$  and bu the upper bounds  $u$ , for all the variables and general constraints, in the following order. The first [n](#page-6-0) elements of bl must contain the bounds on the variables [x](#page-4-0), the next nonlinear the bounds for the nonlinear constraints  $F(x)$  (if any) and the next  $(m - \text{ncn} \ln n)$  $(m - \text{ncn} \ln n)$  $(m - \text{ncn} \ln n)$  elements the bounds for the linear constraints  $Gx$  and the free row (if any). To specify a nonexistent lower [bound](#page-39-0) (i.e.,  $l_j = -\infty$ ), set  $bl[j-1] \le -$ [options](#page-9-0).inf. bound, and to specify a nonexistent upper bound (i.e.,  $u_j = +\infty$ ), set  $bulj-1$  > options inf. bound and to specify a nonexistent upper [bound](#page-39-0) (i.e.,  $u_j = +\infty$ ), set  $bu[j-1] \geq$  [options](#page-9-0).inf bound, where **[options](#page-9-0).inf** [bound](#page-39-0) is one of the optional parameters (default value  $10^{20}$ , see [Section 12.2](#page-31-0)). To specify the jth constraint as an *equality*, set  $\mathbf{bl}[j-1] = \mathbf{bu}[j-1] = \beta$ , say, where  $|\beta|$  < **[options](#page-9-0) inf [bound](#page-39-0).** Note that the lower bound corresponding to **[iobj](#page-7-0)**  $\neq 0$  must be set to  $-\infty$  $-\infty$  $-\infty$  and stored in  $\mathbf{bl}[\mathbf{n} + |\mathbf{iobj}| - 1]$  $\mathbf{bl}[\mathbf{n} + |\mathbf{iobj}| - 1]$  $\mathbf{bl}[\mathbf{n} + |\mathbf{iobj}| - 1]$ ; similarly, the upper bound must be set to  $+\infty$  and stored in  $\mathbf{b}\mathbf{u}[\mathbf{n} + |\mathbf{i}\mathbf{b}\mathbf{b}|\mathbf{i}| - 1].$  $\mathbf{b}\mathbf{u}[\mathbf{n} + |\mathbf{i}\mathbf{b}\mathbf{b}|\mathbf{i}| - 1].$  $\mathbf{b}\mathbf{u}[\mathbf{n} + |\mathbf{i}\mathbf{b}\mathbf{b}|\mathbf{i}| - 1].$ 

On exit: the elements of  $bl$  and  $bu$  may have been modified internally, but they are restored on exit.

Constraints:

**bl**[
$$
j
$$
]  $\leq$  **bu**[ $j$ ], for  $j = 0, 1, ..., n + m - 1$ ;  
if **bl**[ $j$ ] = **bu**[ $j$ ] =  $\beta$ ,  $|\beta|$  < **options.inf-bound**;  
if **ncn**ln  $<$  **io bj**  $\leq$  **m** or **i obj** =  $-1$ , **bl**[ $n + |i$  **obj**] -  $1$ ]  $\leq$  **-options.inf-bound** and  
**bu**[ $n + |i$  **obj**] -  $1$ ]  $\geq$  **options.inf-bound**.

15:  $\mathbf{x} \cdot \mathbf{s}[\mathbf{n} + \mathbf{m}]$  $\mathbf{x} \cdot \mathbf{s}[\mathbf{n} + \mathbf{m}]$  $\mathbf{x} \cdot \mathbf{s}[\mathbf{n} + \mathbf{m}]$  $\mathbf{x} \cdot \mathbf{s}[\mathbf{n} + \mathbf{m}]$  $\mathbf{x} \cdot \mathbf{s}[\mathbf{n} + \mathbf{m}]$  – double *Input/Output* 

<span id="page-9-0"></span>e04ugc and the contract of the contract of the contract of the contract of the contract of the contract of the contract of the contract of the contract of the contract of the contract of the contract of the contract of the

O[n](#page-6-0) entry:  $\mathbf{x}$ s $[j-1]$ , for  $j = 1, 2, \ldots, n$ , must contain the initial values of the variables, x. In addition, if a 'warm start' is specified by means of the optional parameter options:[start](#page-31-0) (see [Section 12.2](#page-31-0)) the eleme[n](#page-6-0)ts  $\mathbf{x} \cdot \mathbf{s}$  $\mathbf{x} \cdot \mathbf{s}$  $\mathbf{x} \cdot \mathbf{s}$   $\mathbf{h} + i - 1$ , for  $i = 1, 2, \dots, \mathbf{m}$ , must contain the initial values of the slack variables, s.

On exit: the final values of the variables and slacks  $(x, s)$ .

16: ninf – Integer \* Output

On exit: the number of constraints that lie outside their bounds by more than the value of the optional parameter **options [minor](#page-41-0)\_feas\_tol** (default value  $= \sqrt{\epsilon}$ ).

If the linear constraints are infeasible, the sum of the infeasibilities of the linear constraints is minimized subject to the upper and lower bounds being satisfied. In this case, ninf contains the number of elements of  $Gx$  that lie outside their upper or lower bounds. Note that the nonlinear constraints are not evaluated.

Otherwise, the sum of the infeasibilities of the nonlinear constraints is minimized subject to the linear constraints and the upper and lower bounds being satisfied. In this case, ninf contains the number of elements of  $F(x)$  that lie outside their upper or lower bounds.

17:  $\sin f - \text{double} *$  Output

On exit: the sum of the infeasibilities of constraints that lie outside their bounds by more than the value of the optional parameter **options [minor](#page-41-0) feas tol** (default value  $= \sqrt{\epsilon}$ ).

If the *linear* constraints are infeasible, sinf contains the sum of the infeasibilities of the linear constraints. Otherwise, sinf contains the sum of the infeasibilities of the nonlinear constraints.

18: **objf** – double \* Output

On exit: the value of the objective function at the final iterate.

19: comm – Nag\_Comm \* Input/Output

Note: comm is a NAG defined type (see Section 2.3.1.1 in How to Use the NAG Library and its Documentation).

On entry/exit: structure containing pointers for communication to the user-supplied functions [objfun](#page-5-0) and [confun](#page-3-0); see the description of [objfun](#page-5-0) and [confun](#page-3-0) for details. If you do not need to make use of this communication feature the null pointer NAGCOMM\_NULL may be used in the call to nag\_opt\_nlp\_sparse (e04ugc); comm will then be declared internally for use in calls to usersupplied functions.

#### 20: **options** – Nag\_E04 Opt \* Input/Output

On entry/exit: a pointer to a structure of type Nag E04 Opt whose members are optional parameters for nag opt nlp sparse (e04ugc). These structure members offer the means of adjusting some of the argument values of the algorithm and on output will supply further details of the results. A description of the members of options is given below in [Section 12](#page-29-0). Some of the results returned in options can be used by nag\_opt\_nlp\_sparse (e04ugc) to perform a 'warm start' (see the optional parameter options:[start](#page-31-0) in [Section 12.2\)](#page-31-0).

If any of these optional parameters are required then the structure options should be declared and initialized by a call to nag\_opt\_init (e04xxc) and supplied as an argument to nag\_opt\_nlp\_sparse (e04ugc). However, if the optional parameters are not required the NAG defined null pointer, E04\_DEFAULT, can be used in the function call.

21: **fail** – NagError \* **Input/Output** 

The NAG error argument (see Section 2.7 in How to Use the NAG Library and its Documentation).

# <span id="page-10-0"></span>5.1 Description of Printed Output

Intermediate and final results are printed out by default. The level of printed output can be controlled with the structure members [options](#page-9-0).[print](#page-31-0)\_level, options.[minor](#page-32-0)\_print\_level, and options.print\_80ch (see [Section 12.2](#page-31-0) and [Section 12.3\)](#page-46-0). The default setting of **[options](#page-9-0).[print](#page-31-0)\_level** = Nag\_Soln\_Iter, [options](#page-9-0). [print](#page-31-0)  $80ch = Nag_TRUE$ , and options. [minor](#page-32-0) print level  $= Nag_No$ Print provides a single line of output at each iteration and the final result. This section describes the default printout produced by nag\_opt\_nlp\_sparse (e04ugc).

The following line of summary output  $(\leq 80$  characters) is produced at every major iteration. In all cases the values of the quantities printed are those in effect *on completion* of the given iteration cases, the values of the quantities printed are those in effect on completion of the given iteration.

- Maj is the major iteration count.
- Mnr is the number of minor iterations required by the feasibility and optimality phases of the QP subproblem. Generally, Mnr will be 1 in the later iterations, since theoretical analysis predicts that the correct active set will be identified near the solution (see [Section 11\)](#page-26-0).
- Step is the step taken along the computed search direction. On reasonably well-behaved problems, the unit step will be taken as the solution is approached.
- Merit function is the value of the augmented Lagrangian merit function [\(6\)](#page-28-0) at the current iterate. This function will decrease at each iteration unless it was necessary to increase the penalty parameters (see [Section 11.2\)](#page-28-0). As the solution is approached, Merit function will converge to the value of the objective function at the solution.

In elastic mode (see [Section 11.2\)](#page-28-0), the merit function is a composite function involving the constraint violations weighted by the value of the optional parameter [options](#page-9-0).[elastic](#page-38-0)\_wt (default value  $= 1.0$  or 100.0).

If there are no nonlinear constraints present, this entry contains Objective, the value of the objective function  $f(x)$ . In this case,  $f(x)$  will decrease monotonically to its optimal value.

Feasibl is the value of *rowerr*, the largest element of the scaled nonlinear constraint residual vector defined in the description of the optional parameter [options](#page-9-0):[major](#page-40-0) feas tol. The solution is regarded as 'feasible' if Feasibl is less than (or equal to) the **[options](#page-9-0).[major](#page-40-0)\_feas\_tol** (default value  $= \sqrt{\epsilon}$ ). Feasibl will be approximately zero in the neighbourhood of a solution in the neighbourhood of a solution.

> If there are no nonlinear constraints present, all iterates are feasible and this entry is not printed.

- Optimal is the value of  $maxgap$ , the largest element of the maximum complementarity gap vector defined in the description of the optional parameter **[options](#page-9-0)**.[major](#page-40-0)\_opt\_tol. The Lagrange multipliers are regarded as 'optimal' if Optimal is less than (or equal to) the optional parameter **[options](#page-9-0).[major](#page-40-0)\_opt\_tol** (default value  $= \sqrt{\epsilon}$ ). Optimal will be approximately zero in the neighbourhood of a solution will be approximately zero in the neighbourhood of a solution.
- Cond Hz is an estimate of the condition number of the reduced Hessian of the Lagrangian (not printed if [ncnln](#page-7-0) and [nonln](#page-7-0) are both zero). It is the square of the ratio between the largest and smallest diagonal elements of an upper triangular matrix  $R$ . This constitutes a lower bound on the condition number of the matrix  $R^{T}R$  that approximates the reduced Hessian. The larger this number, the more difficult the problem.
- PD is a two-letter indication of the status of the convergence tests involving the feasibility and optimality of the iterates defined in the descriptions of the optional parameters [options](#page-9-0):[major](#page-40-0) feas tol and [options](#page-9-0):[major](#page-40-0) opt tol. Each letter is T if the test is satisfied, and F otherwise. The tests indicate whether the values of Feasibl and Optimal are sufficiently small. For example, TF or TT is printed if there are no nonlinear constraints present (since all iterates are feasible).
- M is printed if an extra evaluation of [objfun](#page-5-0) and [confun](#page-3-0) was needed in order to define an acceptable positive definite quasi-Newton update to the Hessian of the Lagrangian. This modification is only performed when there are nonlinear constraints present.
- m is printed if, in addition, it was also necessary to modify the update to include an augmented Lagrangian term.
- s is printed if a self-scaled BFGS (Broyden–Fletcher–Goldfarb–Shanno) update was performed. This update is always used when the Hessian approximation is diagonal, and hence always follows a Hessian reset.
- S is printed if, in addition, it was also necessary to modify the self-scaled update in order to maintain positive-definiteness.
- n is printed if no positive definite BFGS update could be found, in which case the approximate Hessian is unchanged from the previous iteration.
- r is printed if the approximate Hessian was reset after 10 consecutive major iterations in which no BFGS update could be made. The diagonal elements of the approximate Hessian are retained if at least one update has been performed since the last reset. Otherwise, the approximate Hessian is reset to the identity matrix.
- R is printed if the approximate Hessian has been reset by discarding all but its diagonal elements. This reset will be forced periodically by the values of the optional parameters [options](#page-9-0).[hess](#page-36-0)\_freq (default value  $= 999999999$ ) and **[options](#page-9-0).hess\_[update](#page-36-0)** (default value  $= 20$ ). However, it may also be necessary to reset an ill-conditioned Hessian from time to time.
- l is printed if the change in the variables was limited by the value of the optional parameter **[options](#page-9-0).[major](#page-41-0)\_step\_lim** (default value  $= 2.0$ ). If this output occurs frequently during later iterations, it may be worthwhile increasing the value of [options](#page-9-0):[major](#page-41-0) step lim.
- c is printed if central differences have been used to compute the unknown elements of the objective and constraint gradients. A switch to central differences is made if either the linesearch gives a small step, or x is close to being optimal. In some cases, it may be necessary to re-solve the QP subproblem with the central difference gradient and Jacobian.
- u is printed if the QP subproblem was unbounded.
- t is printed if the minor iterations were terminated because the number of iterations specified by the value of the optional parameter [options](#page-9-0).[minor](#page-37-0)\_iter\_lim (default value  $= 500$ ) was reached.
- i is printed if the QP subproblem was infeasible when the function was not in elastic mode. This event triggers the start of nonlinear elastic mode, which remains in effect for all subsequent iterations. Once in elastic mode, the QP subproblems are associated with the elastic problem [\(8\)](#page-29-0) (see [Section 11.2\)](#page-28-0). It is also printed if the minimizer of the elastic subproblem does not satisfy the linearized constraints when the function is already in elastic mode. (In this case, a feasible point for the usual QP subproblem may or may not exist.)
- w is printed if a weak solution of the QP subproblem was found.

The final printout includes a listing of the status of every variable and constraint.

The following describes the printout for each variable.

- Variable gives the name of the variable. If the optional parameter [options](#page-9-0).[crnames](#page-32-0)  $=$ **NULL**, a default name is assigned to the *j*th variable, for  $j = 1, 2, \ldots, n$ . Otherwise, the name supplied in **[options](#page-9-0).[crnames](#page-32-0)**  $[i - 1]$  is assigned to the *j*th variable.
- State gives the state of the variable (LL if nonbasic on its lower bound, UL if nonbasic on its upper bound, EQ if nonbasic and fixed, FR if nonbasic and strictly between its bounds, BS if basic and SBS if superbasic).

A key is sometimes printed before State to give some additional information about the state of a variable. Note that unless the optional parameter **[options](#page-9-0).[scale](#page-37-0)\_opt**  $= 0$ (default value  $= 1$  or 2) is specified, the tests for assigning a key are applied to the variables of the scaled problem.

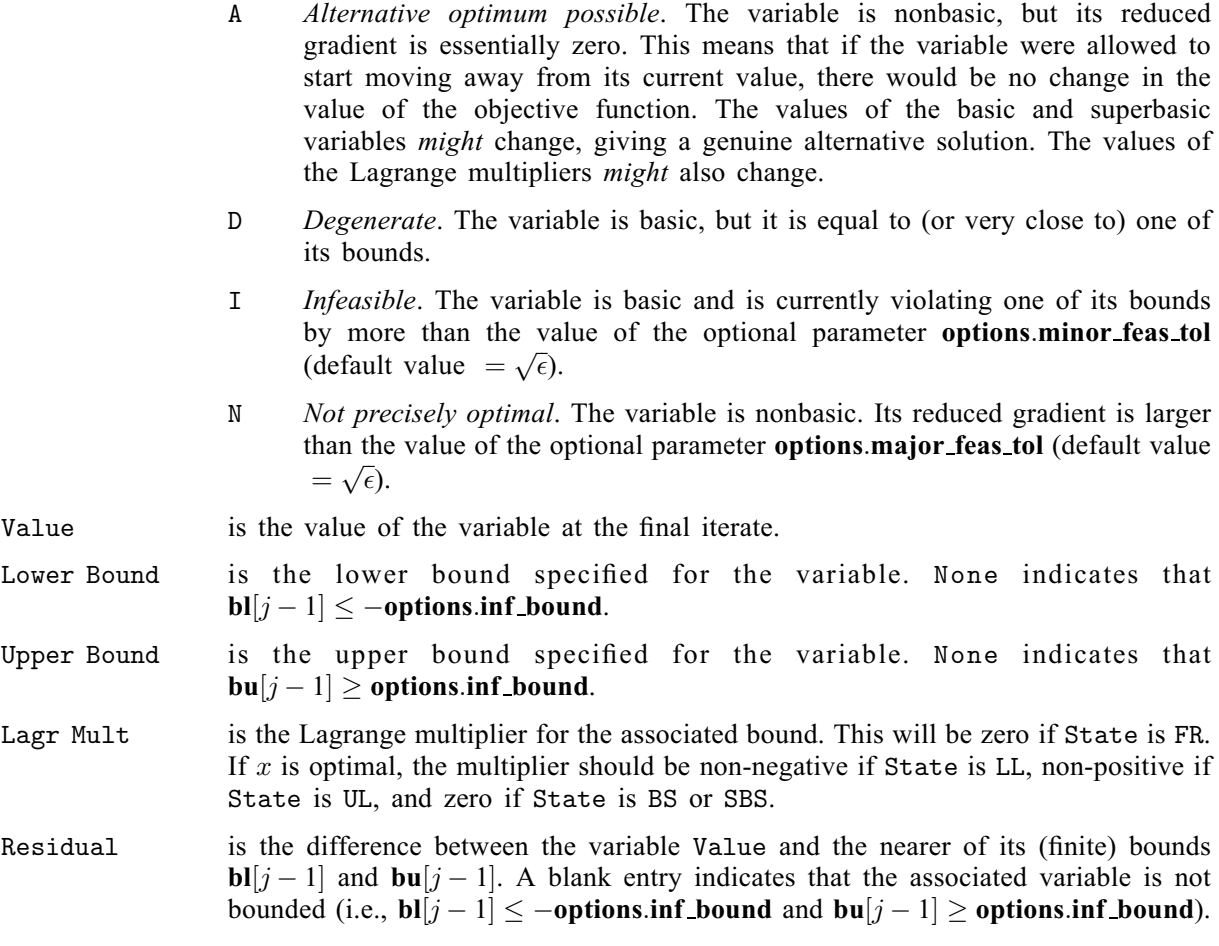

The meaning of the printout for general constraints is the same as that given above for variables, with 'variable' replaced by 'constraint', *n* replaced by *m*, **[options](#page-9-0).[crnames](#page-32-0)** $[j - 1]$  replaced by [options](#page-9-0).[crnames](#page-32-0) $[n + j - 1]$ , [bl](#page-8-0) $[j - 1]$  and [bu](#page-8-0) $[j - 1]$  replaced by bl $[n + j - 1]$  and bu $[n + j - 1]$ respectively, and with the following change in the heading:

Constrnt gives the name of the general constraint.

Numerical values are output with a fixed number of digits; they are not guaranteed to be accurate to this precision.

# 6 Error Indicators and Warnings

#### NE\_2\_INT\_ARG\_CONS

On entry, [njnln](#page-7-0) =  $\langle value \rangle$  while [ncnln](#page-7-0) =  $\langle value \rangle$ . These arguments must satisfy njnln = 0 when  $ncnln = 0$  $ncnln = 0$ .

### NE\_2\_INT\_OPT\_ARG\_CONS

On entry, [options](#page-9-0).con\_[check](#page-34-0)\_start =  $\langle value \rangle$  while options.con\_check\_stop =  $\langle value \rangle$ . These arguments must satisfy **[options](#page-9-0).con\_[check](#page-34-0)\_start**  $\leq$  **options.con\_check\_stop.**<br>(Note that this error may only occur when **options verify grad**:

(Note that this error may only occur when **[options](#page-9-0).[verify](#page-33-0)\_grad** = Nag\_CheckCon or Nag CheckObjCon.)

On entry, [options](#page-9-0).obj\_[check](#page-34-0)\_start =  $\langle value \rangle$  while options.obj\_check\_stop =  $\langle value \rangle$ . These arguments must satisfy **[options](#page-9-0).obj\_[check](#page-34-0)\_start**  $\leq$  **options.obj\_check\_stop.** 

(Note that this error may only occur when **[options](#page-9-0).[verify](#page-33-0)\_grad** = Nag\_CheckObj or Nag CheckObjCon.)

#### NE\_3\_INT\_ARG\_CONS

On entry, **[ncnln](#page-7-0)** =  $\langle value \rangle$ , **[iobj](#page-7-0)** =  $\langle value \rangle$  and **[m](#page-7-0)** =  $\langle value \rangle$ . These arguments must satisfy  $\textbf{ncn} \cdot \textbf{ln} \leq \textbf{ln} \textbf{ln} \cdot \textbf{ln} \cdot \textbf{ln} \cdot \textbf{ln} \cdot \textbf{ln}$ 

#### NE\_ALLOC\_FAIL

Dynamic memory allocation failed.

#### NE\_ARRAY\_CONS

The contents of array [ka](#page-8-0) are not valid. Co[n](#page-6-0)straint:  $0 \le \mathbf{k}\mathbf{a}[i+1] - \mathbf{k}\mathbf{a}[i] \le \mathbf{m}$  $0 \le \mathbf{k}\mathbf{a}[i+1] - \mathbf{k}\mathbf{a}[i] \le \mathbf{m}$  $0 \le \mathbf{k}\mathbf{a}[i+1] - \mathbf{k}\mathbf{a}[i] \le \mathbf{m}$ , for  $0 \le i < \mathbf{n}$ .

The contents of array [ka](#page-8-0) are not valid. Constraint:  $\mathbf{k}\mathbf{a}[0] = 0$ .

The contents of array [ka](#page-8-0) are not valid. Co[n](#page-6-0)straint:  $\mathbf{k} \mathbf{a}[\mathbf{n}] = \mathbf{n} \mathbf{n} \mathbf{z}$ .

#### NE\_BAD\_PARAM

On entry, argument [options](#page-9-0):[crash](#page-35-0) had an illegal value.

On entry, argument [options](#page-9-0):[direction](#page-44-0) had an illegal value.

On entry, argument [options](#page-9-0):hess [storage](#page-44-0) had an illegal value.

On entry, argument **[options](#page-9-0).[minor](#page-32-0)\_print\_level** had an illegal value.

On entry, argument [options](#page-9-0):print [deriv](#page-32-0) had an illegal value.

On entry, argument [options](#page-9-0):[print](#page-31-0) level had an illegal value.

On entry, argument [options](#page-9-0):[start](#page-31-0) had an illegal value.

On entry, argument [options](#page-9-0):[verify](#page-33-0) grad had an illegal value.

#### NE\_BASIS\_SINGULAR

The basis is singular after 15 attempts to factorize it (and adding slacks when necessary). Either the problem is badly scaled or the value of the optional parameter **[options](#page-9-0).** Iu\_[factor](#page-40-0)\_tol (default value  $= 5.0$  or 100.0) is too large.

#### NE\_BOUND

The lower bound for varia[bl](#page-8-0)e  $\langle value \rangle$  (array element **bl** $[\langle value \rangle]$ ) is greater than the upper bound.

#### NE\_BOUND\_EQ

The lower bound and upper bound for varia[bl](#page-8-0)e  $\langle value \rangle$  (array elements bl $[\langle value \rangle]$  and  $\text{bu}[\langle value \rangle]$  $\text{bu}[\langle value \rangle]$  $\text{bu}[\langle value \rangle]$  are equal but they are greater than or equal to **[options](#page-9-0).inf** [bound](#page-39-0).

#### NE\_BOUND\_EQ\_LCON

The lower bound and upper bound for linear constraint  $\langle value \rangle$  (array element **[bl](#page-8-0)** $[\langle value \rangle]$  and  $\text{bu}[\langle value \rangle]$  $\text{bu}[\langle value \rangle]$  $\text{bu}[\langle value \rangle]$  are equal but they are greater than or equal to **[options](#page-9-0).inf** [bound](#page-39-0).

### NE\_BOUND\_EO\_NLCON

The lower bound and upper bound for nonlinear constraint  $\langle value \rangle$  (array element [bl](#page-8-0) $[\langle value \rangle]$  and  $\text{bu}[\langle value \rangle]$  $\text{bu}[\langle value \rangle]$  $\text{bu}[\langle value \rangle]$  are equal but they are greater than or equal to **[options](#page-9-0).inf [bound](#page-39-0).** 

#### <span id="page-14-0"></span>NE\_BOUND\_LCON

The lower bound for linear constraint  $\langle value \rangle$  (array element  $bl[\langle value \rangle]$  $bl[\langle value \rangle]$ ) is greater than the upper bound.

#### NE\_BOUND\_NLCON

The lower bound for nonlinear constraint  $\langle value \rangle$  (array element **b**l $[\langle value \rangle]$ ) is greater than the upper bound.

### NE\_CANNOT\_CALCULATE

The objective and/or constraint functions could not be calculated.

#### NE\_CON\_DERIV\_ERRORS

Subroutine [confun](#page-3-0) appears to be giving incorrect gradients.

The user-provided derivatives of the nonlinear constraint functions computed by [confun](#page-3-0) appear to be incorrect. Check that [confun](#page-3-0) has been coded correctly and that all relevant elements of the nonlinear constraint Jacobian have been assigned their correct values.

#### NE\_DUPLICATE\_ELEMENT

Duplicate sparse matrix element found in row  $\langle value \rangle$ , column  $\langle value \rangle$ .

### NE\_INT\_ARG\_LT

On entry,  $\text{io} \mathbf{bj} = \langle value \rangle$ . Constraint: **[iobj](#page-7-0)**  $\geq -1$ .

On entry,  $\mathbf{m} = \langle value \rangle$  $\mathbf{m} = \langle value \rangle$  $\mathbf{m} = \langle value \rangle$ . Constraint:  $m > 1$  $m > 1$ .

O[n](#page-6-0) entry,  $\mathbf{n} = \langle value \rangle$ . Co[n](#page-6-0)straint:  $n \geq 1$ .

#### NE\_INT\_ARRAY\_1

Value  $\langle value \rangle$  given to [ka](#page-8-0) $[\langle value \rangle]$  not valid. Correct range for elements of ka is  $\ge 0$ .

### NE\_INT\_ARRAY\_2

Value  $\langle value \rangle$  given to [ha](#page-8-0) $[\langle value \rangle]$  is not valid. Correct range for ele[m](#page-7-0)ents of ha is 1 to m.

#### NE\_INT\_OPT\_ARG\_GT

On entry, [options](#page-9-0).con\_[check](#page-34-0)\_start =  $\langle value \rangle$ . Constraint: **[options](#page-9-0).con\_[check](#page-34-0)\_start**  $\leq$  **[nonln](#page-7-0).**<br>(Note that this error may only occur (Note that this error may only occur when **[options](#page-9-0).[verify](#page-33-0)\_grad** = Nag\_CheckCon or Nag CheckObjCon.) On entry, **[options](#page-9-0).con\_[check](#page-34-0)\_stop** =  $\langle value \rangle$ . Constraint: **[options](#page-9-0).con\_[check](#page-34-0)\_stop**  $\leq$  **[nonln](#page-7-0).**<br>(Note that this error may only occur (Note that this error may only occur when **[options](#page-9-0).[verify](#page-33-0)\_grad** = Nag\_CheckCon or Nag CheckObjCon.) On entry, **[options](#page-9-0).obj\_[check](#page-34-0)\_start** =  $\langle value \rangle$ . Constraint: **[options](#page-9-0).obj\_[check](#page-34-0)\_start**  $\leq$  **[nonln](#page-7-0).**<br>(Note that this error may only occur (Note that this error may only occur when **[options](#page-9-0).[verify](#page-33-0)\_grad** = Nag\_CheckObj or Nag CheckObjCon.) On entry, **[options](#page-9-0).obj\_[check](#page-34-0)\_stop** =  $\langle value \rangle$ . Constraint: **[options](#page-9-0).obj\_[check](#page-34-0)\_stop**  $\leq$  **[nonln](#page-7-0).**<br>(Note that this error may only occur (Note that this error may only occur when **[options](#page-9-0).[verify](#page-33-0)\_grad** = Nag\_CheckObj or Nag CheckObjCon.)

#### NE\_INT\_OPT\_ARG\_LT

On entry, **[options](#page-9-0).con\_[check](#page-34-0)\_start** =  $\langle value \rangle$ . Constraint: [options](#page-9-0).con\_[check](#page-34-0)\_start  $\geq 1$ . (Note that this error may only occur when **[options](#page-9-0).[verify](#page-33-0)\_grad** = Nag\_CheckCon or Nag CheckObjCon.)

On entry, **[options](#page-9-0).con\_[check](#page-34-0)\_stop** =  $\langle value \rangle$ . Constraint: **[options](#page-9-0).con\_[check](#page-34-0)\_stop**  $\geq 1$ . (Note that this error may only occur when **[options](#page-9-0).[verify](#page-33-0)\_grad** = Nag\_CheckCon or Nag CheckObjCon.)

On entry, **[options](#page-9-0).[expand](#page-35-0) freq** =  $\langle value \rangle$ . Constraint: [options](#page-9-0).[expand](#page-35-0)\_freq  $\geq 0$ .

On entry, **[options](#page-9-0)**.[factor](#page-36-0)\_freq =  $\langle value \rangle$ . Constraint: **[options](#page-9-0).[factor](#page-36-0)\_freq**  $> 0$ .

On entry, **[options](#page-9-0)**.[fcheck](#page-36-0) =  $\langle value \rangle$ . Constraint: **[options](#page-9-0)**.[fcheck](#page-36-0)  $> 0$ .

On entry, **[options](#page-9-0).obj\_[check](#page-34-0)\_start** =  $\langle value \rangle$ . Constraint: **[options](#page-9-0).obj\_[check](#page-34-0)\_start**  $\geq 1$ . (Note that this error may only occur when **[options](#page-9-0).[verify](#page-33-0)\_grad** = Nag\_CheckObj or Nag CheckObjCon.)

On entry, **[options](#page-9-0).obj\_[check](#page-34-0)\_stop** =  $\langle value \rangle$ . Constraint: **[options](#page-9-0).obj\_[check](#page-34-0)\_stop**  $> 1$ . (Note that this error may only occur when **[options](#page-9-0).[verify](#page-33-0)\_grad** = Nag\_CheckObj or Nag CheckObjCon.)

#### NE\_INTERNAL\_ERROR

An internal error has occurred in this function. Check the function call and any array sizes. If the call is correct then please contact NAG for assistance.

#### NE\_INVALID\_INT\_RANGE\_1

Value  $\langle value \rangle$  given to nonlin is not valid. Correct range is 0 to [m](#page-7-0).

Value  $\langle value \rangle$  $\langle value \rangle$  $\langle value \rangle$  given to **ninln** is not valid. Correct range is (when **[ncnln](#page-7-0)**  $> 0$ ) 1 to **n**.

Value  $\langle value \rangle$  $\langle value \rangle$  $\langle value \rangle$  given to **[nnz](#page-7-0)** is not valid. Correct range is 1 to  $n \times m$  $n \times m$  $n \times m$ .

Value  $\langle value \rangle$  $\langle value \rangle$  $\langle value \rangle$  given to **[nonln](#page-7-0)** is not valid. Correct range is 0 to **n**.

Value  $\langle value \rangle$  given to **[options](#page-9-0).[hess](#page-36-0) freq** is not valid. Correct range is **options.hess freq**  $> 0$ .

Value (value) given to [options](#page-9-0).hess\_[update](#page-36-0) is not valid. Correct range is [options](#page-9-0).hess\_[update](#page-36-0)  $> 0$ .

Value  $\langle value \rangle$  given to **[options](#page-9-0).[iter](#page-36-0) lim** is not valid. Correct range is **options.iter lim**  $> 0$ .

Value (value) given to **[options](#page-9-0).[major](#page-36-0)\_iter\_lim** is not valid. Correct range is [options](#page-9-0).[major](#page-36-0)\_iter\_ $\lim$  > 0.

Value  $\langle value \rangle$  given to **[options](#page-9-0).[max](#page-38-0) sb** is not valid. Correct range is **options.max sb** > 0.

Value  $\langle value \rangle$  given to [options](#page-9-0).[minor](#page-37-0)\_iter\_lim is not valid. Correct range is [options](#page-9-0).[minor](#page-37-0)\_iter\_lim  $> 0$ .

Value  $\langle value \rangle$  given to **[options](#page-9-0).[nsb](#page-46-0)** is not valid. Correct range is: if **options.[start](#page-31-0)** = Nag Warm, then **[options](#page-9-0)**.[nsb](#page-46-0)  $> 0$ .

Value  $\langle value \rangle$  given to **[options](#page-9-0).part [price](#page-37-0)** is not valid. Correct range is **options.part price**  $> 0$ .

### NE\_INVALID\_INT\_RANGE\_2

Value  $\langle value \rangle$  given to **[options](#page-9-0).[scale](#page-37-0)\_opt** is not valid. Correct range is  $0 \le$  **options.scale\_opt**  $\le$  2.

Value  $\langle value \rangle$  given to **[options](#page-9-0).[elastic](#page-38-0)\_wt** is not valid. Correct range is **options.elastic\_wt** > 0.0. Value  $\langle value \rangle$  given to **[options](#page-9-0).inf [bound](#page-39-0)** is not valid. Correct range is **options.inf bound** > 0.0. Value  $\langle value \rangle$  given to **[options](#page-9-0).inf [step](#page-43-0)** is not valid. Correct range is **options.inf step**  $> 0.0$ .

Value  $\langle value \rangle$  given to **[options](#page-9-0).lu [den](#page-39-0) tol** is not valid. Correct range is **options.lu den tol**  $\geq 0.0$ .

Value (value) given to [options](#page-9-0).lu [factor](#page-40-0) tol is not valid. Correct range is [options](#page-9-0).lu\_[factor](#page-40-0)\_tol  $\geq 1.0$ .

Value  $\langle value \rangle$  given to **[options](#page-9-0).lu\_[sing](#page-39-0)\_tol** is not valid. Correct range is **options.lu\_sing\_tol** > 0.0.

Value (value) given to [options](#page-9-0).lu [update](#page-40-0) tol is not valid. Correct range is [options](#page-9-0).lu\_[update](#page-40-0)\_tol  $\geq 1.0$ .

Value  $\langle value \rangle$  given to **[options](#page-9-0).[major](#page-40-0) feas tol** is not valid. Correct range is [options](#page-9-0).[major](#page-40-0)\_feas\_tol  $> \epsilon.$ 

Value (value) given to **[options](#page-9-0).[major](#page-40-0)\_opt\_tol** is not valid. Correct range is [options](#page-9-0).[major](#page-40-0)\_opt\_tol  $> 0.0$ .

Value  $\langle value \rangle$  given to [options](#page-9-0).[major](#page-41-0)\_step\_lim is not valid. Correct range is [options](#page-9-0).[major](#page-41-0)\_step\_lim  $> 0.0$ .

Value (value) given to [options](#page-9-0).[minor](#page-41-0)\_feas\_tol is not valid. Correct range is [options](#page-9-0).[minor](#page-41-0)\_feas\_tol  $> \epsilon.$ 

Value  $\langle value \rangle$  given to [options](#page-9-0).[minor](#page-42-0) opt tol is not valid. Correct range is [options](#page-9-0).[minor](#page-42-0)\_opt\_tol  $> 0.0$ .

Value  $\langle value \rangle$  given to **[options](#page-9-0).nz [coef](#page-42-0)** is not valid. Correct range is **options.nz coef**  $> 1.0$ .

Value  $\langle value \rangle$  given to **[options](#page-9-0).[pivot](#page-42-0) tol** is not valid. Correct range is **options.pivot tol** > 0.0.

Value  $\langle value \rangle$  given to [options](#page-9-0).[unbounded](#page-43-0) obj is not valid. Correct range is [options](#page-9-0).[unbounded](#page-43-0)\_obj  $> 0.0$ .

Value (value) given to **[options](#page-9-0), [violation](#page-43-0) limit** is not valid. Correct range is [options](#page-9-0).[violation](#page-43-0)\_limit  $> 0.0$ .

#### NE\_INVALID\_REAL\_RANGE\_EE

Value (value) given to [options](#page-9-0).c\_[diff](#page-34-0) int is not valid. Correct range is  $\epsilon \leq$  [options](#page-9-0).c\_[diff](#page-34-0)\_int  $< 1.0.$ 

 Value (value) given to [options](#page-9-0).[crash](#page-38-0)\_tol is not valid. Correct range is  $0.0 \leq$  [options](#page-9-0).[crash](#page-38-0)\_tol  $< 1.0$ .

Value (value) given to [options](#page-9-0).f.[diff](#page-34-0) int is not valid. Correct range is  $\epsilon \leq$  [options](#page-9-0).f\_[diff](#page-34-0)\_int  $< 1.0.$ -

Value  $\langle value \rangle$  given to **[options](#page-9-0).f** [prec](#page-38-0) is not valid. Correct range is  $\epsilon \le$  **options.f** prec < 1.0.  $\tilde{z}$  =

Value  $\langle value \rangle$  given to **[options](#page-9-0).[linesearch](#page-39-0)\_tol** is not valid. Correct range is  $0.0 \le$  ontions linesearch tol  $\lt 1.0$  $0.0 \leq$  [options](#page-9-0).[linesearch](#page-39-0)\_tol  $< 1.0$ .

Value (value) given to [options](#page-9-0).[scale](#page-43-0)\_tol is not valid. Correct range is  $0.0 <$  [options](#page-9-0). [scale](#page-43-0)\_tol  $< 1.0$ .

### NE\_LIN\_NOT\_FEASIBLE

No feasible point was found for the linear constraints. Sum of infeasibilities:  $\langle value \rangle$ . The problem is infeasible. The linear constraints cannot all be satisfied to within the values of the optional parameter **[options](#page-9-0) [minor](#page-41-0)\_feas\_tol** (default value  $= \sqrt{\epsilon}$ ).

### <span id="page-17-0"></span>NE\_MAYBE\_UNBOUNDED

Violation limit exceeded. The problem may be unbounded.

Check the values of the optional parameters **[options](#page-9-0)**.**[unbounded](#page-43-0) obj** (default value  $= 10^{15}$ ) and [options](#page-9-0).inf [step](#page-43-0) (default value  $= max(bighnd, 10^{20})$ ) are not too small. This exit also implies that the objective function is not bounded below (or above in the case of maximization) in the feasible region defined by expanding the bounds by the value of the optional parameter [options](#page-9-0).[violation](#page-43-0)\_limit (default value  $= 10.0$ ).

#### NE\_NAME\_TOO\_LONG

The string pointed to by **[options](#page-9-0).[crnames](#page-32-0)** $\langle value \rangle$  is too long. It should be no longer than 8 characters.

#### NE\_NO\_IMPROVE

The current point cannot be improved on.

Check that [objfun](#page-5-0) and [confun](#page-3-0) have been coded correctly and that they are consistent with the values of the optional parameters **[options](#page-9-0).obj\_[deriv](#page-33-0)** and **options.con\_deriv** (default value  $=$  Nag TRUE).

### NE\_NONLIN\_NOT\_FEASIBLE

No feasible point was found for the nonlinear constraints. Sum of infeasibilities:  $\langle value \rangle$ . The problem is infeasible. The nonlinear constraints cannot all be satisfied to within the values of the optional parameter **[options](#page-9-0) [major](#page-40-0)\_feas\_tol** (default value  $= \sqrt{\epsilon}$ ).

### NE\_NOT\_APPEND\_FILE

Cannot open file  $\langle string \rangle$  for appending.

### NE\_NOT\_CLOSE\_FILE

Cannot close file  $\langle string \rangle$ .

### NE\_NOT\_REQUIRED\_ACC

Feasible solution, but required accuracy could not be achieved. Check that the value of the optional parameter **[options](#page-9-0) [major](#page-40-0)\_opt\_tol** (default value  $= \sqrt{\epsilon}$ ) is not too small not too small.

#### NE\_OBJ\_BOUND

Invalid lower [bound](#page-39-0) for objective row. Bound should be  $\leq$  -[options](#page-9-0).inf bound.

Invalid upper [bound](#page-39-0) for objective row. Bound should be  $\geq$  [options](#page-9-0).inf bound.

#### NE\_OBJ\_DERIV\_ERRORS

Subroutine **obifun** appears to be giving incorrect gradients.

The user-provided derivatives of the objective function computed by [objfun](#page-5-0) appear to be incorrect. Check that [objfun](#page-5-0) has been coded correctly and that all relevant elements of the objective gradient have been assigned their correct values.

#### NE\_OPT\_NOT\_INIT

Options structure not initialized.

### NE\_OUT\_OF\_WORKSPACE

There is insufficient workspace for the basis factors, and the maximum allowed number of reallocation attempts, as specified by max\_restart, has been reached.

#### <span id="page-18-0"></span>NE\_STATE\_VAL

**[options](#page-9-0).[state](#page-44-0)** $\{value\}$  is out of range. **options.state** $\{value\}$  =  $\{value\}$ .

#### NE\_SUPERBASICS\_LIMIT

Too many superbasic variables ([options](#page-9-0).[max](#page-38-0)\_sb =  $\langle value \rangle$ ). The value of the optional parameter **[options](#page-9-0).[max](#page-38-0)\_sb** (default value  $= min(500,\bar{n})$ <br>small and should be increased  $(\bar{n}+1,\mathbf{n}))$  $(\bar{n}+1,\mathbf{n}))$  $(\bar{n}+1,\mathbf{n}))$  is too small and should be increased.

#### NE\_TOO\_MANY\_ITER

Iteration limit ([options](#page-9-0).[iter](#page-36-0)\_lim =  $\langle value \rangle$ ) exceeded.

#### NE\_TOO\_MANY\_MAJOR\_ITER

Major iteration limit ([options](#page-9-0).[major](#page-36-0)\_iter\_lim =  $\langle value \rangle$ ) exceeded.

#### NE\_TOO\_MANY\_MINOR\_ITER

Minor iteration limit ([options](#page-9-0).[minor](#page-37-0)\_iter\_lim =  $\langle value \rangle$ ) exceeded.

#### NE\_UNBOUNDED

Solution appears to be unbounded.

The problem is unbounded (or badly scaled). The objective function is not bounded below (or above in the case of maximization) in the feasible region because a nonbasic variable can apparently be increased or decreased by an arbitrary amount without causing a basic variable to violate a bound. Add an upper or lower bound to the variable (whose index is printed by default) and rerun nag\_opt\_nlp\_sparse (e04ugc).

#### NE\_USER\_STOP

User requested termination, user flag value  $= \langle value \rangle$ . This exit occurs if you set comm $\rightarrow$ flag to a negative value in [objfun](#page-5-0) or [confun](#page-3-0). If [fail](#page-9-0) is supplied the value of **[fail](#page-9-0).errnum** will be the same as your setting of **comm** $\rightarrow$ **flag.** 

### 7 Accuracy

If **[options](#page-9-0) [major](#page-40-0) feas tol** is set to  $10^{-d}$  (default value  $= \sqrt{\epsilon}$ ) and **[fail](#page-9-0) code** = NE\_NOERROR on exit, then the final value of  $f(x)$  should have approximatively d correct digits then the final value of  $f(x)$  should have approximatively d correct digits.

### 8 Parallelism and Performance

nag\_opt\_nlp\_sparse (e04ugc) is not threaded in any implementation.

### 9 Further Comments

#### 9.1 Termination Criteria

If nag\_opt\_nlp\_sparse (e04ugc) returns with **[fail](#page-9-0).code** = NE\_NOERROR, the iterates have converged to a point x that satisfies the first-order Kuhn–Karesh–Tucker conditions (see [Section 11.1](#page-26-0)) to the accuracy requested by the optional parameters **[options](#page-9-0).[major](#page-40-0)\_feas\_tol** (default value  $= \sqrt{\epsilon}$ ) and **options** major ont tol (default value  $= \sqrt{\epsilon}$ ) **[options](#page-9-0).[major](#page-40-0)\_opt\_tol** (default value  $= \sqrt{\epsilon}$ ).

#### 10 Example

This example is a reformulation of Problem 74 from [Hock and Schittkowski \(1981\)](#page-3-0) and involves minimization of the nonlinear function

$$
f(x) = 10^{-6}x_3^3 + \frac{2}{3} \times 10^{-6}x_4^3 + 3x_3 + 2x_4
$$

subject to the bounds

$$
-0.55 \le x_1 \le 0.55-0.55 \le x_2 \le 0.555 \le x_3 \le 12005 \le x_4 \le 1200
$$

to the nonlinear constraints

$$
1000 \sin(-x_1 - 0.25) + 1000 \sin(-x_2 - 0.25) - x_3 = -894.8
$$
  
\n
$$
1000 \sin(x_1 - 0.25) + 1000 \sin(x_1 - x_2 - 0.25) - x_4 = -894.8
$$
  
\n
$$
1000 \sin(x_2 - 0.25) + 1000 \sin(x_2 - x_1 - 0.25) = -1294.8
$$

and to the linear constraints

$$
-x_1 + x_2 \ge -0.55
$$
  

$$
x_1 - x_2 \ge -0.55
$$

The initial point, which is infeasible, is

$$
x_0 = (0, 0, 0, 0)^T,
$$

and  $f(x_0) = 0$ .

The optimal solution (to five figures) is

$$
x^* = (0.11887, -0.39623, 679.94, 1026.0)^{\mathrm{T}},
$$

and  $f(x^*) = 5126.4$ . All the nonlinear constraints are active at the solution.

The use of the interface to nag\_opt\_nlp\_sparse (e04ugc) for this particular example is briefly illustrated below. First, note that because of the constraints on the definitions of nonlinear Jacobian variables and nonlinear objective variables in the interface to nag opt nlp sparse (e04ugc), the first objective variables  $x_1$  and  $x_2$  are considered as nonlinear objective variables. Thus, **[nonln](#page-7-0)** = 4, and there are  $n_j$  [njnln](#page-7-0) = 2 nonlinear Jacobian variables ( $x_1$  and  $x_2$ ). (The alternative would have consisted in reordering the problem to have **[nonln](#page-7-0)** = 2 nonlinear objective variables and **n**inln = 4 nonlinear constraint variables, but, as mentioned earlier, it is preferable to keep the size of the nonlinear Jacobian  $(J)$  small, having **[nonln](#page-7-0)**  $>$  **n**jnln.)

The Jacobian [m](#page-7-0)atrix A is the  $m = 6$  by  $n = 4$  $n = 4$  matrix below

$$
A = \begin{pmatrix} \textbf{conjac}[0] & \textbf{conjac}[3] & -1 & 0 \\ \textbf{conjac}[1] & \textbf{conjac}[4] & 0 & -1 \\ \textbf{conjac}[2] & \textbf{conjac}[5] & 0 & 0 \\ -1 & 1 & 0 & 0 \\ 1 & -1 & 0 & 0 \\ 0 & 0 & 3 & 2 \end{pmatrix},
$$

where zeros are not stored, each column represents a variable, each row a constraint (except the free row), and the **[conjac](#page-4-0)** $[i]$  entries reflect the structure of the Jacobian J corresponding to the nonlinear constraints. The first 3 rows correspond to the **[ncnln](#page-7-0)** = 3 nonlinear constraints, rows 4 and 5 define the 2 linear constraints and there is finally an  $\text{iobi} = 6\text{th}$  free row defining the linear part of the objective function,  $3x_3 + 2x_4$ .

A contains  $nnz = 14$  $nnz = 14$  nonzero elements of which six entries define the structure of J. In this case all entries in J are defined in the supplied function [confun](#page-3-0) and there is no constant value that we want to pass only once via A, so all entries in the corresponding array [a](#page-7-0) corresponding to J can just be initialized to dummy values (here  $1.0e + 25$ ). Effective Jacobian values will be provided in the argument [conjac](#page-4-0) $[i - 1]$ , for  $i = 1, 2, \ldots$ , [nnzjac](#page-4-0), nnzjac = 6, in the function [confun](#page-3-0). Note also that in this simple example,  $\tilde{J}$  is indeed full; otherwise, the structure of A should reflect the sparsity of  $J$ .

This ex[a](#page-7-0)mple includes source code to store the matrix  $A$  in the arrays **a**, [ha](#page-8-0), [ka](#page-8-0), based on the simple format from the data file.

The first  $n = 4$  $n = 4$  elements of [bl](#page-8-0) and [bu](#page-8-0) are simple bounds on the variables; the next 3 elements are bounds on the nonlinear constraints; the next 2 elements are bounds on the linear constraints; and finally, the last (unbounded) element corresponds to the free row.

The [options](#page-9-0) structure is declared and initialized by nag opt init ( $e04xxc$ ). The options.[crnames](#page-32-0) member is assigned to the array of character strings into which the column and row names were read and the [options](#page-9-0):[major](#page-46-0) iter member is assigned a value of 100. Two options are read from the data file by use of nag opt read (e04xyc). Note that, unlike for some other optimization functions, optional parameters to nag\_opt\_nlp\_sparse (e04ugc) are not checked inside nag\_opt\_read (e04xyc); they are checked inside the main call to nag\_opt\_nlp\_sparse (e04ugc).

On return from nag\_opt\_nlp\_sparse (e04ugc), the solution is perturbed slightly and some further options set, selecting a warm start and a reduced level of printout. nag\_opt\_nlp\_sparse (e04ugc) is then called for a second time. Finally, the memory freeing function nag opt free  $(e04xzc)$  is used to free the memory assigned by nag\_opt\_nlp\_sparse (e04ugc) to the pointers in the options structure. You must **not** use the standard C function free() for this purpose.

### 10.1 Program Text

```
/* nag_opt_nlp_sparse (e04ugc) Example Program.
 *
 * NAGPRODCODE Version.
*
* Copyright 2016 Numerical Algorithms Group.
 *
 * NAG C Library
 *
 * Mark 26, 2016.
 *
 */
#include <nag.h>
#include <stdio.h>
#include <string.h>
#include <math.h>
#include <nag_stdlib.h>
#include <nage04.h>
#ifdef __cplusplus
extern "C"
{
#endif
 static void NAG_CALL confun(Integer ncnln, Integer njnln,
                              Integer nnzjac, const double x[], double conf[],
                              double conjac[], Nag_Comm *comm);
  static void NAG_CALL objfun(Integer nonln,
                              const double x[], double *objf,
                              double objgrad[], Nag_Comm *comm);
#ifdef __cplusplus
}
#endif
#define NAMES(I, J) names[(I)*9+J]
int main(void)
{
  const char *optionsfile = "e04uqce.opt";Integer exit_status = 0, *ha = 0, i, icol, iobj, j, jcol, *ka = 0, m, n,
        ncnln;
  Integer ninf, njnln, nnz, nonln;
  Nag_E04_Opt options;
  char **crnames = 0, *names = 0;
```

```
double a = 0, b = 0, b = 0, c = 0, d = 0;
  Integer verbose_output;
  Nag_Comm comm;
 NagError fail;
 INIT_FAIL(fail);
  printf("nag_opt_nlp_sparse (e04ugc) Example Program Results\n");
 fflush(stdout);
  /* Skip heading in data file */
#ifdef _WIN32
 scanf_s(" \ast[^\n]");
#else
 scanf(" \frac{1}{2}(" \frac{1}{2}(");
#endif
  /* Read the problem dimensions */
#ifdef _WIN32
 scanf s(" % ^{\wedge}[\wedge n]"):
#else
 scanf(" \ast['\n]");
#endif
#ifdef _WIN32
 scanf_s("%" NAG_IFMT "%" NAG_IFMT "", &n, &m);
#else
 scanf("%" NAG_IFMT "%" NAG_IFMT "", &n, &m);
#endif
 /* Read NCNLN, NONLN and NJNLN from data file. */
#ifdef _WIN32
 scanf_s(" \frac{1}{8}*[^\n]");
#else
 scanf("\frac{1}{2}("\frac{1}{2});
#endif
#ifdef _WIN32
 scanf_s("%" NAG_IFMT "%" NAG_IFMT "%" NAG_IFMT "", &ncnln, &nonln, &njnln);
#e1scanf("%" NAG_IFMT "%" NAG_IFMT "%" NAG_IFMT "", &ncnln, &nonln, &njnln);
#endif
 /* Read NNZ, IOBJ */
#ifdef _WIN32
 scanf_s(" \frac{1}{8}*[^\n]");
#else
 scanf(" \ast ['\n]");
#endif
#ifdef _WIN32
 scanf_s("%" NAG_IFMT "%" NAG_IFMT "", &nnz, &iobj);
#else
 scanf("%" NAG_IFMT "%" NAG_IFMT "", &nnz, &iobj);
#endif
  if (!(a = NAG_ALLOC(nnz, double)) ||: (b1 = NAG\_ALLOC(n + m, double)) ||
      ! (bu = NAG_ALLOC(n + m, double)) ||
      !(xs = NAG\_ALLOC(n + m, double))!(ha = NAG_ALLOC(nnz, Integer)) ||
      !(ka = NAG_ALLOC(n + 1, Integer)) ||
      !(\text{cynamics} = \text{NAG ALLOC}(n + m, \text{char } \star)) ||
      !(\text{names} = \text{NAG}\_\text{ALLOC}((n + m) * 9, \text{char})))
  {
    printf("Allocation failure\n");
    exit_status = 1;
    goto END;
  }
  /* Read the column and row names */
#ifdef _WIN32
 scanf_s(" *_*(\wedge n)");
#else
 scanf(" \frac{1}{8}*\lceil \wedgen]");
#endif
```

```
#ifdef WIN32
 scanf_s(" %*[^']");
#else
 scanf(" *[^']");
#endif
 for (i = 0; i < n + m; ++i) {
#ifdef _WIN32
   scanf s(" '%8c'", &NAMES(i, 0), 9);
#else
   scanf(" '%8c'", &NAMES(i, 0));
#endif
   NAMES(i, 8) = \sqrt{\text{setminus 0}};
   c{\text{names}}[i] = \text{gNAMES}(i, 0);}
 /* read the matrix and set up ka. */jcol = 1;ka[jcol - 1] = 0;
#ifdef WIN32
 scanf_s(" * (\n\lambda)");
#else
 scanf(" \ast ['\n]");
#endif
 for (i = 0; i < nnz; ++i) {
    /* a[i] stores (ha[i], icol) element of matrix */#ifdef _WIN32
   scanf_s("%lf%" NAG_IFMT "%" NAG_IFMT "", &a[i], &ha[i], &icol);
#else
    scanf("%lf%" NAG_IFMT "%" NAG_IFMT "", &a[i], &ha[i], &icol);
#endif
    if (icol < jcol) {
      /* Elements not ordered by increasing column index. */
      printf("Element in column%5" NAG_IFMT " found after element in"
             " column%5" NAG_IFMT ". Problem abandoned.\n", icol, jcol);
      exist\_status = 1;goto END;
    }
    else if (icol == jcol + 1) {
      /* Index in a of the start of the icol-th column equals i. */ka[icol - 1] = i;
      jcol = icol;
    }
    else if (icol > jcol + 1) {
      /* Index in a of the start of the icol-th column equals i,
       * but columns jcol+1,jcol+2,...,icol-1 are empty. Set the
      * corresponding elements of ka to i.
      */
      for (j = jcol + 1; j \le icol - 1; ++j)kaj - 1 = i;ka[icol - 1] = i;
      jcol = icol;}
  }
 kaf[n] = nnz;if (n > icol) {
   /* Columns N,N-1,...,ICOL+1 are empty. Set the
    * corresponding elements of ka accordingly. */
   for (j = icol; j \le n - 1; ++j)ka[j] = nnz;}
  /* Read the bounds */
#ifdef _WIN32
 scanf_s(" *_*(\wedge n)");
#else
 scanf(" \ast['\n]");
#endif
 for (i = 0; i < n + m; ++i)#ifdef _WIN32
    scanf_s("%lf", &bl[i]);
```

```
#else
   scanf("%lf", &bl[i]);
#endif
#ifdef _WIN32
 scanf_s(" \frac{1}{8}*[^\n]");
#else
 scanf(" \frac{1}{8}*\lceil ^\n]");
#endif
 for (i = 0; i < n + m; ++i)#ifdef WIN32
   scanf_s("%lf", &bu[i]);
#else
   scanf("%lf", &bu[i]);
#endif
  /* Read the initial estimate of x */
#ifdef _WIN32
  scanf_s(" \frac{\pi}{3}(" \frac{\pi}{3});
#else
 scanf(" \frac{1}{6}*[^\n]");
#endif
 for (i = 0; i < n; ++i)#ifdef _WIN32
   scanf_s("%lf", &xs[i]);
#else
    scanf("%lf", &xs[i]);
#endif
  /* Initialize the options structure */
  /* nag_opt_init (e04xxc).
  * Initialization function for option setting
   */
  nag_opt_init(&options);
  /* Set this to 1 to cause e04ugc to produce intermediate
     progress output */
  verbose_output = 0;
  /* Read some option values from standard input */
  /* nag_opt_read (e04xyc).
   * Read options from a text file
   */
  nag_opt_read("e04ugc", optionsfile, &options,
                (Nag_Boolean)(verbose_output==1), "stdout", &fail);
  /* Set some other options directly */
  options.major_iter_lim = 100;
  options.crnames = crnames;
  if (verbose_output == 0)
    {
      options.list = Nag_FALSE;
      options.print_level = Nag_NoPrint;
      options.print_deriv = Nag_D_NoPrint;
    }
  /* Solve the problem. */
  \sqrt{*} nag_opt_nlp_sparse (e04ugc), see above. */
  nag_opt_nlp_sparse(confun, objfun, n, m,
                      ncnln, nonln, njnln, iobj, nnz,
                      a, ha, ka, bl, bu, xs,
                      &ninf, &sinf, &obj, &comm, &options, &fail);
  if (fail.code != NE_NOERROR) {
    printf("Error from nag_opt_nlp_sparse (e04ugc).\n%s\n", fail.message);
    exit_status = 1;goto END;
  }
  if (verbose_output == 0)
    {
      print(f("\n'\n');
      printf("Final objective value = \$12.3f\n", obj);
```

```
printf("Optimal X = ");
      for (i = 1; i \le n; ++i) {
        printf("%9.3f%s", xs[i - 1], i % 7 == 0 || i == n ? "\n" : " ");
      }
    }
  /* We perturb the solution and solve the
   * same problem again using a warm start.
   */
  printf("\n,n run of the same example with a warm start:\n^n);print(f("---------------\n"):.---------<sup>-</sup>----------------------\n");
  options.start = NagWar;
  /* Modify some printing options */
  options.print_deriv = Nag_D_NoPrint;
  if (verbose_output == 1)
    options.print_level = Nag_Iter;
  else
    options.print_level = Nag_NoPrint;
  /* Perturb xs */
  for (i = 0; i \leq n + m; i++)
    xs[i] += 0.2;/* Reset multiplier estimates to 0.0 */
  if (ncnln > 0) {
    for (i = 0; i < \text{ncnln}; i++)options.lambda[n + i] = 0.0;
  }
  /* Solve the problem again. */
  \sqrt{2} nag_opt_nlp_sparse (e04ugc), see above. */
  fflush(stdout);
  nag_opt_nlp_sparse(confun, objfun, n, m,
                      ncnln, nonln, njnln, iobj, nnz,
                       a, ha, ka, bl, bu, xs,
                       &ninf, &sinf, &obj, &comm, &options, &fail);
  if (fail.code != NE_NOERROR) {
    printf("Error from nag_opt_nlp_sparse (e04ugc).\n%s\n", fail.message);
    exit_status = 1;
  }
  if (verbose output == 0){
      printf("Final objective value = \$12.3f\n", obj);
      \bar{p}rintf("Optimal \bar{X} = ");
      for (i = 1; i \le n; ++i) {
        printf("%9.3f%s", xs[i - 1], i % 7 == 0 || i == n ? "\n" : " ");
      }
    }
  /* Free memory allocated by nag_opt_nlp_sparse (e04ugc) to pointers in options
   */
  /* nag_opt_free (e04xzc).
   * Memory freeing function for use with option setting
   */
  nag_opt_free(&options, "all", &fail);
  if (fail.code != NE_NOERROR) {
    printf("Error from nag_opt_free (e04xzc).\n%s\n", fail.message);
    ext{{}t}_\text{status} = 1;goto END;
  }
END:
  NAG_FREE(a);
  NAG_FREE(bl);
  NAG_FREE(bu);
  NAG_FREE(xs);
  NAG_FREE(ha);
  NAG_FREE(ka);
  NAG_FREE(crnames);
  NAG_FREE(names);
```

```
return exit_status;
}
/* Subroutine */
static void NAG_CALL confun(Integer ncnln, Integer njnln, Integer nnzjac,
                               const double x[], double conf[], double conjac[],
                              Nag_Comm *comm)
{
#define CONJAC(I) conjac[(I) -1]
#define CONF(I) conf[(I) -1]<br>#define X(I) x[(I) -1]
#define X(I)/* Compute the nonlinear constraint functions and their Jacobian. */
  if (\text{comm}\text{-}\text{-}\text{flag} = 0 \mid |\text{comm}\text{-}\text{-}\text{flag} = 2) {
    CONF(1) = sin(-X(1) - 0.25) * 1e3 + sin(-X(2) - 0.25) * 1e3;CONF(2) = sin(X(1) - 0.25) * 1e3 + sin(X(1) - X(2) - 0.25) * 1e3;CONF(3) = sin(X(2) - X(1) - 0.25) * 1e3 + sin(X(2) - 0.25) * 1e3;
  }
  if \text{comm}\rightarrow\text{flag} == 1 \mid \text{comm}\rightarrow\text{flag} == 2/* Nonlinear Jacobian elements for column 1.0 */
    CONJAC(1) = cos(-X(1) - 0.25) * -1e3;CONJAC(2) = cos(X(1) - 0.25) * 1e3 + cos(X(1) - X(2) - 0.25) * 1e3;CONJAC(3) = cos(X(2) - X(1) - 0.25) * -1e3;/* Nonlinear Jacobian elements for column 2.0 */
    CONJAC(4) = cos(-X(2) - 0.25) * -1e3;CONJAC(5) = cos(X(1) - X(2) - 0.25) * -1e3;CONJAC(6) = cos(X(2) - X(1) - 0.25) * 1e3 + cos(X(2) - 0.25) * 1e3;}
}
static void NAG_CALL objfun(Integer nonln, const double x[], double *objf,
                              double objgrad[], Nag_Comm *comm)
{
#define OBJGRAD(I) objgrad[(I) -1]
#define X(I) X[(I) -1]/* Compute the nonlinear part of the objective function and its grad */
  if (comm->flag == 0 || comm->flag == 2)
    *objf = X(3) * X(3) * X(3) * 1e-6 + X(4) * X(4) * X(4) * 2e-6 / 3.0;
  if \text{(comm->flag} == 1 || \text{comm->flag} == 2)OBJGRAD(1) = 0.0;OBJGRAD(2) = 0.0;OBJGRAD(3) = X(3) * X(3) * 3e-6;
    OBJGRAD(4) = X(4) * X(4) * 2e-6;}
}
```
#### 10.2 Program Data

nag\_opt\_nlp\_sparse (e04ugc) Example Program Data Values of n and m 4 6 Values of ncnln, nonln and njnln 342 Values of nnz and iobj 14 6 Columns and rows names 'Varble 1' 'Varble 2' 'Varble 3' 'Varble 4' 'NlnCon 1' 'NlnCon 2' 'NlnCon 3' 'LinCon 1' 'LinCon 2' 'Free Row' Matrix nonzeros: value, row index, column index<br>1.0E+25 1 1<br>1.0E+25 2 1 1.0E+25 1 1 1.0E+25 2 1  $1.0E+25$  3 1<br>1.0 5 1  $1.0$  5 1<br>-1.0 4 1  $-1.0$ 1.0E+25 1 2

```
1.0E+25 2 2
 1.0E+25 3 2
   1.0 5 2
   -1.0 4 2
    3.0 6 3
   -1.0 1 3
   -1.0 2 4
    2.0 6 4
Lower bounds<br>-0.55 -0.55-0.55 -0.55 0.0 0.0 -894.8 -894.8 -1294.8 -0.55<br>-0.55 -1.0E+25-1.0E+25Upper bounds
 0.55 0.55 1200.0 1200.0 -894.8 -894.8 -1294.8 1.0E+25
1.0E+25 1.0E+25
Initial estimate of X
0.0 0.0 0.0 0.0
nag_opt_nlp_sparse (e04ugc) Example Program Optional Parameters
Begin e04ugc
minor_iter_lim = 20
iter_lim = 30
End
```
### 10.3 Program Results

nag\_opt\_nlp\_sparse (e04ugc) Example Program Results

Final objective value  $=$  5126.498 Optimal X = 0.119 -0.396 679.945 1026.067

A run of the same example with a warm start: --------------------------------------------

Final objective value = 5126.498 Optimal X = 0.119 -0.396 679.945 1026.067

# 11 Further Description

nag opt nlp sparse (e04ugc) implements a sequential quadratic programming (SQP) method that obtains search directions from a sequence of quadratic programming (QP) subproblems. This section gives a detailed description of the algorithms used by nag\_opt\_nlp\_sparse (e04ugc). This, and possibly the next section, [Section 12](#page-29-0), may be omitted if the more sophisticated features of the algorithm and software are not currently of interest.

### 11.1 Overview

Here we briefly summarise the main features of the method and introduce some terminology. Where possible, explicit reference is made to the names of variables that are arguments of the function or appear in the printed output. Further details can be found in Gill et al. [\(2002\).](#page-3-0)

At a solution of [\(1\)](#page-0-0), some of the constraints will be active, i.e., satisfied exactly. Let

$$
r(x) = \begin{pmatrix} x \\ F(x) \\ Gx \end{pmatrix},
$$

and G denote the set of indices of  $r(x)$  corresponding to active constraints at an arbitrary point x. Let  $r'_j(x)$  denote the usual *derivative* of  $r_j(x)$ , which is the row vector of first partial derivatives of  $r_j(x)$ <br>(see Ortege and Phoirbaldt (1970)). The vector  $r'(x)$  comprises the *i*th row of  $r'(x)$  so that (see [Ortega and Rheinboldt \(1970\)](#page-3-0)). The vector  $r'_j(x)$  comprises the *j*th row of  $r'(x)$  so that

$$
r'(x) = \begin{pmatrix} I \\ J(x) \\ G \end{pmatrix},
$$

<span id="page-27-0"></span>where  $J(x)$  is the Jacobian of  $F(x)$ .

A point x is a first-order Kuhn–Karesh–Tucker (KKT) point for  $(1)$  (see, e.g., [Powell \(1974\)](#page-3-0)) if the following conditions hold:

- (a)  $x$  is feasible;
- (b) there exists a vector  $\lambda$  (the Lagrange multiplier vector for the bound and general constraints) such that

$$
g(x) = r'(x)^{\mathrm{T}} \lambda = \left(I - J(x)^{\mathrm{T}} - G^{\mathrm{T}}\right)\lambda,\tag{4}
$$

where  $g$  is the gradient of  $f$  evaluated at  $x$ ;

(c) the Lagrange multiplier  $\lambda_i$  associated with the jth constraint satisfies  $\lambda_i = 0$  if  $l_i < r_i(x) < u_i$ ;  $\lambda_j \geq 0$  if  $l_j = r_j(x)$ ;  $\lambda_j \leq 0$  if  $r_j(x) = u_j$ ; and  $\lambda_j$  can have any value if  $l_j = u_j$ .

An equivalent statement of the condition (4) is

$$
Z^{\mathrm{T}}g(x)=0,
$$

where  $Z$  is a matrix defined as follows. Consider the set  $N$  of vectors orthogonal to the gradients of the active constraints, i.e.,

$$
N = \Big\{ z \quad | \quad r'_j(x)z = 0 \quad \text{ for all } \quad j \in \mathcal{G} \Big\}.
$$

The columns of Z may then be taken as any basis for the vector space N. The vector  $Z^T g$  is termed the reduced gradient of f at x. Certain additional conditions must be satisfied in order for a first-order KKT point to be a solution of [\(1\)](#page-0-0) (see, e.g., [Powell \(1974\)](#page-3-0)).

The basic structure of nag opt nlp sparse (e04ugc) involves *major* and *minor* iterations. The major iterations generate a sequence of iterates  $\{x_k\}$  that satisfy the linear constraints and converge to a point  $x^*$  that satisfies the first-order KKT optimality conditions. At each iterate a QP subproblem is used to generate a search direction towards the next iterate  $(x_{k+1})$ . The constraints of the subproblem are formed from the linear constraints  $Gx - s_L = 0$  and the nonlinear constraint linearization

$$
F(x_k) + F'(x_k)(x - x_k) - s_N = 0,
$$

where  $F'(x_k)$  denotes the *Jacobian matrix*, whose rows are the first partial derivatives of  $F(x)$  evaluated at the point  $x_k$ . The OP constraints therefore comprise the m linear constraints evaluated at the point  $x_k$ . The QP constraints therefore comprise the  $m$  linear constraints

$$
F'(x_k)x - s_N = -F(x_k) + F'(x_k)x_k,
$$
  
\n
$$
Gx - s_L = 0,
$$

where x and  $s = (s_N, s_L)^T$  are bounded above and below by u and l as before. If the m by n matrix A and m element vector h are defined as and  $m$  element vector  $b$  are defined as

$$
A = \begin{pmatrix} F'(x_k) \\ G \end{pmatrix} \quad \text{and} \quad b = \begin{pmatrix} -F(x_k) + F'(x_k)x_k \\ 0 \end{pmatrix},
$$

then the QP subproblem can be written as

$$
\underset{x,s}{\text{minimize}} q(x) \quad \text{subject to} \quad Ax - s = b, \quad l \leq \left\{ \begin{array}{c} x \\ s \end{array} \right\} \leq u,
$$
 (5)

where  $q(x)$  is a quadratic approximation to a modified Lagrangian function (see Gill *et al.* [\(2002\)](#page-3-0)).

The line[a](#page-7-0)r constraint matrix A is stored in the arrays **a**, [ha](#page-8-0) and [ka](#page-8-0) (see [Section 5\)](#page-3-0). This allows you to specify the sparsity pattern of nonzero elements in  $F'(x)$  and  $G$ , and identify any nonzero elements that remain constant throughout the minimization remain constant throughout the minimization.

<span id="page-28-0"></span>Solving the QP subproblem is itself an iterative procedure, with the minor iterations of an SQP method being the iterations of the OP method. At each minor iteration, the constraints  $Ax - s = b$  are (conceptually) partitioned into the form

$$
Bx_B + Sx_S + Nx_N = b,
$$

where the *basis matrix B* is square and nonsingular. The elements of  $x_B$ ,  $x_S$  and  $x_N$  are called the basic, superbasic and nonbasic variables respectively; they are a permutation of the elements of  $x$  and s. At a QP solution, the basic and superbasic variables will lie somewhere between their bounds, while the nonbasic variables will be equal to one of their upper or lower bounds. At each minor iteration,  $x_S$ is regarded as a set of independent variables that are free to move in any desired direction, namely one that will improve the value of the QP objective function  $q(x)$  or sum of infeasibilities (as appropriate). The basic variables are then adjusted in order to ensure that  $(x, s)$  continues to satisfy  $Ax - s = b$ . The number of superbasic variables ( $n<sub>S</sub>$  say) therefore indicates the number of degrees of freedom remaining after the constraints have been satisfied. In broad terms,  $n<sub>S</sub>$  is a measure of how nonlinear the problem is. In particular,  $n<sub>S</sub>$  will always be zero if there are no nonlinear constraints in [\(1\)](#page-0-0) and  $f(x)$ is linear.

If it appears that no improvement can be made with the current definition of  $B$ ,  $S$  and  $N$ , a nonbasic variable is selected to be added to S, and the process is repeated with the value of  $n<sub>S</sub>$  increased by one. At all stages, if a basic or superbasic variable encounters one of its bounds, the variable is made nonbasic and the value of  $n<sub>S</sub>$  decreased by one.

Associated with each of the m equality constraints  $Ax - s = b$  is a *dual variable*  $\pi_i$ . Similarly, each variable in  $(x, s)$  has an associated *reduced gradient d<sub>i</sub>* (also known as a *reduced cost*). The reduced gradients for the variables x are the quantities  $g - A^{T}\pi$ , where g is the gradient of the QP objective function  $q(x)$ ; and the reduced gradients for the slack variables s are the dual variables  $\pi$ . The QP subproblem [\(5\)](#page-27-0) is optimal if  $d_j \ge 0$  for all nonbasic variables at their lower bounds,  $d_j \le 0$  for all nonbasic variables variables at their upper bounds and  $d = 0$  for other variables (including superhasics). In nonbasic variables at their upper bounds and  $d_i = 0$  for other variables (including superbasics). In practice, an *approximate* QP solution is found by slightly relaxing these conditions on  $d_i$  (see the description of the optional parameter [options](#page-9-0).[minor](#page-42-0)\_opt\_tol).

After a QP subproblem has been solved, new estimates of the solution to [\(1\)](#page-0-0) are computed using a linesearch on the augmented Lagrangian merit function

$$
\mathcal{M}(x,s,\pi) = f(x) - \pi^{\mathrm{T}}(F(x) - s_N) + \frac{1}{2}(F(x) - s_N)^{\mathrm{T}}D(F(x) - s_N),\tag{6}
$$

where D is a diagonal matrix of penalty parameters. If  $(x_k, s_k, \pi_k)$  denotes the current estimate of the solution and  $(\hat{x}, \hat{s}, \hat{\pi})$  denotes the optimal QP solution, the linesearch determines a step  $\alpha_k$  (where  $0 < \alpha_k \leq 1$ ) such that the new point

$$
\begin{pmatrix} x_{k+1} \\ s_{k+1} \\ \pi_{k+1} \end{pmatrix} = \begin{pmatrix} x_k \\ s_k \\ \pi_k \end{pmatrix} + \alpha_k \begin{pmatrix} \hat{x}_k - x_k \\ \hat{s}_k - s_k \\ \hat{\pi}_k - \pi_k \end{pmatrix}
$$

produces a *sufficient decrease* in the merit function  $(6)$ . When necessary, the penalties in  $D$  are increased by the minimum-norm perturbation that ensures descent for  $M$  (see Gill *et al.* [\(1992\)\)](#page-3-0). As in nag\_opt\_nlp (e04ucc),  $s_N$  is adjusted to minimize the merit function as a function of s prior to the solution of the QP subproblem. Further details can be found in [Eldersveld \(1991\)](#page-2-0) and Gill *et al.* [\(1986\).](#page-3-0)

#### 11.2 Treatment of Constraint Infeasibilities

nag\_opt\_nlp\_sparse (e04ugc) makes explicit allowance for infeasible constraints. Infeasible linear constraints are detected first by solving a problem of the form

$$
\underset{x,v,w}{\text{minimize}} e^{\mathrm{T}}(v+w) \quad \text{subject to} \quad l \leq \left\{ \frac{x}{Gx-u+w} \right\} \leq u, \quad v \geq 0, \quad w \geq 0, \tag{7}
$$

where  $e = (1, 1, \dots, 1)^T$ . This is equivalent to minimizing the sum of the general linear constraint violations subject to the simple bounds (In the linear programming literature, the approach is often violations subject to the simple bounds. (In the linear programming literature, the approach is often called elastic programming.)

<span id="page-29-0"></span>If the linear constraints are infeasible (i.e.,  $v \neq 0$  or  $w \neq 0$ ), the function terminates without computing the nonlinear functions.

If the linear constraints are feasible, all subsequent iterates will satisfy the linear constraints. (Such a strategy allows linear constraints to be used to define a region in which  $f(x)$  and  $F(x)$  can be safely evaluated.) The function proceeds to solve [\(1\)](#page-0-0) as given, using search directions obtained from a sequence of QP subproblems [\(5\)](#page-27-0). Each QP subproblem minimizes a quadratic model of a certain Lagrangian function subject to linearized constraints. An augmented Lagrangian merit function [\(6\)](#page-28-0) is reduced along each search direction to ensure convergence from any starting point.

The function enters 'elastic' mode if the QP subproblem proves to be infeasible or unbounded (or if the dual variables  $\pi$  for the nonlinear constraints become 'large') by solving a problem of the form

$$
\underset{x,v,w}{\text{minimize}} \bar{f}(x,v,w) \quad \text{subject to} \quad l \leq \left\{ \begin{array}{l} x \\ F(x) - v + w \\ Gx \end{array} \right\} \leq u, \quad v \geq 0, \quad w \geq 0, \quad (8)
$$

where

$$
\bar{f}(x,v,w) = f(x) + \gamma e^{T}(v+w)
$$
\n(9)

is called a *composite objective* and  $\gamma$  is a non-negative argument (the *elastic weight*). If  $\gamma$  is sufficiently large, this is equivalent to minimizing the sum of the nonlinear constraint violations subject to the linear constraints and bounds. A similar  $l_1$  formulation of [\(1\)](#page-0-0) is fundamental to the  $Sl_1QP$  algorithm of [Fletcher \(1984\).](#page-3-0) See also [Conn \(1973\)](#page-2-0).

# 12 Optional Parameters

A number of optional input and output arguments to nag\_opt\_nlp\_sparse (e04ugc) are available through the structure argument [options](#page-9-0), type Nag\_E04\_Opt. a argument may be selected by assigning an appropriate value to the relevant structure member; those arguments not selected will be assigned default values. If no use is to be made of any of the optional parameters you should use the NAG defined null pointer, E04\_DEFAULT, in place of **[options](#page-9-0)** when calling nag\_opt\_nlp\_sparse (e04ugc); the default settings will then be used for all arguments.

Before assigning values to [options](#page-9-0) directly the structure must be initialized by a call to the function nag\_opt\_init (e04xxc). Values may then be assigned to the structure members in the normal C manner.

Option settings may also be read from a text file using the function nag opt read ( $e04xyc$ ) in which case initialization of the [options](#page-9-0) structure will be performed automatically if not already done. Any subsequent direct assignment to the [options](#page-9-0) structure must not be preceded by initialization.

If assignment of memory to pointers in the [options](#page-9-0) structure is required, then this must be done directly in the calling program; they cannot be assigned using nag opt read (e04xyc).

### 12.1 Optional Parameter Checklist and Default Values

For easy reference, the following list shows the members of [options](#page-9-0) which are valid for nag\_opt\_nlp\_sparse (e04ugc) together with their default values where relevant. The number  $\epsilon$  is a generic notation for *machine precision* (see nag\_machine\_precision (X02AJC)).

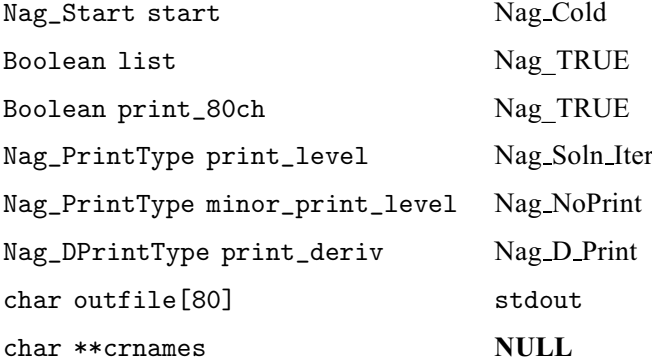

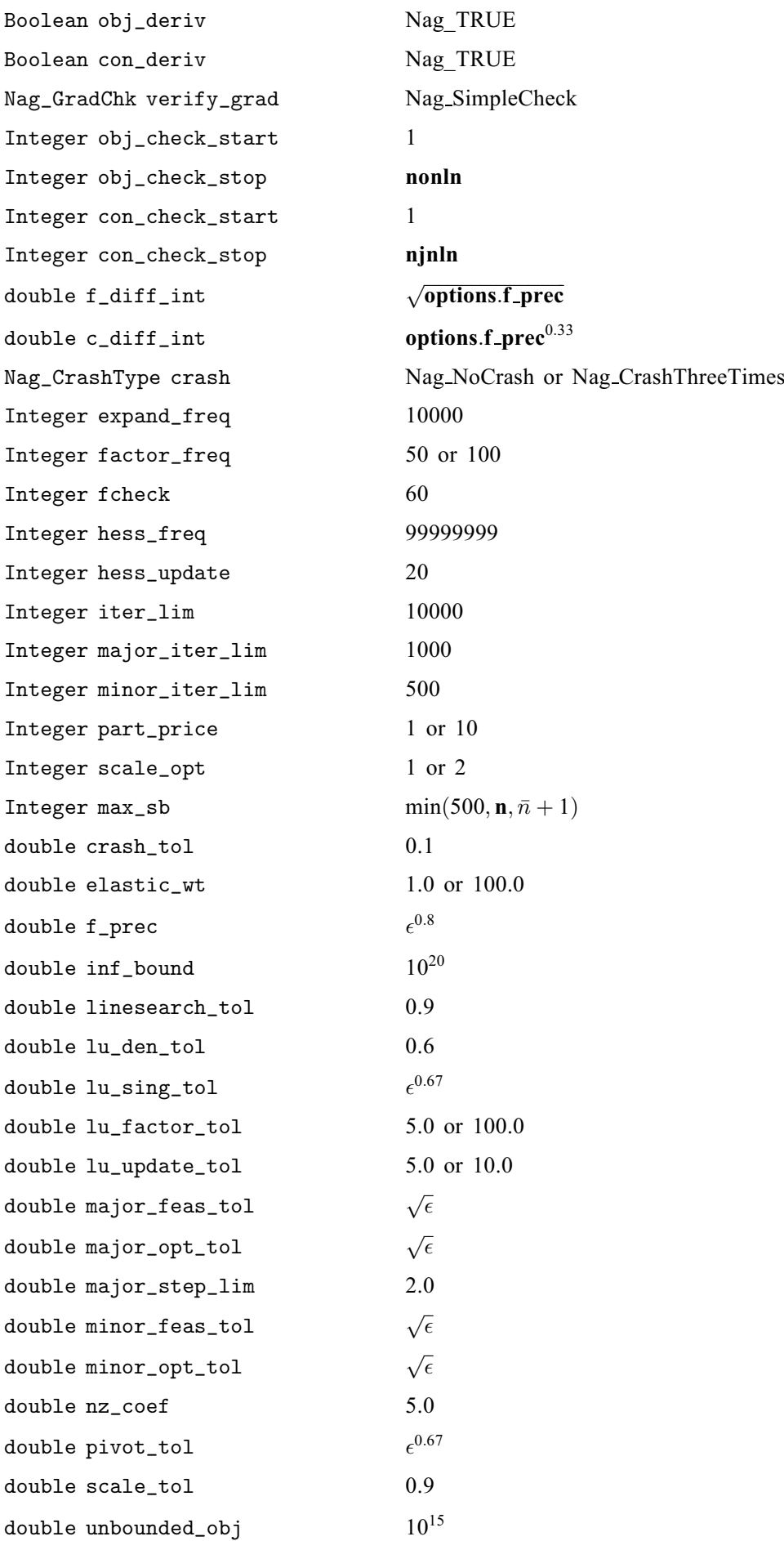

<span id="page-31-0"></span>double inf\_step max $($ [options](#page-9-0).inf\_bound,  $10^{20}$ double violation limit 10.0 Boolean deriv\_linesearch Nag TRUE Boolean feas\_exit Nag\_FALSE Nag\_HessianType hess\_storage Nag HessianFull or Nag HessianLimited Nag\_DirectionType direction Nag Minimize I[n](#page-6-0)teger \*state size  $n + m$  $n + m$ <br>double \*lambda size  $n + m$ double \*la[m](#page-7-0)bda Integer iter Integer major\_iter Integer nsb Integer nf

# 12.2 Description of the Optional Parameters

# $start - Nag$  Start  $Default = Nag\_Gold$

On entry: indicates how a starting basis is to be obtained.

If **[options](#page-9-0) start**  $=$  Nag Cold, then an initial Crash procedure will be used to choose an initial basis.

If [options](#page-9-0) start  $=$  Nag Warm, then you must provide a valid definition of the optional parameters [options](#page-9-0):[state](#page-44-0) and [options](#page-9-0):[nsb](#page-46-0). (These may be the output of a previous call.)

A warm start will be advantageous if a good estimate of the initial working set is available – for example, when nag\_opt\_nlp\_sparse (e04ugc) is called repeatedly to solve related problems.

*Constraint*: **[options](#page-9-0).start** = Nag Cold or Nag Warm.

On entry: if **[options](#page-9-0).list** = Nag TRUE the argument settings in the call to nag\_opt\_nlp\_sparse (e04ugc) will be printed. The actual options printed can vary depending on the problem type being solved.

# $print\_80ch - Nag_B$ Boolean Default  $= Nag_TRUE$

On entry: controls the maximum length of each line of output produced by major and minor iterations and by the printing of the solution.

If [options](#page-9-0).print  $80ch = \text{Nag}$  TRUE (the default), then a maximum of 80 characters per line is printed.

If [options](#page-9-0). print  $80ch = \text{Nag-FALSE}$ , then a maximum of 120 characters per line is printed.

(See also [options](#page-9-0):print level and [options](#page-9-0):[minor](#page-32-0) print level below.)

### $\text{print\_level} - \text{Nag}$  PrintType Default = Nag Soln Iter

On entry: the level of results printout produced by nag\_opt\_nlp\_sparse (e04ugc) at each major iteration, as indicated below. A detailed description of the printed output is given in [Section 5.1](#page-10-0) and [Section 12.3.](#page-46-0) (See also **[options](#page-9-0).[minor](#page-32-0)\_print\_level**, below.)

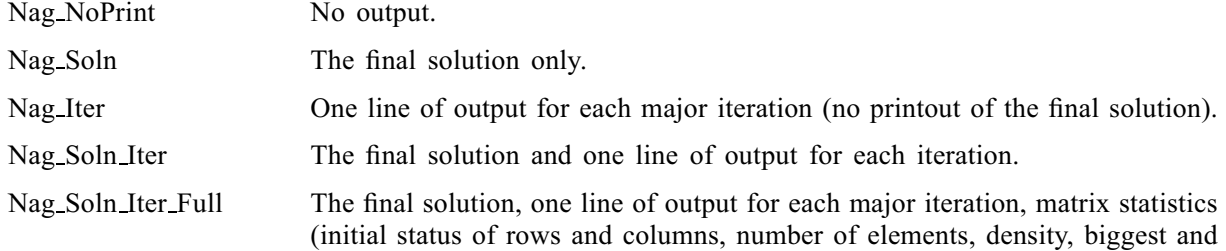

 $list - NagBoolean$  Default  $= Nag_TRUE$ 

e04ugc.32 Mark 26

smallest elements, etc.), details of the scale factors resulting from the scaling procedure (if **[options](#page-9-0) [scale](#page-37-0) opt** = 1 or 2; see below), basis factorization statistics and details of the initial basis resulting from the Crash procedure (if **[options](#page-9-0).[start](#page-31-0)** = Nag Cold and **options.[crash](#page-35-0)**  $\neq$  Nag NoCrash).

<span id="page-32-0"></span>Note that the output for each line of major iteration and for the solution printout contains a maximum of 80 characters if **[options](#page-9-0).[print](#page-31-0) 80ch** = Nag TRUE, and a maximum of 120 characters otherwise. However, if **[options](#page-9-0).[print](#page-31-0) level** =  $\text{Nag}\$  Soln Iter Full, some printout may exceed 80 characters even when **[options](#page-9-0).[print](#page-31-0) 80ch** = Nag<sub>-TRUE</sub>.<br>Constraint: **options.print\_level** 

[options](#page-9-0).[print](#page-31-0)\_level = Nag\_NoPrint, Nag\_Soln, Nag\_Iter, Nag\_Soln\_Iter o r Nag Soln Iter Full.

 $\text{minor\_print\_level} - \text{Nag}$  PrintType Default  $= \text{Nag\_NoPrint}$ 

On entry: controls the amount of printout produced by the minor iterations of nag opt nlp sparse (e04ugc) (i.e., the iterations of the quadratic programming algorithm), as indicated below. A detailed description of the printed output is given in [Section 9.1](#page-18-0) (default output at each iteration) and in [Section 12.3.](#page-46-0) (See also [options](#page-9-0).[print](#page-31-0)\_level.)

If [options](#page-9-0). minor print level  $=$  Nag NoPrint, no output is produced.

If [options](#page-9-0) minor print level  $=$  Nag Iter, the following output is produced for each minor iteration:

if **[options](#page-9-0).[print](#page-31-0)\_80ch** = Nag\_TRUE, one line of summary output ( $\leq 80$  characters);

if **[options](#page-9-0).[print](#page-31-0)\_80ch** = Nag\_FALSE, one long line of output ( $\leq 120$  characters).

*Constraint*: **[options](#page-9-0).minor\_print\_level** =  $Nag_N$  NoPrint or Nag Iter.

 $\text{print\_deriv} - \text{Nag}$  DPrintType Default = Nag\_D\_Print

On entry: controls whether the results of any derivative checking are printed out (see also the optional parameter [options](#page-9-0).[verify](#page-33-0)\_grad).

If a component derivative check has been carried out, then full details will be printed if [options](#page-9-0).print\_deriv =  $Nag_D$ -Print. If only a simple derivative check is requested,  $Nag_D$ -Print will produce a statement indicating failure or success. To prevent any printout from a derivative check, set [options](#page-9-0).print\_deriv =  $Nag\_D_N$ oPrint.

*Constraint*: **[options](#page-9-0).print\_deriv** =  $Nag_D_N$  NoPrint or Nag<sub>ne</sub> D Print.

**outfile** – const char[80] Default  $=$  stdout

On entry: the name of the file to which results should be printed. If **[options](#page-9-0).outfile**  $[0] = \sqrt{0}$  then the stdout stream is used.

**crnames** – char \*\* Default  $=$  **NULL** On entry: if [options](#page-9-0).cr[n](#page-6-0)a[m](#page-7-0)es is not NULL then it must point to an array of  $n + m$  character strings with maximum string length 8, containing the names of the columns and rows (i.e., variables and constraints) of the problem. Thus, **[options](#page-9-0).crnames** $[j - 1]$  contains the name of the jth column (variable), for  $j = 1, 2, ..., n$  $j = 1, 2, ..., n$ , and **[options](#page-9-0).crnames** [ $n + i - 1$ ] contains the names of the *i*th row (constraint), for  $i = 1, 2, \ldots, m$  $i = 1, 2, \ldots, m$ . If supplied, the names are used in the solution output (see [Section 9.1](#page-18-0)) and [Section 12.3](#page-46-0)).

*Co[n](#page-6-0)straint*: **[options](#page-9-0).crna[m](#page-7-0)es** = **NULL** or **strlen**(**options.crnames**[ $i - 1$ ])  $\leq 8$ , for  $i = 1, 2, ..., n + m$ .

#### obj\_deriv – Nag\_Boolean Default  $=$  Nag\_TRUE

On entry: this argument indicates whether all elements of the objective gradient are provided in function [objfun](#page-5-0). If none or only some of the elements are being supplied by [objfun](#page-5-0) then [options](#page-9-0).obj\_deriv should be set to Nag\_FALSE.

Whenever possible all elements should be supplied, since nag\_opt\_nlp\_sparse (e04ugc) is more reliable and will usually be more efficient when all derivatives are exact.

Mark 26 e04ugc.33

<span id="page-33-0"></span>If **[options](#page-9-0).obj\_[deriv](#page-32-0)** = Nag\_FALSE, nag\_opt\_nlp\_sparse (e04ugc) will approximate unspecified elements of the objective gradient using finite differences. The computation of finite difference approximations usually increases the total run-time, since a call to [objfun](#page-5-0) is required for each unspecified element. Furthermore, less accuracy can be attained in the solution (see Chapter 8 of [Gill](#page-3-0) *et* al. [\(2002\),](#page-3-0) for a discussion of limiting accuracy).

At times, central differences are used rather than forward differences, in which case twice as many calls to [objfun](#page-5-0) are needed. (The switch to central differences is not under your control.)

#### $con_-deriv - Nag_Boolean$  Default  $= Nag_-TRUE$

On entry: this argument indicates whether all elements of the constraint Jacobian are provided in function [confun](#page-3-0) (or possibly directly in [a](#page-7-0) for constant elements). If none or only some of the derivatives are being supplied then **[options](#page-9-0).con\_deriv** should be set to Nag\_FALSE.

Whenever possible all elements should be supplied, since nag\_opt\_nlp\_sparse (e04ugc) is more reliable and will usually be more efficient when all derivatives are exact.

If [options](#page-9-0).con deriv = Nag FALSE, nag opt nlp sparse (e04ugc) will approximate unspecified elements of the constraint Jacobian. One call to [confun](#page-3-0) will be needed for each variable for which partial derivatives are not available. For example, if the sparsity of the constraint Jacobian has the form

$$
\begin{pmatrix} * & * & * \\ ? & ? \\ * & ? \\ * & * \end{pmatrix}
$$

where '\*' indicates a provided element and '?' indicates an unspecified element, nag\_opt\_nlp\_sparse<br>(e04ugc) will call **confun** twice; once to estimate the missing element in column 2, and again once to (e04ugc) will call [confun](#page-3-0) twice: once to estimate the missing element in column 2, and again once to estimate the two missing elements in column 3. (Since columns 1 and 4 are known, they require no calls to [confun](#page-3-0).)

At times, central differences are used rather than forward differences, in which case twice as many calls to [confun](#page-3-0) are needed. (The switch to central differences is not under your control.)

# verify\_grad – Nag\_GradChk Default = Nag\_SimpleCheck

On entry: specifies the level of derivative checking to be performed by nag\_opt\_nlp\_sparse (e04ugc) on the gradient elements computed by the user-supplied functions [objfun](#page-5-0) and [confun](#page-3-0). Gradients are verified at the first point that satisfies the linear constraints and the upper and lower bounds. Unspecified gradient elements are not checked, and hence they result in no overhead.

The following values are available:

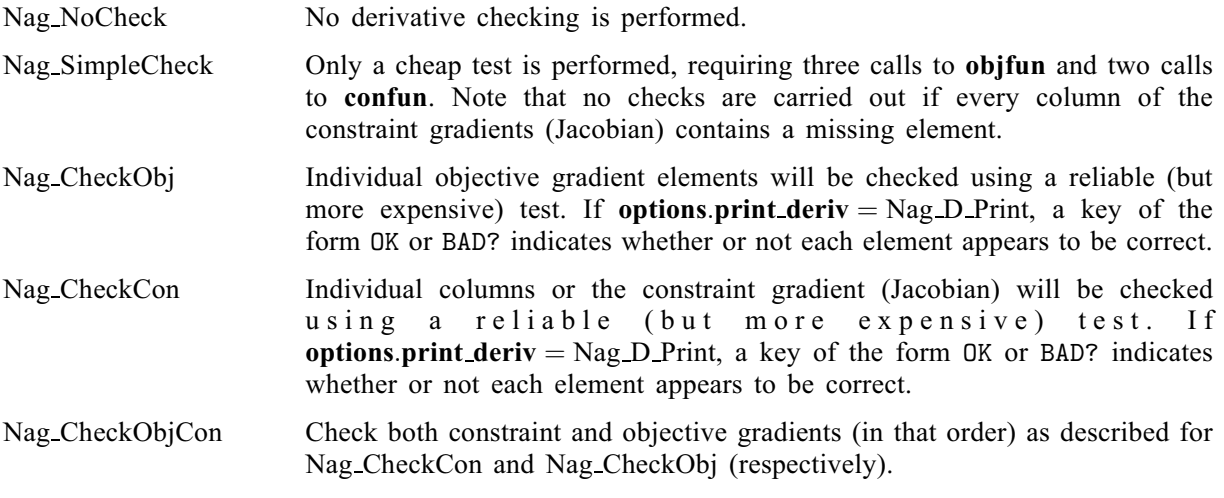

This component check will be made in the range specified by the optional parameters [options](#page-9-0):obj [check](#page-34-0) start and [options](#page-9-0):obj [check](#page-34-0) stop for the objective gradient, with default values 1

<span id="page-34-0"></span>and [nonln](#page-7-0), respectively. For the constraint gradient the range is specified by [options](#page-9-0).con\_check\_start and [options](#page-9-0):con check stop, with default values 1 and [njnln](#page-7-0).

Constraint: [options](#page-9-0).[verify](#page-33-0) grad = Nag NoCheck, Nag SimpleCheck, Nag CheckObj, Nag CheckCon or Nag CheckObjCon.

obj\_check\_start – Integer Default = 1<br>
obj\_check\_stop – Integer Default = 1  $obj\_check\_stop - Integer$ 

These [options](#page-9-0) take effect only when **options.[verify](#page-33-0)\_grad** = Nag\_CheckObj or Nag\_CheckObjCon.

On entry: these arguments may be used to control the verification of gradient elements computed by the function [objfun](#page-5-0). For example, if the first 30 elements of the objective gradient appear to be correct in an earlier run, so that only element 31 remains questionable, it is reasonable to specify [options](#page-9-0).obj\_check\_start  $= 31$ .

*Constraint*:  $1 \leq$  [options](#page-9-0).obj\_check\_start  $\leq$  options.obj\_check\_stop  $\leq$  [nonln](#page-7-0).

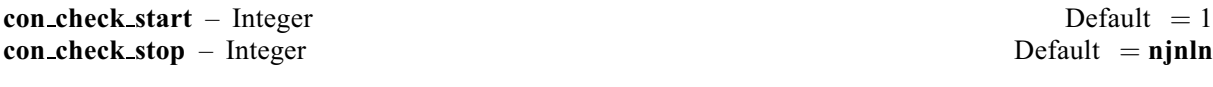

These [options](#page-9-0) take effect only when **options**.[verify](#page-33-0) grad  $=$  Nag CheckCon or Nag CheckObjCon.

On entry: these arguments may be used to control the verification of the Jacobian elements computed by the function [confun](#page-3-0). For example, if the first 30 columns of the constraint Jacobian appeared to be correct in an earlier run, so that only column 31 remains questionable, it is reasonable to specify [options](#page-9-0).con\_check\_start  $= 31$ .

*Constraint*:  $1 \leq$  [options](#page-9-0).con\_check\_start  $\leq$  options.con\_check\_stop  $\leq$  [njnln](#page-7-0).

This option does not apply when both [options](#page-9-0).obj\_[deriv](#page-33-0) and options.con\_deriv are true.

On entry: **[options](#page-9-0).f\_diff\_int** defines an interval used to estimate derivatives by finite differences in the following circumstances:

- (a) For verifying the objective and/or constraint gradients (see the description of the optional parameter [options](#page-9-0):[verify](#page-33-0) grad).
- (b) For estimating unspecified elements of the objective and/or the constraint Jacobian matrix.

Using the notation  $r =$  [options](#page-9-0).f\_diff\_int, a derivative with respect to  $x_i$  is estimated by perturbing that element of x to the value  $x_j + r(1 + |x_j|)$ , and then evaluating  $f(x)$  and/or  $F(x)$  (as appropriate) at the<br>perturbed point. If the functions are well scaled, the resulting derivative approximation should be perturbed point. If the functions are well scaled, the resulting derivative approximation should be accurate to  $O(r)$ . Judicious alteration of **[options](#page-9-0) f\_diff\_int** may sometimes lead to greater accuracy. See Gill *et al.* [\(1981\)](#page-3-0) for a discussion of the accuracy in finite difference approximations.

Constraint:  $\epsilon \leq$  [options](#page-9-0).f\_diff\_int < 1.0.

This option does not apply when both **[options](#page-9-0).obj\_[deriv](#page-33-0)** and **options.con\_deriv** are true.

On entry: **[options](#page-9-0).c\_diff\_int** is used near an optimal solution in order to obtain more accurate (but more expensive) estimates of gradients. This requires twice as many function evaluations as compared to using forward difference (see the optional parameter [options](#page-9-0).f\_diff\_int). Using the notation  $r =$  [options](#page-9-0).c\_diff\_int, the interval used for the *j*th variable is  $h_j = r(1 + |x_j|)$ . If the functions are<br>well seeled, the resultant gradient estimates should be secured to  $O(x^2)$ . The switch to control well scaled, the resultant gradient estimates should be accurate to  $O(r^2)$ . The switch to central differences (not under user-control) is indicated by C at the end of each line of intermediate printout produced by the major iterations (see [Section 5.1\)](#page-10-0). The use of finite differences is discussed under the option [options](#page-9-0):f diff int.

Constraint:  $\epsilon \leq$  [options](#page-9-0).c\_diff\_int < 1.0.

c\_diff\_int – double Default = [options](#page-9-0).f\_[prec](#page-38-0)<sup>0.33</sup>

**f**\_diff\_int – double Default =  $\sqrt{\text{options.f\_prec}}$ 

```
crash - Nag CrashType Default = Nag_NoCrash or Nag CrashThreeTimes
```
This option does not apply when **[options](#page-9-0)** [start](#page-31-0)  $=$  Nag Warm.

On entry: the default value of **[options](#page-9-0).crash** = Nag NoCrash if there are any nonlinear constraints, and [options](#page-9-0).crash  $=$  Nag CrashThreeTimes otherwise.

If [options](#page-9-0)  $start = Nag\_Gold$  $start = Nag\_Gold$ , an internal Crash procedure is used to select an initial basis from the various rows and columns of the constraint matrix  $(A - I)$ . The value of **[options](#page-9-0).crash** determines which rows and columns of A are initially eligible for the basis, and how many times the Crash procedure is called. Columns of  $-I$  are used to pad the basis where necessary. The possible choices for [options](#page-9-0):crash are as follows:

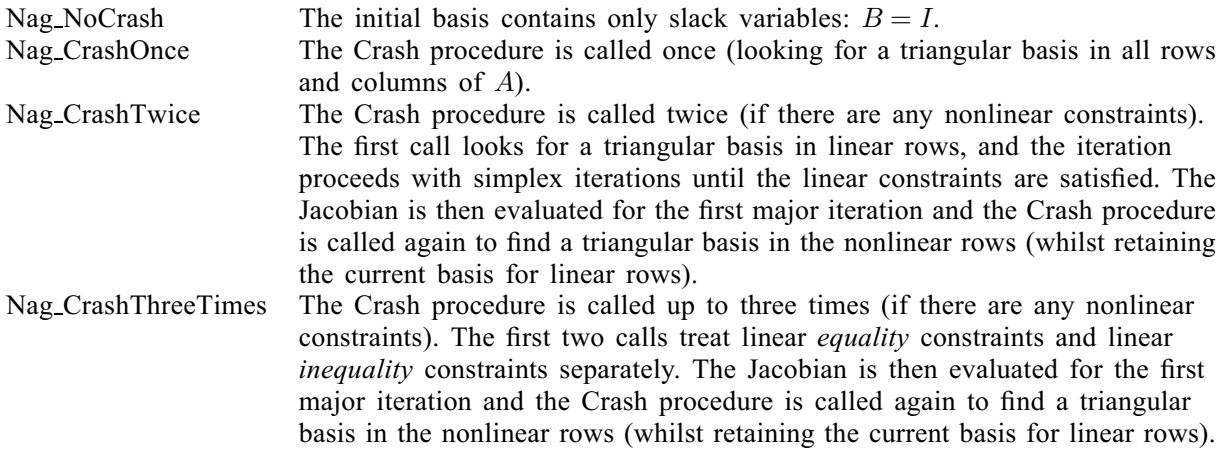

If [options](#page-9-0).crash  $\neq$  Nag NoCrash, certain slacks on inequality rows are selected for the basis first. (If [options](#page-9-0).crash  $=$  Nag CrashTwice or Nag CrashThreeTimes, numerical values are used to exclude slacks that are close to a bound.) The Crash procedure then makes several passes through the columns of A, searching for a basis matrix that is essentially triangular. A column is assigned to 'pivot' on a particular row if the column contains a suitably large element in a row that has not yet been assigned. (The pivot elements ultimately form the diagonals of the triangular basis.) For remaining unassigned rows, slack variables are inserted to complete the basis.

Constraint: [options](#page-9-0).crash = Nag\_NoCrash, Nag\_CrashOnce, Nag\_CrashTwice or Nag CrashThreeTimes.

### **Default**  $= 10000$

On entry: this option is part of the EXPAND anti-cycling procedure due to Gill et al. [\(1989\)](#page-3-0), which is designed to make progress even on highly degenerate problems.

For linear models, the strategy is to force a positive step at every iteration, at the expense of violating the constraints by a small amount. Suppose that the value of **[options](#page-9-0).[minor](#page-41-0) feas tol** (see below) is  $\delta$ . Over a period of **[options](#page-9-0).expand\_freq** iterations, the feasibility tolerance actually used by nag\_opt\_nlp\_sparse (e04ugc) (i.e., the *working* feasibility tolerance) increases from 0.5 to  $\delta$  (in steps of  $0.5\delta$ /[options](#page-9-0).expand\_freq).

For nonlinear models, the same procedure is used for iterations in which there is only one superbasic variable. (Cycling can only occur when the current solution is at a vertex of the feasible region.) Thus, zero steps are allowed if there is more than one superbasic variable, but otherwise positive steps are enforced.

Increasing the value of [options](#page-9-0):expand freq helps reduce the number of slightly infeasible nonbasic basic variables (most of which are eliminated during the resetting procedure). However, it also diminishes the freedom to choose a large pivot element (see [options](#page-9-0):[pivot](#page-42-0) tol below).

If [options](#page-9-0). expand freq  $= 0$ , the value 99999999 is used and effectively no anti-cycling procedure is invoked.

*Constraint:* **[options](#page-9-0).expand\_freq**  $\geq 0$ .

#### <span id="page-36-0"></span> $factor\_freq$  – Integer Default = 50 or 100

Mark 26 e04ugc.37

On entry: **[options](#page-9-0).factor\_freq** specifies the maximum number of basis changes that will occur between factorizations of the basis matrix. The default value of **[options](#page-9-0)**. factor freq is 50 if there are any nonlinear constraints, and 100 otherwise.

For linear problems, the basis factors are usually updated at every iteration. The default value [options](#page-9-0). factor freq  $= 100$  is reasonable for typical problems, particularly those that are extremely sparse and well-scaled.

When the objective function is nonlinear, fewer basis updates will occur as the solution is approached. The number of iterations between basis factorizations will therefore increase. During these iterations a test is made regularly according to the value of the optional parameter [options](#page-9-0):fcheck (see below) to ensure that the general constraints are satisfied. If necessary, the basis will be refactorized before the limit of [options](#page-9-0):factor freq updates is reached.

*Constraint:* **[options](#page-9-0).factor\_freq**  $> 0$ .

# **fcheck** – Integer Default  $= 60$

On entry: every **[options](#page-9-0).fcheck**-th iteration after the most recent basis iteration, a numerical test is made to see if the current solution  $(x, s)$  satisfies the general linear constraints (including any linearized nonlinear constraints). The constraints are of the form  $Ax - s = b$ , where s is the set of slack variables. If the largest element of the residual vector  $r = b - Ax + s$  is judged to be too large, the current basis is refactorized and the basic variables recomputed to satisfy the general constraints more accurately. If [options](#page-9-0).fcheck  $= 0$ , the value options.fcheck  $= 999999999$  is used and effectively no checks are made.

Constraint: **[options](#page-9-0).fcheck**  $> 0$ .

 $hess\_freq$  – Integer Default = 999999999

This option only takes effect when **[options](#page-9-0).hess\_[storage](#page-44-0)** =  $\text{Nag HessianFull}$ .

On entry: this option forces the approximate Hessian formed from **[options](#page-9-0).hess\_freq** BFGS updates to be reset to the identity matrix upon completion of a major iteration.

#### *Constraint:* **[options](#page-9-0).hess\_freq**  $> 0$ .

hess\_update – Integer  $\qquad \qquad$  Default  $= 20$ 

This option only takes effect when **[options](#page-9-0).hess\_[storage](#page-44-0)**  $=$  Nag\_HessianLimited.

On entry: if **[options](#page-9-0).hess\_[storage](#page-44-0)** = Nag\_HessianLimited (see below), this option defines the maximum number of pairs of Hessian update vectors that are to be used to define the quasi-Newton approximate Hessian. Once the limit of **[options](#page-9-0).hess\_update** updates is reached, all but the diagonal elements of the accumulated updates are discarded and the process starts again. Broadly speaking, the more updates that are stored, the better the quality of the approximate Hessian. On the other hand, the more vectors that are stored, the greater the cost of each QP iteration.

The default value of **[options](#page-9-0).hess\_update** is likely to give a robust algorithm without significant expense, but faster convergence may often be obtained with far fewer updates (e.g., [options](#page-9-0).hess\_update  $= 5$ ).

*Constraint:* **[options](#page-9-0).hess\_update**  $\geq 0$ .

On entry: specifies the maximum number of minor iterations allowed (i.e., iterations of the simplex method or the QP algorithm), summed over all major iterations. (See also [options](#page-9-0).major\_iter\_lim and [options](#page-9-0):[minor](#page-37-0) iter lim below.)

*Constraint*: **[options](#page-9-0).iter\_lim**  $> 0$ .

### $\text{major}\_\text{iter}\_\text{lim}$  – Integer Default = 1000

On entry: specifies the maximum number of major iterations allowed before termination. It is intended to guard against an excessive number of linearizations of the nonlinear constraints. Setting

**iter\_lim** – Integer Default  $= 10000$ 

<span id="page-37-0"></span>[options](#page-9-0). [major](#page-36-0) iter  $\lim_{n \to \infty} 0$  and options. print [deriv](#page-32-0) = Nag D Print means that the objective and constraint gradients will be checked if **[options](#page-9-0) [verify](#page-33-0) grad**  $\neq$  Nag NoCheck, but no iterations will be performed.

### *Constraint*: **[options](#page-9-0).[major](#page-36-0)\_iter\_lim**  $\geq 0$ .

#### $\text{minor}\_\text{iter}\_\text{lim}$  – Integer Default = 500

On entry: specifies the maximum number of iterations allowed between successive linearizations of the nonlinear constraints. A value in the range  $10 \le i \le 50$  prevents excessive effort being expended on early major iterations, but allows later OP subproblems to be solved to completion. Note that an extra early major iterations, but allows later QP subproblems to be solved to completion. Note that an extra  $m$  minor iterations are allowed if the first QP subproblem to be solved starts with the all-slack basis  $B = I$ . (See [options](#page-9-0).[crash](#page-35-0).)

In general, it is unsafe to specify values as small as 1 or 2 (because even when an optimal solution has been reached, a few minor iterations may be needed for the corresponding QP subproblem to be recognised as optimal).

*Constraint*: **[options](#page-9-0).minor\_iter\_lim**  $> 0$ .

**part\_price** – Integer Default  $= 1$  or 10 On entry: this option is recommended for large problems that have significantly more variables than constraints (i.e.,  $n \gg m$ ). The default value of **[options](#page-9-0).part\_price** is 1 if there are any nonlinear constraints, and 10 otherwise. It reduces the work required for each 'pricing' operation (i.e., when a nonbasic variable is selected to become superbasic). The possible choices for [options](#page-9-0):part price are the following.

#### [options](#page-9-0).part\_price Meaning

- 
- 1 All columns of the constraint matrix  $(A I)$  are searched.<br>> 2 Both A and I are partitioned to give **options.part\_price** rought Both  $A$  and  $I$  are partitioned to give **[options](#page-9-0) part price** roughly equal segments  $A_i, I_i$ , for  $j = 1, 2, \ldots, p$  (modulo p). If the previous pricing search was successful on  $A_j$ ,  $I_j$ , the next search begins on the segments  $A_{j+1}$ ,  $I_{j+1}$ . If a reduced gradient is found that is larger than some dynamic tolerance, the variable with the largest such reduced gradient (of appropriate sign) is selected to enter the basis. If nothing is found, the search continues on the next segments  $A_{j+2}, I_{j+2}$ , and so on.

*Constraint*: **[options](#page-9-0).part\_price**  $> 0$ .

scale opt – Integer Default  $= 1$  or 2 On entry: the default value of **[options](#page-9-0).scale opt** is 1 if there are any nonlinear constraints, and 2 otherwise. This option enables you to scale the variables and constraints using an iterative procedure due to [Fourer \(1982\)](#page-3-0), which attempts to compute row scales  $r_i$  and column scales  $c_i$  such that the scaled matrix coefficients  $\bar{a}_{ij} = a_{ij} \times (c_j/r_i)$  are as close as possible to unity. (The lower and upper<br>bounds on the veriphles and elected for the scaled problem are redefined as  $\bar{b} = l/c$  and  $\bar{a} = u/c$ bounds on the variables and slacks for the scaled problem are redefined as  $\bar{l}_j = l_j/c_j$  and  $\bar{u}_j = u_j/c_j$  respectively where  $c_i = r_i$  if  $i > n$ ). The possible choices for **ontions scale ont** are the following respectively, where  $c_j \equiv r_{j-n}$  if  $j > n$ .) The possible choices for **[options](#page-9-0).scale opt** are the following.

#### [options](#page-9-0).scale\_opt Meaning

0 No scaling is performed. This is recommended if it is known that the elements of x and the constraint matrix  $A$  (along with its Jacobian) never become large (say,  $> 1000$ ).

- <span id="page-38-0"></span>1 All linear constraints and variables are scaled. This may improve the overall efficiency of the function on some problems.
- 2 All constraints and variables are scaled. Also, an additional scaling is performed that takes into account columns of  $(A - I)$  that are fixed or have positive lower bounds or negative upper bounds.

If there are any nonlinear constraints present, the scale factors depend on the Jacobian at the first point that satisfies the linear constraints and the upper and lower bounds. The setting **[options](#page-9-0).[scale](#page-37-0)\_opt**  $= 2$  should therefore be used only if a 'good' starting point is available and the problem is not highly nonlinear.

*Constraint*: **[options](#page-9-0).[scale](#page-37-0)\_opt** = 0, 1 or 2.

**max\_sb** – I[n](#page-6-0)teger Default  $= min(500, n, \bar{n}+1)$ 

This option does not apply to linear problems.

On entry: **[options](#page-9-0).max sb** places a limit on the storage allocated for superbasic variables. Ideally, the value of [options](#page-9-0):max sb should be set slightly larger than the 'number of degrees of freedom' expected at the solution.

For nonlinear problems, the number of degrees of freedom is often called the 'number of independent variables'. Normally, the value of **[options](#page-9-0).max\_sb** need not be greater than  $\bar{n}+1$  (where  $\bar{n} = \max(\text{non} \ln \text{min})$ ) but for many problems it may be considerably smaller (This will save  $\bar{n}$ = max(**[nonln](#page-7-0)**, **[njnln](#page-7-0)**)), but for many problems it may be considerably smaller. (This will save<br>prace if  $\bar{n}$  is very large) storage if  $\bar{n}$  is very large.)

Constraint: **[options](#page-9-0).max**  $sb > 0$ **.** 

 **Default**  $= 0.1$ On entry: this option allows the Crash procedure to ignore certain 'small' nonzero elements in the columns of A while searching for a triangular basis. If  $a_{\text{max}}$  is the largest element in the jth column, other nonzeros  $a_{ij}$  in the column are ignored if  $|a_{ij}| \le a_{\text{max}} \times \text{options.crash_tol.}$  $|a_{ij}| \le a_{\text{max}} \times \text{options.crash_tol.}$  $|a_{ij}| \le a_{\text{max}} \times \text{options.crash_tol.}$ 

When **[options](#page-9-0).crash\_tol**  $> 0$ , the basis obtained by the Crash procedure may not be strictly triangular, but it is likely to be nonsingular and almost triangular. The intention is to obtain a starting basis containing more columns of A and fewer (arbitrary) slacks. A feasible solution may be reached earlier on some problems.

Constraint:  $0.0 \leq$  [options](#page-9-0).crash\_tol < 1.0.

elastic wt – double Default  $= 1.0$  or 100.0

On entry: this option defines the initial weight  $\gamma$  associated with problem [\(8\)](#page-29-0). The default value of [options](#page-9-0):elastic wt is 100.0 if there are any nonlinear constraints, and 1.0 otherwise.

At any given major iteration  $k$ , elastic mode is entered if the QP subproblem is infeasible or the QP dual variables (Lagrange multipliers) are larger in magnitude than **[options](#page-9-0).elastic\_wt**  $\times$   $(1 + ||g(x_k)||_2)$ ,<br>where *a* is the objective gradient. In either case, the OP subproblem is re-solved in elastic mode with where  $g$  is the objective gradient. In either case, the QP subproblem is re-solved in elastic mode with  $\gamma = \textbf{options}.$  $\gamma = \textbf{options}.$  $\gamma = \textbf{options}.$ elastic\_wt  $\times \left( 1 + \|g(x_k)\|_2 \right)$ .

*Constraint:* **[options](#page-9-0).elastic\_wt**  $\geq 0.0$ .

# **f\_prec** – double Default  $= \epsilon$

On entry: this option defines the *relative function precision*  $\epsilon_R$ , which is intended to be a measure of the relative accuracy with which the nonlinear functions can be computed. For example, if  $f(x)$  (or  $F_i(x)$ ) is computed as  $1000.56789$  for some relevant x and the first 6 significant digits are known to be correct, the appropriate value for  $\epsilon_R$  would be  $10^{-6}$ .

Ideally the functions  $f(x)$  or  $F_i(x)$  should have magnitude of order 1. If all functions are substantially less than 1 in magnitude,  $\epsilon_R$  should be the *absolute* precision. For example, if  $f(x)$  (or  $F_i(x)$ ) is<br>computed as  $1.23456789 \times 10^{-4}$  for some relevant x and the first 6 significant digits are known to be computed as  $1.23456789 \times 10^{-4}$  for some relevant x and the first 6 significant digits are known to be correct, the appropriate value for  $\epsilon_R$  would be 10<sup>-10</sup>.

 $\bar{n}+1$ 

Default =  $\epsilon^{0.8}$ 

<span id="page-39-0"></span>The choice of  $\epsilon_R$  can be quite complicated for badly scaled problems; see Chapter 8 of Gill *et al.* [\(1981\)](#page-3-0) for a discussion of scaling techniques. The default value is appropriate for most simple functions that are computed with full accuracy.

In some cases the function values will be the result of extensive computation, possibly involving an iterative procedure that can provide few digits of precision at reasonable cost. Specifying an appropriate value of [options](#page-9-0):f [prec](#page-38-0) may therefore lead to savings, by allowing the linesearch procedure to terminate when the difference between function values along the search direction becomes as small as the absolute error in the values.

Constraint:  $\epsilon \leq$  [options](#page-9-0).f\_[prec](#page-38-0) < 1.0.

# **inf-bound** – double Default  $= 10^{20}$

On entry: **[options](#page-9-0).inf.bound** defines the 'infinite' bound in the definition of the problem constraints. Any upper bound greater than or equal to **[options](#page-9-0) inf bound** will be regarded as  $+\infty$  (and similarly any lower bound less than or equal to **-[options](#page-9-0).inf bound** will be regarded as  $-\infty$ ).

### *Constraint:* **[options](#page-9-0).inf bound**  $> 0.0$ .

### $\mu$  linesearch\_tol – double Default  $= 0.9$

On entry: this option controls the accuracy with which a steplength will be located along the direction of search at each iteration. At the start of each linesearch a target directional derivative for the Lagrangian merit function is identified. The value of [options](#page-9-0):linesearch tol therefore determines the accuracy to which this target value is approximated.

The default value **[options](#page-9-0).linesearch tol**  $= 0.9$  requests an inaccurate search, and is appropriate for most problems, particularly those with any nonlinear constraints.

If the nonlinear functions are cheap to evaluate, a more accurate search may be appropriate; try [options](#page-9-0). linesearch tol  $= 0.1$ , 0.01 or 0.001. The number of major iterations required to solve the problem might decrease.

If the nonlinear functions are expensive to evaluate, a less accurate search may be appropriate. If all derivatives are available ([options](#page-9-0).con\_[deriv](#page-32-0) and options.obj\_deriv are both true), try **[options](#page-9-0).linesearch tol**  $= 0.99$ . (The number of major iterations required to solve the problem might increase, but the total number of function evaluations may decrease enough to compensate.)

If some [deriv](#page-32-0)atives are not available (at least one of **[options](#page-9-0).con\_deriv** or **options.obj\_deriv** is false), a moderately accurate search may be appropriate; try **[options](#page-9-0).linesearch tol** = 0.5. Each search will (typically) require only  $1 - 5$  function values, but many function calls will then be needed to estimate the missing gradients for the next iteration.

*Constraint*:  $0.0 \leq$  **[options](#page-9-0).linesearch\_tol** < 1.0.

 $l$ u\_den\_tol – double Default  $= 0.6$ On entry: this option defines the density tolerance used during the  $LU$  factorization of the basis matrix. Columns of  $L$  and rows of  $U$  are formed one at a time, and the remaining rows and columns of the basis are altered appropriately. At any stage, if the density of the remaining matrix exceeds [options](#page-9-0).lu\_den\_tol, the Markowitz strategy for choosing pivots is terminated. The remaining matrix is then factorized using a dense  $LU$  procedure. Increasing the value of **[options](#page-9-0).lu\_den\_tol** towards unity may give slightly sparser LU factors, with a slight increase in factorization time.

*Constraint*: **[options](#page-9-0).lu\_den\_tol**  $> 0.0$ .

**lu\_sing\_tol** – double Default  $= \epsilon$ On entry: this option defines the singularity tolerance used to guard against ill-conditioned basis matrices. Whenever the basis is refactorized, the diagonal elements of  $U$  are tested as follows. If  $|u_{jj}| \leq$  [options](#page-9-0).lu sing tol or  $|u_{jj}| <$  options.lu sing tol  $\times$  max $|u_{ij}|$ , the *j*th column of the basis is replaced by the corresponding slack variable. This is most likely to occur when [options](#page-9-0).[start](#page-31-0)  $=$  Nag Warm, or at the start of a major iteration.

Default  $= \epsilon^{0.67}$ 

<span id="page-40-0"></span>In some cases, the Jacobian matrix may converge to values that make the basis exactly singular (e.g., a whole row of the Jacobian matrix could be zero at an optimal solution). Before exact singularity occurs, the basis could become very ill-conditioned and the optimization could progress very slowly (if at all). Setting **[options](#page-9-0).** lu\_[sing](#page-39-0)\_tol =  $0.00001$  (say) may therefore help cause a judicious change of basis in such situations.

*Constraint*: **[options](#page-9-0).lu\_[sing](#page-39-0)\_tol**  $> 0.0$ .

 $l$ **u\_factor\_tol** – double Default = 5.0 or 100.0<br> $l$ **u\_update\_tol** – double Default = 5.0 or 10.0  $lu\_update\_tol - double$ 

On entry: [options](#page-9-0).lu\_factor\_tol and options.lu\_update\_tol affect the stability and sparsity of the basis factorization  $B = LU$ , during refactorization and updates respectively. The default values are [options](#page-9-0).lu\_factor\_tol = options.lu\_update\_tol =  $5.0$  if there are any nonlinear constraints, and [options](#page-9-0).lu factor tol  $= 100.0$  and options.lu update tol  $= 10.0$  otherwise.

> 1  $\mu$  1  $(1)$

The lower triangular matrix  $L$  can be seen as a product of matrices of the form

where the multipliers  $\mu$  satisfy  $|\mu| <$  [options](#page-9-0).lu factor tol during refactorization or  $|\mu|$  < [options](#page-9-0).lu\_update\_tol during update. The default values of options.lu\_factor\_tol and [options](#page-9-0):lu update tol usually strike a good compromise between stability and sparsity. Smaller values of [options](#page-9-0):lu factor tol and [options](#page-9-0):lu update tol favour stability, while larger values favour sparsity. For large and relatively dense problems, setting **[options](#page-9-0).lu\_factor\_tol** to 10.0 or 5.0 (say) may give a marked improvement in sparsity without impairing stability to a serious degree. Note that for problems involving band matrices it may be necessary to reduce [options](#page-9-0):lu factor tol and/or [options](#page-9-0):lu update tol in order to achieve stability.

Constraints:

[options](#page-9-0).lu\_factor\_tol  $> 1.0$ ; [options](#page-9-0).lu\_update\_tol  $\geq 1.0$ .

#### major feas tol  $-$  double

On entry: this option specifies how accurately the nonlinear constraints should be satisfied. The default value is appropriate when the linear and nonlinear constraints contain data to approximately that accuracy. A larger value may be appropriate if some of the problem functions are known to be of low accuracy.

Let *rowerr* be defined as the maximum nonlinear constraint violation normalized by the size of the solution. It is required to satisfy

 $viol_i$ 

 $rowerr = \max_i$  $\frac{\partial u}{\| (x,s) \|} \leq$  [options](#page-9-0).major\_feas\_tol, where  $viol_i$  is the violation of the *i*th nonlinear constraint.

Constraint: [options](#page-9-0).major\_feas\_tol >  $\epsilon$ .

#### $major\_opt\_tol$  – double

On entry: this option specifies the final accuracy of the dual variables. If nag\_opt\_nlp\_sparse (e04ugc) terminates with **[fail](#page-9-0).code** = NE\_NOERROR, a primal and dual solution  $(x, s, \pi)$  will have been computed such that

$$
maxgap = \max_{j} \frac{gap_j}{\|\pi\|} \leq \text{ options.major-opt tot},
$$

where  $gap<sub>j</sub>$  is an estimate of the complementarity gap for the jth variable and  $||\pi||$  is a measure of the size of the QP dual variables (or Lagrange multipliers) given by

 $\sqrt{\epsilon}$ 

 $\sqrt{\epsilon}$ 

$$
||\pi|| = \max\left(\frac{\sigma}{\sqrt{m}}, 1\right)
$$
, where  $\sigma = \sum_{i=1}^{m} |\pi_i|$ .

<span id="page-41-0"></span>It is included to make the tests independent of a scale factor on the objective function. Specifically,  $gap<sub>j</sub>$ is computed from the final QP solution using the reduced gradients  $d_j = g_j - \pi^T a_j$ , where  $g_j$  is the jth element of the objective gradient and  $a_j$  is the associated column of the constraint matrix  $(A - I)$ :

$$
gap_j = \begin{cases} d_j \min(x_j - l_j, 1) & \text{if } d_j \ge 0; \\ -d_j \min(u_j - x_j, 1) & \text{if } d_j < 0. \end{cases}
$$

*Constraint*: **[options](#page-9-0).[major](#page-40-0)\_opt\_tol**  $> 0.0$ .

#### $\text{major\_step\_lim} - \text{double}$  Default = 2.0

On entry: this option limits the change in x during a linesearch. It applies to all nonlinear problems once a 'feasible solution' or 'feasible subproblem' has been found.

A linesearch determines a step  $\alpha$  in the interval  $0 < \alpha \le \beta$ , where  $\beta = 1$  if there are any nonlinear constraints or the step to the nearest upper or lower bound on x if all the constraints are linear constraints, or the step to the nearest upper or lower bound on  $x$  if all the constraints are linear. Normally, the first step attempted is  $\alpha_1 = \min(1, \beta)$ .

In some cases, such as  $f(x) = ae^{bx}$  or  $f(x) = ax^b$ , even a moderate change in the elements of x can<br>lead to floating-point overflow. The optional parameter **ontions major step lim** is therefore used to lead to floating-point overflow. The optional parameter **[options](#page-9-0).major\_step\_lim** is therefore used to define a step limit  $\overline{\beta}$  given by

$$
\bar{\beta} = \frac{\text{options.major\_step\_lim}\big(1 + \|x\|_2\big)}{\|p\|_2},
$$

where p is the search direction and the first evaluation of  $f(x)$  is made at the (potentially) smaller step length  $\alpha_1 = \min \left( 1, \bar{\beta}, \beta \right)$ .

Wherever possible, upper and lower bounds on  $x$  should be used to prevent evaluation of nonlinear functions at meaningless points. [options](#page-9-0).major\_step\_lim provides an additional safeguard. The default value **[options](#page-9-0).major\_step\_lim**  $= 2.0$  should not affect progress on well-behaved functions, but values such as **[options](#page-9-0).major\_step\_lim** =  $0.1$  or  $0.01$  may be helpful when rapidly varying functions are present. If a small value of [options](#page-9-0):major step lim is selected, a 'good' starting point may be required. An important application is to the class of nonlinear least squares problems.

Constraint: [options](#page-9-0).major\_step\_lim  $> 0.0$ .

#### $minor$  feas tol – double

On entry: this option attempts to ensure that all variables eventually satisfy their upper and lower bounds to within the tolerance **[options](#page-9-0).minor\_feas\_tol**. Since this includes slack variables, general linear constraints should also be satisfied to within **[options](#page-9-0)** minor feas tol. Note that feasibility with respect to nonlinear constraints is judged by the value of **[options](#page-9-0).[major](#page-40-0)\_feas\_tol** and not by [options](#page-9-0).minor\_feas\_tol.

If the bounds and linear constraints cannot be satisfied to within [options](#page-9-0):minor feas tol, the problem is declared *infeasible*. Let Sinf be the corresponding sum of infeasibilities. If Sinf is quite small, it may be appropriate to raise **[options](#page-9-0) minor feas tol** by a factor of 10 or 100. Otherwise, some error in the data should be suspected.

If **[options](#page-9-0) [scale](#page-37-0) opt**  $\geq 1$ , feasibility is defined in terms of the *scaled* problem (since it is more likely to be meaningful).

Nonlinear functions will only be evaluated at points that satisfy the bounds and linear constraints. If there are regions where a function is undefined, every effort should be made to eliminate these regions from the problem. For example, if  $f(x_1, x_2) = \sqrt{x_1} + \log(x_2)$ , it is essential to place lower bounds on her has not a set of the value on tions winen for to  $\log x \log x_1 + \log(x_2)$ both  $x_1$  and  $x_2$ . If the value **[options](#page-9-0) minor feas tol** = 10<sup>-6</sup> is used, the bounds  $x_1 \ge 10^{-5}$  and  $x_2 \ge 10^{-4}$  might be appropriate. (The log singularity is more serious; in general, you should attempt to keep  $x$  as far away from singularities as possible.)

 $\sqrt{\epsilon}$ 

<span id="page-42-0"></span>In reality, **[options](#page-9-0) [minor](#page-41-0) feas tol** is used as a feasibility tolerance for satisfying the bounds on x and s in each QP subproblem. If the sum of infeasibilities cannot be reduced to zero, the QP subproblem is declared infeasible and the function is then in *elastic mode* thereafter (with only the linearized nonlinear constraints defined to be elastic). (See also [options](#page-9-0):[elastic](#page-38-0) wt.)

#### Constraint: [options](#page-9-0).[minor](#page-41-0)\_feas\_tol >  $\epsilon$ .

#### $minor\_opt\_tol$  – double

On entry: this option is used to judge optimality for each QP subproblem. Let the QP reduced gradients be  $d_i = g_i - \pi^T a_i$ , where  $g_i$  is the jth element of the QP gradient,  $a_i$  is the associated column of the QP constraint matrix and  $\pi$  is the set of QP dual variables.

By construction, the reduced gradients for basic variables are always zero. The QP subproblem will be declared optimal if the reduced gradients for nonbasic variables at their upper or lower bounds satisfy

$$
\frac{d_j}{\|\pi\|} \ge - \text{options.minor\_opt\_tol} \quad \text{or} \quad \frac{d_j}{\|\pi\|} \le \text{options.minor\_opt\_tol}
$$

respectively, and if  $\frac{d_j}{\|\pi\|} \leq$  **[options](#page-9-0).minor\_opt\_tol** for superbasic variables.

Note that  $\|\pi\|$  is a measure of the size of the dual variables. It is included to make the tests independent of a scale factor on the objective function. (The value of  $\|\pi\|$  actually used is defined in the description of the optional parameter [options](#page-9-0):[major](#page-40-0) opt tol.)

If the objective is scaled down to be very *small*, the optimality test reduces to comparing  $d_i$  against [options](#page-9-0).minor\_opt\_tol.

*Constraint*: **[options](#page-9-0).minor\_opt\_tol**  $> 0.0$ .

 $nz\text{-}coef - double$  Default  $= 5.0$ This option is ignored if **[options](#page-9-0).hess\_[storage](#page-44-0)** = Nag HessianFull.

On entry: **[options](#page-9-0).nz\_coef** defines how much memory is initially allocated for the basis factors: by default, nag opt nlp sparse (e04ugc) allocates approximatively  $nnz \times options.nz$  $nnz \times options.nz$  $nnz \times options.nz$  $nnz \times options.nz$  coef reals and  $2 \times$  [nnz](#page-7-0)  $\times$  [options](#page-9-0).nz coef integers in order to compute and store the basis factors. If at some point this appears not to be enough, an internal warm restart with more memory is automatically attempted, so that nag\_opt\_nlp\_sparse (e04ugc) should complete anyway. Thus this option generally does not need to be modified.

However, if a lot of memory is available, it is possible to increase the value of **[options](#page-9-0).nz\_coef** such as to limit the number of compressions of the work space and possibly avoid internal restarts. On the other hand, for large problems where memory might be critical, decreasing the value of **[options](#page-9-0).nz\_coef** can sometimes save some memory.

#### Constraint: **[options](#page-9-0).nz\_coef**  $> 1.0$ .

# **pivot\_tol** – double Default  $= \epsilon$

On entry: this option is used during the solution of QP subproblems to prevent columns entering the basis if they would cause the basis to become almost singular.

When x changes to  $x + \alpha p$  for some specified search direction p, a 'ratio test' is used to determine which element of x reaches an upper or lower bound first. The corresponding element of  $p$  is called the pivot element. Elements of p are ignored (and therefore cannot be pivot elements) if they are smaller than [options](#page-9-0).pivot\_tol.

It is common in practice for two (or more) variables to reach a bound at essentially the same time. In such cases, the optional parameter **[options](#page-9-0) [minor](#page-41-0) feas tol** provides some freedom to maximize the pivot element and thereby improve numerical stability. Excessively small values of [options](#page-9-0):[minor](#page-41-0) feas tol should therefore not be specified. To a lesser extent, the optional parameter

Default =  $\epsilon^{0.67}$ 

 $\sqrt{\epsilon}$ 

<span id="page-43-0"></span>[options](#page-9-0).[expand](#page-35-0) freq also provides some freedom to maximize the pivot element. Excessively *large* values of [options](#page-9-0):[expand](#page-35-0) freq should therefore not be specified.

*Constraint:* **[options](#page-9-0).[pivot](#page-42-0)\_tol**  $> 0.0$ .

**scale\_tol** – double Default  $= 0.9$ On entry: this option is used to control the number of scaling passes to be made through the constraint matrix A. At least 3 (and at most 10) passes will be made. More precisely, let  $a_p$  denote the largest column ratio (i.e.,  $\frac{\text{bigger's element}}{\text{smallest} \text{element}}$  in some sense) after the pth scaling pass through A. The scaling procedure is terminated if  $a_p \ge a_{p-1} \times$  [options](#page-9-0).scale tol for some  $p \ge 3$ . Thus, increasing the value of [options](#page-9-0):scale tol from 0.9 to 0.99 (say) will probably increase the number of passes through A.

Constraint:  $0.0 <$  [options](#page-9-0). scale tol  $< 1.0$ .

**unbounded obj** – double  $\frac{D}{2}$   $\frac{D}{2}$   $\frac{D}{$ **inf\_step** – double **Default**  $\qquad \qquad$ **Default**  $\qquad \qquad$  **max ([options](#page-9-0).inf\_bound**, 10<sup>20</sup>)

On entry: these options are intended to detect unboundedness in nonlinear problems. During the linesearch, the objective function f is evaluated at points of the form  $x + \alpha p$ , where x and p are fixed and  $\alpha$  varies. If |f| exceeds [options](#page-9-0).unbounded obj or  $\alpha$  exceeds options.inf step, the iterations are terminated and the function returns with  $failcode = NE\_MAYBE\_UNBOUNDED$  $failcode = NE\_MAYBE\_UNBOUNDED$ .

If singularities are present, unboundedness in  $f(x)$  may manifest itself by a floating-point overflow during the evaluation of  $f(x + \alpha y)$ , before the test against **[options](#page-9-0)**.**unbounded obj** can be made.

Unboundedness in  $x$  is best avoided by placing finite upper and lower bounds on the variables.

Constraints:

[options](#page-9-0).unbounded\_obj  $> 0.0$ ; [options](#page-9-0).inf\_step  $> 0.0$ .

#### violation limit – double  $\angle 10.0$

On entry: this option defines an absolute limit on the magnitude of the maximum constraint violation after the linesearch. Upon completion of the linesearch, the new iterate  $x_{k+1}$  satisfies the condition

 $v_i(x_{k+1}) \leq \textbf{options.violation-limit} \times \max(1, v_i(x_0)),$  $v_i(x_{k+1}) \leq \textbf{options.violation-limit} \times \max(1, v_i(x_0)),$  $v_i(x_{k+1}) \leq \textbf{options.violation-limit} \times \max(1, v_i(x_0)),$ 

where  $x_0$  is the point at which the nonlinear constraints are first evaluated and  $v_i(x)$  is the *i*th nonlinear constraint violation  $v_i(x) = \max(0, l_{i-F}i - F_i(x), F_i(x) - u_i)$ .

The effect of the violation limit is to restrict the iterates to lie in an *expanded* feasible region whose size depends on the magnitude of **[options](#page-9-0)** violation limit. This makes it possible to keep the iterates within a region where the objective function is expected to be well-defined and bounded below (or above in the case of maximization). If the objective function is bounded below (or above in the case of maximization) for all values of the variables, then **[options](#page-9-0)** violation limit may be any large positive value.

#### *Constraint:* **[options](#page-9-0).violation\_limit**  $> 0.0$ .

### $\text{deriv}$  linesearch – Nag Boolean Default  $=$  Nag TRUE

On entry: at each major iteration, a linesearch is used to improve the value of the Lagrangian merit function [\(6\).](#page-28-0) The default linesearch uses safeguarded cubic interpolation and requires both function and gradient values in order to compute estimates of the step  $\alpha_k$ . If some analytic derivatives are not provided or **[options](#page-9-0).deriv\_linesearch** =  $Nag$  FALSE is specified, a linesearch based upon safeguarded quadratic interpolation (which does not require the evaluation or approximation of any gradients) is used instead.

A nonderivative linesearch can be slightly less robust on difficult problems, and it is recommended that the default be used if the functions and their derivatives can be computed at approximately the same cost. If the gradients are very expensive to compute relative to the functions however, a nonderivative linesearch may result in a significant decrease in the total run-time.

<span id="page-44-0"></span>If [options](#page-9-0).deriv\_[linesearch](#page-43-0) =  $Nag$ -FALSE is selected, nag opt nlp sparse (e04ugc) signals the evaluation of the linesearch by calling **[objfun](#page-5-0)** and **[confun](#page-3-0)** with **comm** $\rightarrow$ **flag** = 0. Once the linesearch is complete, the nonlinear functions are re-evaluated with  $comm \rightarrow flag = 2$ . If the potential savings offered by a nonderivative linesearch are to be fully realised, it is essential that [objfun](#page-5-0) and [confun](#page-3-0) be coded so that no derivatives are computed when **comm** $\rightarrow$ **flag** = 0.

*Constraint*: **[options](#page-9-0).deriv\_[linesearch](#page-43-0)** =  $Nag$  TRUE or  $Nag$  FALSE.

#### **feas\_exit** – Nag Boolean Default – Nag FALSE

This option is ignored if the value of **[options](#page-9-0).[major](#page-36-0)\_iter\_lim** is exceeded, or the linear constraints are infeasible.

On entry: if termination is about to occur at a point that does not satisfy the nonlinear constraints and [options](#page-9-0).feas\_exit  $=$  Nag\_TRUE is selected, this option requests that additional iterations be performed in order to find a feasible point (if any) for the nonlinear constraints. This involves solving a feasible point problem in which the objective function is omitted.

Otherwise, this option requests no additional iterations be performed.

*Constraint*: **[options](#page-9-0).feas\_exit** =  $\text{Na}g$ \_TRUE or  $\text{Na}g$ \_FALSE.

hess storage – Nag HessianType Default = Nag HessianFull or Nag HessianLimited

On entry: this option specifies the method for storing and updating the quasi-Newton approximation to the Hessian of the Lagrangian function. The default is Nag HessianFull if the number of nonlinear variables  $\bar{n}$  ( = max(**[nonln](#page-7-0)**, **[njnln](#page-7-0)**)) < 75, and Nag<sub>-</sub>HessianLimited otherwise.

If [options](#page-9-0).hess\_storage  $=$  Nag HessianFull, the approximate Hessian is treated as a dense matrix, and BFGS quasi-Newton updates are applied explicitly. This is most efficient when the total number of nonlinear variables is not too large (say,  $\bar{n}$  < 75). In this case, the storage requirement is fixed and you can expect one-step Q-superlinear convergence to the solution.

**[options](#page-9-0).hess\_storage** = Nag\_HessianLimited should only be specified when  $\bar{n}$  is very large. In this case<br>a limited memory procedure is used to undate a diagonal Hessian approximation H, a limited number a limited memory procedure is used to update a diagonal Hessian approximation  $H_r$  a limited number of times. (Updates are accumulated as a list of vector pairs. They are discarded at regular intervals after  $H_r$  has been reset to their diagonal.)

Note that if **[options](#page-9-0).hess\_[freq](#page-36-0)**  $=$  20 is used in conjunction with<br>optionshess\_storage  $-$  Nag Hessian Full the effect will be similar to using [options](#page-9-0).hess\_storage = Nag\_HessianFull, the effect will be similar to using<br>ontions hess storage = Nag HessianLimited in conjunction with ontions hess undate = 20 except [options](#page-9-0).hess\_storage =  $\text{Nag Hessian Limited}$  in conjunction with options.hess\_[update](#page-36-0) = 20, except that the latter will retain the current diagonal during resets.

Constraint: [options](#page-9-0).hess\_storage = Nag\_HessianLimited or Nag\_HessianFull.

 $\mathbf{direction} - \mathbf{Nag}$  DirectionType Default = Nag Minimize

On entry: if **[options](#page-9-0).direction** = Nag FeasiblePoint, nag opt nlp sparse (e04ugc) attempts to find a feasible point (if any) for the nonlinear constraints by omitting the objective function. It can also be used to check whether the nonlinear constraints are feasible.

Otherwise, [options](#page-9-0):direction specifies the direction of optimization. It applies to both linear and nonlinear terms (if any) in the objective function. Note that if two problems are the same except that one minimizes  $f(x)$  and the other maximizes  $-f(x)$ , their solutions will be the same but the signs of the dual variables  $\pi_i$  and the reduced gradients  $d_i$  will be reversed.

*Constraint*: **[options](#page-9-0).direction** =  $\text{Nag}$  FeasiblePoint, Nag Minimize or Nag Maximize.

state – I[n](#page-6-0)teger \* Default [m](#page-7-0)emory =  $n + m$ 

On entry: **[options](#page-9-0) state** need not be set if the default option of **options [start](#page-31-0)** = Nag Cold is used as  $n + m$  $n + m$  $n + m$  values of memory will be automatically allocated by nag\_opt\_nlp\_sparse (e04ugc).

If the optional parameter **[options](#page-9-0).[start](#page-31-0)** =  $Nag_WWarm$  has been chosen, **options.state** must point to a mi[n](#page-6-0)i[m](#page-7-0)um of  $n + m$  elements of memory. This memory will already be available if the **[options](#page-9-0)** structure has been used in a previous call to nag opt nlp sparse (e04ugc) from the calling program, with

<span id="page-45-0"></span>[options](#page-9-0) [start](#page-31-0)  $=$  Nag Cold a[n](#page-6-0)d the sa[m](#page-7-0)e values of n and m. If a previous call has not been made you must allocate sufficient memory.

If you supply a **[options](#page-9-0)** [state](#page-44-0) vector a[n](#page-6-0)d **options** [start](#page-31-0) = Nag Cold, then the first **n** elements of [options](#page-9-0):[state](#page-44-0) must specify the initial states of the problem variables. (The slacks s need not be initialized.) An internal Crash procedure is then used to select an initial basis matrix B. The initial basis matrix will be triangular (neglecting certain small elements in each column). It is chosen from various rows a[n](#page-6-0)d columns of  $(A - I)$ . Possible values for **[options](#page-9-0).[state](#page-44-0)**  $[i-1]$ , for  $j = 1, 2, \ldots, n$ , are:

[options](#page-9-0).[state](#page-44-0) $[i-1]$  State of [xs](#page-9-0) $[i-1]$  during Crash procedure

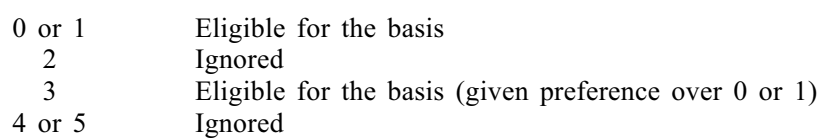

If nothing special is known about the problem, or there is no wish to provide special information, you may set **[options](#page-9-0).[state](#page-44-0)**  $[j - 1] = 0$  (a[n](#page-6-0)d  $\textbf{x}s[j - 1] = 0.0$ ), for  $j = 1, 2, ..., n$ . All variables will then be eligible for the initial basis. Less trivially, to say that the jth variable will probably be equal to one of its bounds, you should set **[options](#page-9-0)** [state](#page-44-0)  $[j - 1] = 4$  and  $\text{xs}[j - 1] = \text{bl}[j - 1]$  $\text{xs}[j - 1] = \text{bl}[j - 1]$  $\text{xs}[j - 1] = \text{bl}[j - 1]$  $\text{xs}[j - 1] = \text{bl}[j - 1]$  $\text{xs}[j - 1] = \text{bl}[j - 1]$  or **options** state  $[j - 1] = 5$ and  $\mathbf{x} s[i-1] = \mathbf{b} \mathbf{u}[i-1]$  as appropriate.

Following the Crash procedure, variables for which **[options](#page-9-0)**.[state](#page-44-0) $[j - 1] = 2$  are made superbasic. Other variables not selected for the basis are then made nonbasic at the value  $\mathbf{x}s[j-1]$  if  $\textbf{bl}[j-1] \leq \textbf{x}\textbf{s}[j-1] \leq \textbf{bu}[j-1]$  $\textbf{bl}[j-1] \leq \textbf{x}\textbf{s}[j-1] \leq \textbf{bu}[j-1]$  $\textbf{bl}[j-1] \leq \textbf{x}\textbf{s}[j-1] \leq \textbf{bu}[j-1]$  $\textbf{bl}[j-1] \leq \textbf{x}\textbf{s}[j-1] \leq \textbf{bu}[j-1]$  $\textbf{bl}[j-1] \leq \textbf{x}\textbf{s}[j-1] \leq \textbf{bu}[j-1]$ , or at the value  $\textbf{bl}[j-1]$  or  $\textbf{bu}[j-1]$  closest to  $\textbf{x}\textbf{s}[j-1]$ .

When [options](#page-9-0).[start](#page-31-0)  $=$  Nag Warm, options.[state](#page-44-0) and [xs](#page-9-0) must specify the initial states and values, respectively, of the variables and slacks  $(x, s)$ . If nag opt nlp sparse (e04ugc) has been called previously with the same values of [n](#page-6-0) and [m](#page-7-0), [options](#page-9-0):[state](#page-44-0) already contains satisfactory information.

Constraints:

if [options](#page-9-0).[start](#page-31-0) = Nag\_Cold,  $0 \leq$  options.[state](#page-44-0) $[j-1] \leq 5$ , for  $j = 1, 2, \ldots, n$  $j = 1, 2, \ldots, n$ ;<br>if ontions start = Nag Warm  $0 \leq$  ontions state $[i-1] \leq 3$  for  $j = 1, 2, \ldots, n$ ; if [options](#page-9-0).[start](#page-31-0) = Nag\_War[m](#page-7-0),  $0 \leq$  options.[state](#page-44-0) $[j-1] \leq 3$ , for  $j = 1, 2, ..., n + m$  $j = 1, 2, ..., n + m$  $j = 1, 2, ..., n + m$ .

On exit: the final states of the variables and slacks  $(x, s)$ . The significance of each possible value of [options](#page-9-0):[state](#page-44-0) is as follows:

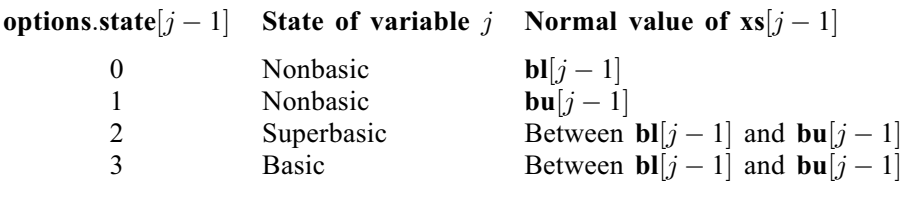

If the problem is feasible (i.e.,  $\text{minf} = 0$ ), basic and superbasic variables may be outside their bounds by as much as the optional parameter [options](#page-9-0):[minor](#page-41-0) feas tol. Note that unless the optional parameter [options](#page-9-0).[scale](#page-37-0) opt  $= 0$ , options.[minor](#page-41-0) feas tol applies to the variables of the scaled problem. In this case, the variables of the original problem may be as much as 0.1 outside their bounds, but this is unlikely unless the problem is very badly scaled.

Very occasionally some nonbasic variables may be outside their bounds by as much as [options](#page-9-0). [minor](#page-41-0) feas tol, and there may be some nonbasic variables for which  $\mathbf{x} s[i-1]$  lies strictly between its bounds.

If the problem is infeasible (i.e.,  $\min f > 0$ ), some basic and superbasic variables may be outside their bounds by an arbitrary amount (bounded by  $\sin f$  if scaling was not used ([options](#page-9-0).[scale](#page-37-0) opt = 0).

la[m](#page-7-0)bda – double \*  $\blacksquare$ 

On entry: if [options](#page-9-0).[start](#page-31-0) = Nag Cold, you do not need to provide memory for options.lambda, as  $n + m$  $n + m$  $n + m$  values of memory will be automatically allocated by nag\_opt\_nlp\_sparse (e04ugc). This is the recommended method of use of [options](#page-9-0):lambda. However you may supply memory from the calling program.

<span id="page-46-0"></span>If the option [options](#page-9-0) [start](#page-31-0)  $=$  Nag Warm has been chosen, options [lambda](#page-45-0) must point to a minimum of  $n + m$  $n + m$  $n + m$  elements of memory. This memory will already be available if the **[options](#page-9-0)** structure has been used in a previous call to nag opt nlp sparse (e04ugc) from the calling program, with [options](#page-9-0).[start](#page-31-0) = Nag Cold a[n](#page-6-0)d the sa[m](#page-7-0)e values of  $n$  and  $m$ . If a previous call has not been made, you must allocate sufficient memory.

When a 'warm start' is chosen **[options](#page-9-0).[lambda](#page-45-0)** $[j - 1]$  must contain a multiplier estimate for each [n](#page-6-0)onlinear constraint for  $j = \mathbf{n} + 1, \mathbf{n} + 2, \ldots, \mathbf{n} + \text{ncnln}$  $j = \mathbf{n} + 1, \mathbf{n} + 2, \ldots, \mathbf{n} + \text{ncnln}$  $j = \mathbf{n} + 1, \mathbf{n} + 2, \ldots, \mathbf{n} + \text{ncnln}$ . The remaining elements need not be set. If nothing is known about the problem, or there is no wish to provide special information, you may set [options](#page-9-0).[lambda](#page-45-0) $[i - 1] = 0$  for  $j = n + 1, n + 2, \ldots, n + \text{ncn}$  $j = n + 1, n + 2, \ldots, n + \text{ncn}$  $j = n + 1, n + 2, \ldots, n + \text{ncn}$ ln.

On exit: a set of Lagrange multipliers for the bound constraints on the variables (reduced costs) and the general constraints (shadow costs). More precisely, the first [n](#page-6-0) elements contain the multipliers for the bound constraints on the variables, the next [ncnln](#page-7-0) elements contain the multipliers for the nonlinear constraints  $F(x)$  (if any) and the next **[m](#page-7-0)** – **[ncnln](#page-7-0)** elements contain the multipliers for the linear constraints Gx and the free row (if any).

### iter – Integer

On exit: the total number of minor iterations (summed over all major iterations).

### major iter – Integer

*On exit*: the number of major iterations that have been performed in nag\_opt\_nlp\_sparse (e04ugc).

#### nsb – Integer

On entry: the number of superbasic variables. It need not be specified if **[options](#page-9-0).[start](#page-31-0)** = Nag\_Cold but must retain its value from a previous call when **[options](#page-9-0)** [start](#page-31-0) = Nag Warm.

#### *Constraint*: if **[options](#page-9-0).[start](#page-31-0)** = Nag Warm, **options.nsb**  $> 0$ .

On exit: the final number of superbasic variables.

#### nf – Integer

On exit: the number of calls to **obifun**.

ncon – Integer

On exit: the number of calls to **[confun](#page-3-0)**.

### 12.3 Description of Printed Output

This section describes the intermediate printout and final printout produced by nag\_opt\_nlp\_sparse (e04ugc). The level of printed output can be controlled with the structure members [options](#page-9-0):[list](#page-31-0), [options](#page-9-0):print [deriv](#page-32-0), [options](#page-9-0):[print](#page-31-0) level, [options](#page-9-0):[minor](#page-32-0) print level, [options](#page-9-0):[print](#page-31-0) 80ch, and [options](#page-9-0). prince with the contract of the contract of the contract of the contract of the contract of the argument values to nag opt nlp sparse (e04ugc) are listed, followed by the result of any derivative check when [options](#page-9-0). print [deriv](#page-32-0) = Nag D Print. The printout of results is then governed by the values of [options](#page-9-0):[print](#page-31-0) 80ch, [options](#page-9-0):[print](#page-31-0) level and [options](#page-9-0):[minor](#page-32-0) print level. The default of [options](#page-9-0).[print](#page-31-0)\_level = Nag\_Soln\_Iter, options.[minor](#page-32-0)\_print\_level = Nag\_NoPrint, a n d<br>options print  $80ch =$  Nag TRUE produces a single line of output at each major iteration and the **[options](#page-9-0).[print](#page-31-0) 80ch**  $=$  Nag TRUE produces a single line of output at each major iteration and the final result (see Section 5.1). This section describes all of the possible other levels of results printout final result (see [Section 5.1](#page-10-0)). This section describes all of the possible other levels of results printout available from nag\_opt\_nlp\_sparse (e04ugc).

If a simple derivative check, **[options](#page-9-0).[verify](#page-33-0)\_grad** =  $Nag$ \_SimpleCheck, is requested then a statement indicating success or failure is given. The largest error found in the objective and the constraint Jacobian are also output.

When a component derivative check (see the optional parameter **[options](#page-9-0)**.[verify](#page-33-0) grad in [Section 12.2](#page-31-0)) is selected, the element with the largest relative error is identified for the objective and the constraint Jacobian.

If **[options](#page-9-0).print [deriv](#page-32-0)**  $=$  Nag D Print then the following results are printed for each component:

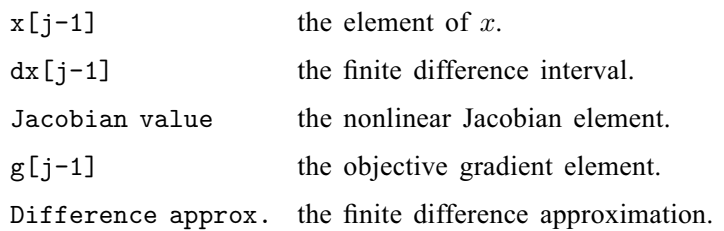

The indicator, OK or BAD?, states whether the derivative provided and the finite difference approximation are in agreement. If the derivatives are believed to be in error nag opt nlp sparse (e04ugc) will exit with [fail](#page-9-0) set to either [NE\\_CON\\_DERIV\\_ERRORS](#page-14-0) or [NE\\_OBJ\\_DERIV\\_ERRORS,](#page-17-0) depending on whether the error was detected in the constraint Jacobian or in the objective gradient.

W h e n **[options](#page-9-0).[print](#page-31-0)\_level** = Nag\_Iter, Nag\_Soln\_Iter o r Nag\_Soln\_Iter\_Full, a n d  $\alpha$  notions print  $\Re$  o haracters) is **[options](#page-9-0).[print](#page-31-0) 80ch** = Nag FALSE, the following line of intermediate printout  $( \leq 120$  characters) is<br>sent at every major iteration to **options outfile**. Unless stated otherwise, the values of the quantities sent at every major iteration to [options](#page-9-0):[outfile](#page-32-0). Unless stated otherwise, the values of the quantities printed are those in effect on completion of the given iteration.

Major is the major iteration count.

- Minor is the number of minor iterations required by the feasibility and optimality phases of the QP subproblem. Generally, Minor will be 1 in the later iterations, since theoretical analysis predicts that the correct active set will be identified near the solution (see [Section 11\)](#page-26-0).
- Step is the step taken along the computed search direction. On reasonably well-behaved problems, the unit step will be taken as the solution is approached.
- nObj is the number of times [objfun](#page-5-0) has been called to evaluate the nonlinear part of the objective function. Evaluations needed for the estimation of the gradients by finite differences are not included. nObj is printed as a guide to the amount of work required for the linesearch.
- nCon is the number of times [confun](#page-3-0) has been called to evaluate the nonlinear constraint functions (not printed if [ncnln](#page-7-0) is zero).
- Merit is the value of the augmented Lagrangian merit function [\(6\)](#page-28-0) at the current iterate. This function will decrease at each iteration unless it was necessary to increase the penalty parameters (see [Section 11.1](#page-26-0)). As the solution is approached, Merit will converge to the value of the objective function at the solution.

In elastic mode (see [Section 11.2\)](#page-28-0), the merit function is a composite function involving the constraint violations weighted by the value of the optional parameter [options](#page-9-0).[elastic](#page-38-0)\_wt (default value  $= 1.0$  or 100.0).

If there are no nonlinear constraints present, this entry contains Objective, the value of the objective function  $f(x)$ . In this case,  $f(x)$  will decrease monotonically to its optimal value.

Feasibl is the value of *rowerr*, the largest element of the scaled nonlinear constraint residual vector defined in the description of the optional parameter [options](#page-9-0):[major](#page-40-0) feas tol. The solution is regarded as 'feasible' if Feasibl is less than (or equal to) **[options](#page-9-0).[major](#page-40-0)\_feas\_tol** (default value  $= \sqrt{\epsilon}$ ). Feasibl will be approximately zero in the neighbourhood of a solution in the neighbourhood of a solution.

> If there are no nonlinear constraints present, all iterates are feasible and this entry is not printed.

- Optimal is the value of  $maxgap$ , the largest element of the maximum complementarity gap vector defined in the description of the optional parameter **[options](#page-9-0)**.[major](#page-40-0)\_opt\_tol. The Lagrange multipliers are regarded as 'optimal' if Optimal is less than (or equal to) **[options](#page-9-0) [major](#page-40-0) opt tol** (default value  $= \sqrt{\epsilon}$ ). Optimal will be approximately zero in the neighbourhood of a solution zero in the neighbourhood of a solution.
- nS is the current number of superbasic variables.
- Penalty is the Euclidean norm of the vector of penalty parameters used in the augmented Lagrangian function (not printed if [ncnln](#page-7-0) is zero).
- LU is the number of nonzeros representing the basis factors  $L$  and  $U$  on completion of the QP subproblem.

If there are nonlinear constraints present, the basis factorization  $B = LU$  is computed at the start of the first minor iteration. At this stage,  $LU = lenL + lenU$ , where lenL is the number of subdiagonal elements in the columns of a lower triangular matrix and lenU is the number of diagonal and superdiagonal elements in the rows of an upper triangular matrix. As columns of  $B$  are replaced during the minor iterations, the value of LU may fluctuate up or down (but in general will tend to increase). As the solution is approached and the number of minor iterations required to solve each QP subproblem decreases towards zero, LU will reflect the number of nonzeros in the LU factors at the start of each QP subproblem.

If there are no nonlinear constraints present, refactorization is subject only to the value of the optional parameter **[options](#page-9-0).[factor](#page-36-0)\_freq** (default value  $= 50$  or 100) and hence LU will tend to increase between factorizations.

- $Sup$  is the number of columns of the basis matrix  $B$  that were swapped with columns of S in order to improve the condition number of  $B$  (not printed if **[ncnln](#page-7-0)** is zero). The swaps are determined by an LU factorization of the rectangular matrix  $B_S = (B \quad S)^T$ , with stability being favoured more than sparsity.
- Cond Hz is an estimate of the condition number of the reduced Hessian of the Lagrangian (not printed if [ncnln](#page-7-0) and [nonln](#page-7-0) are both zero). It is the square of the ratio between the largest and smallest diagonal elements of the upper triangular matrix  $R$ . This constitutes a lower bound on the condition number of the matrix  $R^{T}R$  that approximates the reduced Hessian. The larger this number, the more difficult the problem.
- PD is a two-letter indication of the status of the convergence tests involving the feasibility and optimality of the iterates defined in the descriptions of the optional parameters [options](#page-9-0):[major](#page-40-0) feas tol and [options](#page-9-0):[major](#page-40-0) opt tol. Each letter is T if the test is satisfied, and F otherwise. The tests indicate whether the values of Feasibl and Optimal are sufficiently small. For example, TF or TT is printed if there are no nonlinear constraints present (since all iterates are feasible).
- M is printed if an extra evaluation of [objfun](#page-5-0) and [confun](#page-3-0) was needed in order to define an acceptable positive definite quasi-Newton update to the Hessian of the Lagrangian. This modification is only performed when there are nonlinear constraints present.
- m is printed if, in addition, it was also necessary to modify the update to include an augmented Lagrangian term.
- s is printed if a self-scaled BFGS (Broyden–Fletcher–Goldfarb–Shanno) update was performed. This update is always used when the Hessian approximation is diagonal, and hence always follows a Hessian reset.
- S is printed if, in addition, it was also necessary to modify the self-scaled update in order to maintain positive-definiteness.
- n is printed if no positive definite BFGS update could be found, in which case the approximate Hessian is unchanged from the previous iteration.
- r is printed if the approximate Hessian was reset after 10 consecutive major iterations in which no BFGS update could be made. The diagonal elements of the approximate Hessian are retained if at least one update has been performed since the last reset. Otherwise, the approximate Hessian is reset to the identity matrix.
- R is printed if the approximate Hessian has been reset by discarding all but its diagonal elements. This reset will be forced periodically by the values of the optional parameters **[options](#page-9-0).[hess](#page-36-0)\_freq** (default value  $= 999999999$ ) and

[options](#page-9-0).hess\_[update](#page-36-0) (default value  $= 20$ ). However, it may also be necessary to reset an ill-conditioned Hessian from time to time.

- l is printed if the change in the variables was limited by the value of the optional parameter **[options](#page-9-0).[major](#page-41-0)\_step\_lim** (default value  $= 2.0$ ). If this output occurs frequently during later iterations, it may be worthwhile increasing the value of [options](#page-9-0):[major](#page-41-0) step lim.
- c is printed if central differences have been used to compute the unknown elements of the objective and constraint gradients. A switch to central differences is made if either the linesearch gives a small step, or  $x$  is close to being optimal. In some cases, it may be necessary to re-solve the QP subproblem with the central difference gradient and Jacobian.
- u is printed if the QP subproblem was unbounded.
- t is printed if the minor iterations were terminated because the number of iterations specified by the value of the optional parameter [options](#page-9-0).[minor](#page-37-0)\_iter\_lim (default value  $= 500$ ) was reached.
- i is printed if the QP subproblem was infeasible when the function was not in elastic mode. This event triggers the start of nonlinear elastic mode, which remains in effect for all subsequent iterations. Once in elastic mode, the QP subproblems are associated with the elastic problem [\(8\)](#page-29-0) (see [Section 11.2\)](#page-28-0). It is also printed if the minimizer of the elastic subproblem does not satisfy the linearized constraints when the function is already in elastic mode. (In this case, a feasible point for the usual QP subproblem may or may not exist.)
- w is printed if a weak solution of the QP subproblem was found.

When [options](#page-9-0).[minor](#page-32-0)\_[print](#page-31-0)\_level =  $\text{Nag\_Iter}$  and options.print\_80ch =  $\text{Nag\_TRUE}$ , the following line of intermediate printout ( $\leq 80$  characters) is sent at every minor iteration to **[options](#page-9-0).[outfile](#page-32-0)**. Unless<br>stated otherwise, the values of the quantities printed are those in effect *on completion* of the given stated otherwise, the values of the quantities printed are those in effect on completion of the given iteration.

- Itn is the iteration count.
- Step is the step taken along the computed search direction.
- Ninf is the number of infeasibilities. This will not increase unless the iterations are in elastic mode. Ninf will be zero during the optimality phase.
- Sinf is the value of the sum of infeasibilities if Ninf is nonzero. This will be zero during the optimality phase.
- Objective is the value of the current QP objective function when Ninf is zero and the iterations are not in elastic mode. The switch to elastic mode is indicated by a change in the heading to Composite Obj (see below).
- Composite Obj is the value of the composite objective function [\(9\)](#page-29-0) when the iterations are in elastic mode. This function will decrease monotonically at each iteration.
- Norm rg is the Euclidean norm of the reduced gradient of the QP objective function. During the optimality phase, this norm will be approximately zero after a unit step.

When [options](#page-9-0).[minor](#page-32-0)\_[print](#page-31-0)\_level  $=$  Nag\_Iter and options.print\_80ch  $=$  Nag\_FALSE, the following line of intermediate printout  $(\leq 120$  characters) is sent at every minor iteration to **[options](#page-9-0).[outfile](#page-32-0)**. Unless<br>stated otherwise, the values of the quantities printed are those in effect *on completion* of the given stated otherwise, the values of the quantities printed are those in effect on completion of the given iteration.

In the description below, a 'pricing' operation is defined to be the process by which a nonbasic variable is selected to become superbasic (in addition to those already in the superbasic set). If the problem is purely linear, the variable selected will usually become basic immediately (unless it happens to reach its opposite bound and return to the nonbasic set).

#### Itn is the iteration count.

- pp is the partial price indicator. The variable selected by the last pricing operation came from the pp-th partition of  $A$  and  $-I$ . Note that pp is reset to zero whenever the basis is refactorized.
- dj is the value of the reduced gradient (or reduced cost) for the variable selected by the pricing operation at the start of the current iteration.
- +SBS is the variable selected by the pricing operation to be added to the superbasic set.
- -SBS is the variable chosen to leave the superbasic set. It has become basic if the entry under -B is nonzero; otherwise it has become nonbasic.
- -BS is the variable removed from the basis (if any) to become nonbasic.
- -B is the variable removed from the basis (if any) to swap with a slack variable made superbasic by the latest pricing operation. The swap is done to ensure that there are no superbasic slacks.
- Step is the value of the step length  $\alpha$  taken along the current search direction p. The variables x have just been changed to  $x + \alpha p$ . If a variable is made superbasic during the current iteration (i.e., +SBS is positive), Step will be the step to the nearest bound. During the optimality phase, the step can be greater than unity only if the reduced Hessian is not positive definite.
- Pivot is the rth element of a vector y satisfying  $By = a_q$  whenever  $a_q$  (the qth column of the constraint matrix  $(A - I)$  replaces the rth column of the basis matrix B. Wherever possible, Step is chosen so as to avoid extremely small values of Pivot (since they may cause the basis to be nearly singular). In extreme cases, it may be necessary to increase the value of the optional parameter [options](#page-9-0):[pivot](#page-42-0) tol (default value  $= \epsilon^{0.67}$ ) to exclude very small elements of y from consideration during the computation of Step computation of Step.
- Ninf is the number of infeasibilities. This will not increase unless the iterations are in elastic mode. Ninf will be zero during the optimality phase.
- Sinf/Objective is the value of the current objective function. If  $x$  is infeasible, Sinf gives the value of the sum of infeasibilities at the start of the current iteration. It will usually decrease at each nonzero value of Step, but may occasionally increase if the value of Ninf decreases by a factor of 2 or more. However, in elastic mode this entry gives the value of the composite objective function [\(9\),](#page-29-0) which will decrease monotonically at each iteration. If  $x$  is feasible, Objective is the value of the current QP objective function.
- L is the number of nonzeros in the basis factor L. Immediately after a basis factorization  $B = LU$ , this entry contains lenL. Further nonzeros are added to L when various columns of  $B$  are later replaced. (Thus, L increases monotonically.)
- U is the number of nonzeros in the basis factor U. Immediately after a basis factorization  $B = LU$ , this entry contains lenU. As columns of B are replaced, the matrix  $U$  is maintained explicitly (in sparse form). The value of  $U$  may fluctuate up or down; in general, it will tend to increase.
- Ncp is the number of compressions required to recover workspace in the data structure for U. This includes the number of compressions needed during the previous basis factorization. Normally, Ncp should increase very slowly. If it does not, nag\_opt\_nlp\_sparse (e04ugc) will attempt to expand the internal workspace allocated for the basis factors.

The following items are printed only if the problem is nonlinear or the superbasic set is non-empty (i.e., if the current solution is nonbasic).

- Norm rg is the Euclidean norm of the reduced gradient at the start of the current iteration. During the optimality phase, this norm will be approximately zero after a unit step.
- nS is the current number of superbasic variables.

Factorize is the factorization count.

Cond Hz is an estimate of the condition number of the reduced Hessian of the Lagrangian (not printed if [ncnln](#page-7-0) and [nonln](#page-7-0) are both zero). It is the square of the ratio between the largest and smallest diagonal elements of an upper triangular matrix  $R$ . This constitutes a lower bound on the condition number of the matrix  $R^{T}R$  that approximates the reduced Hessian. The larger this number, the more difficult the problem.

When **[options](#page-9-0).[print](#page-31-0) level** = Nag Soln Iter Full, the following lines of intermediate printout ( $\leq 120$ <br>characters) are sent to enting outfile whenever the metrix  $P_{\text{on}} P_{\text{on}}(P_{\text{off}})$  is forterized. Covarian characters) are sent to **[options](#page-9-0) [outfile](#page-32-0)** whenever the matrix B or  $B_s = (B \t S)^T$  is factorized. Gaussian elimination is used to compute a sparse LU factorization of B or  $B_S$ , where  $PLP<sup>T</sup>$  is a lower triangular matrix and  $PUQ$  is an upper triangular matrix for some permutation matrices  $P$  and  $Q$ . The factorization is stabilized in the manner described under the optional parameter [options](#page-9-0):lu [factor](#page-40-0) tol (default value  $= 5.0$  or 100.0).

Note that  $B<sub>S</sub>$  may be factorized at the beginning of just some of the major iterations. It is immediately followed by a factorization of  $B$  itself. Note also that factorizations can occur during the solution of a QP problem.

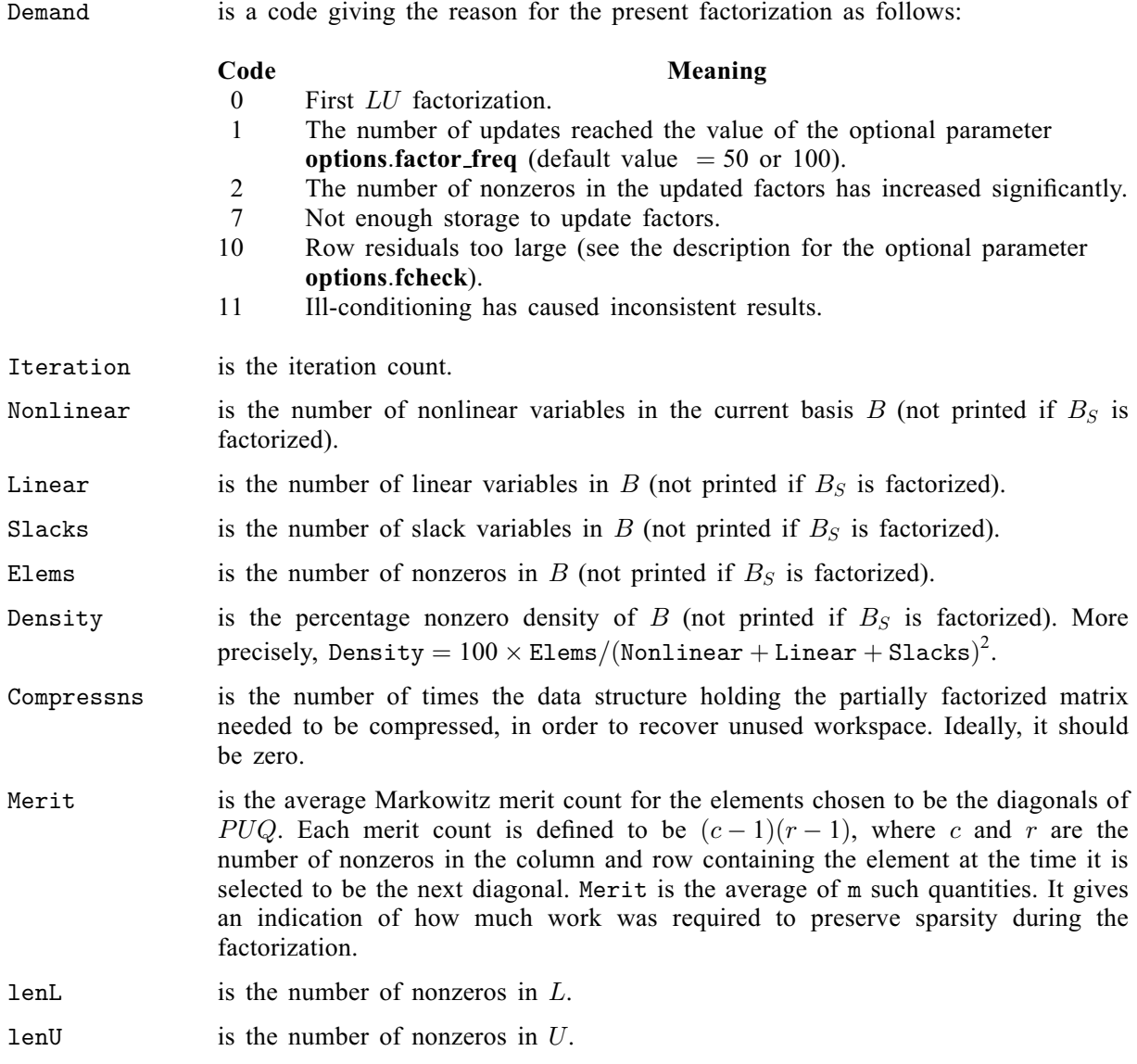

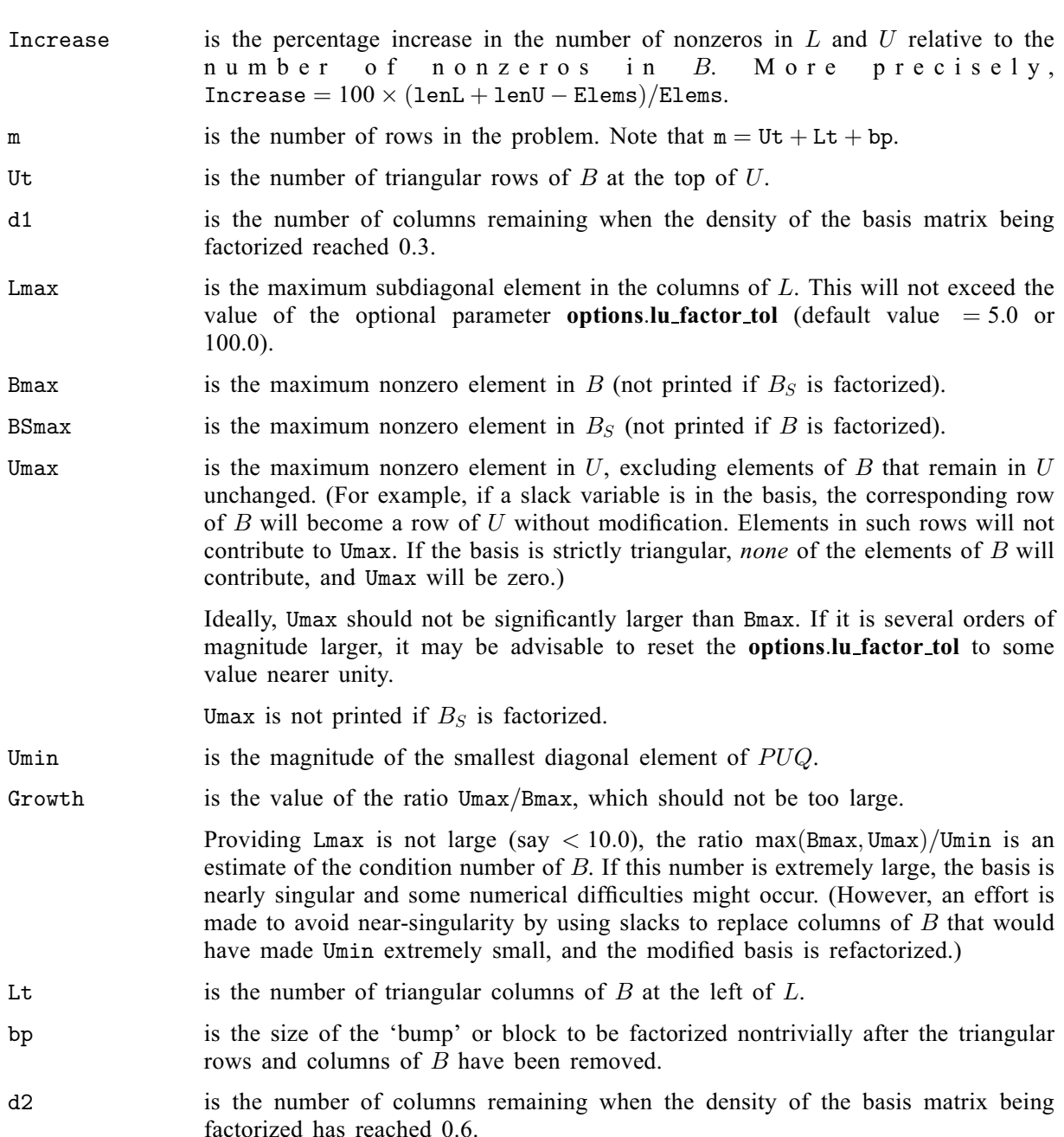

When [options](#page-9-0).[print](#page-31-0)\_level = Nag\_Soln\_Iter\_Full, and options.[crash](#page-35-0)  $\neq$  Nag\_NoCrash (default value [options](#page-9-0).[crash](#page-35-0)  $=$  Nag NoCrash or Nag CrashThreeTimes), the following lines of intermediate printout are sent to **[options](#page-9-0).[outfile](#page-32-0)** whenever **options.[start](#page-31-0)**  $=$  Nag<sub>c</sub>Cold. They refer to the number of columns selected by the Crash procedure during each of several passes through A while searching for a triangular basis matrix.

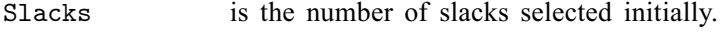

- Free cols is the number of free columns in the basis, including those whose bounds are rather far apart.
- Preferred is the number of 'preferred' columns in the basis (i.e., [options](#page-9-0).[state](#page-44-0)  $[j-1] = 3$  for some  $j \leq n$ ). It will be a subset of the columns for which **[options](#page-9-0)**.[state](#page-44-0)  $[j-1] = 3$ <br>was specified was specified.
- Unit is the number of unit columns in the basis.
- Double is the number of columns in the basis containing two nonzeros.
- Triangle is the number of triangular columns in the basis with three (or more) nonzeros.

Pad is the number of slacks used to pad the basis (to make it a nonsingular triangle).

When [options](#page-9-0).[print](#page-31-0)\_level  $=$  Nag\_Soln or Nag\_Soln\_Iter, and options.print\_80ch  $=$  Nag\_FALSE, the following lines of final printout ( $\leq 120$  characters) are sent to **[options](#page-9-0).[outfile](#page-32-0).** 

Let  $x_j$  denote the jth 'column variable', for  $j = 1, 2, \ldots, n$ . We assume that a typical variable  $x_j$  has bounds  $\alpha \leq x_j \leq \beta$ .

The following describes the printout for each column (or variable).

Number is the column number j. (This is used internally to refer to  $x_j$  in the intermediate output.)

Column gives the name of  $x_i$ .

State gives the state of  $x_i$  relative to the bounds  $\alpha$  and  $\beta$ . The various possible states are as follows:

- LL  $x_j$  is nonbasic at its lower limit,  $\alpha$ .
- UL  $x_j$  is nonbasic at its upper limit,  $\beta$ .
- EQ  $x_j$  is nonbasic and fixed at the value  $\alpha = \beta$ .<br>FR  $x_i$  is nonbasic at some value strictly between
- $x_j$  is nonbasic at some value strictly between its bounds:  $\alpha < x_j < \beta$ .
- BS  $x_j$  is basic. Usually  $\alpha < x_j < \beta$ .
- SBS  $x_j$  is superbasic. Usually  $\alpha < x_j < \beta$ .

A key is sometimes printed before State to give some additional information about the state of  $x_i$ . Note that unless the optional parameter **[options](#page-9-0).[scale](#page-37-0) opt**  $= 0$ (default value  $= 1$  or 2) is specified, the tests for assigning a key are applied to the variables of the scaled problem.

- A *Alternative optimum possible.*  $x_j$  is nonbasic, but its reduced gradient is essentially zero. This means that if  $x_i$  were allowed to start moving away from its current value, there would be no change in the value of the objective function. The values of the basic and superbasic variables *might* change, giving a genuine alternative solution. The values of the Lagrange multipliers might also change.
- D Degenerate.  $x_j$  is basic, but it is equal to (or very close to) one of its bounds.
- I Infeasible.  $x_i$  is basic and is currently violating one of its bounds by more than the value of the optional parameter [options](#page-9-0).[minor](#page-41-0)\_feas\_tol (default value  $=\sqrt{\epsilon}$ ).
- N Not precisely optimal.  $x_i$  is nonbasic. Its reduced gradient is larger than the value of the optional parameter **[options](#page-9-0) [major](#page-40-0) feas tol** (default value  $= \sqrt{\epsilon}$ ).

Activity is the value of  $x_j$  at the final iterate.

Obj Gradient is the value of  $g_j$  at the final iterate. (If any  $x_j$  is infeasible,  $g_j$  is the gradient of the sum of infeasibilities.)

Lower Limit is  $\alpha$ , the lower bound specified for  $x_j$ . None indicates that  $$ 

Upper Limit is  $\beta$ , the upper bound specified for  $x_j$ . None indicates that  $\mathbf{b}\mathbf{u}[j-1] \geq \mathbf{options}.\mathbf{inf\_bound}.$  $\mathbf{b}\mathbf{u}[j-1] \geq \mathbf{options}.\mathbf{inf\_bound}.$  $\mathbf{b}\mathbf{u}[j-1] \geq \mathbf{options}.\mathbf{inf\_bound}.$  $\mathbf{b}\mathbf{u}[j-1] \geq \mathbf{options}.\mathbf{inf\_bound}.$  $\mathbf{b}\mathbf{u}[j-1] \geq \mathbf{options}.\mathbf{inf\_bound}.$ 

Reduced Gradnt is the value of  $d_i$  at the final iterate.

 $m + j$  is the value of  $m + j$ .

General linear constraints take the form  $l \leq Ax \leq u$ . Let  $a_l^{\mathrm{T}}$  denote the *i*th row of A, for  $i = 1, 2, ..., n$ .<br>The *i*th constraint is therefore of the form  $\alpha \leq a_{l}^{\mathrm{T}} \leq \beta$  and the value of  $a_{l}^{\mathrm{T}}$  is called t The *i*th constraint is therefore of the form  $\alpha \le a_i^T x \le \beta$ , and the value of  $a_i^T x$  is called the *row activity*.<br>Internally, the linear constraints take the form  $Ax - s = 0$ , where the slack variables s should satisfy Internally, the linear constraints take the form  $Ax - s = 0$ , where the slack variables s should satisfy

the bounds  $l \leq s \leq u$ . For the *i*th 'row', it is the slack variable  $s_i$  that is directly available, and it is sometimes convenient to refer to its state. Slacks may be basic or nonbasic (but not superbasic) sometimes convenient to refer to its state. Slacks may be basic or nonbasic (but not superbasic).

Nonlinear constraints  $\alpha \leq F_i(x) + a_i^T x \leq \beta$  are treated similarly, except that the row activity and degree<br>of infessibility are computed directly from  $F_i(x) + a_i^T x$  rather than from  $\varepsilon$ . of infeasibility are computed directly from  $F_i(x) + a_i^{\text{T}}x$  rather than from  $s_i$ .

The following describes the printout for each row (or constraint).

- Number is the value of  $n + i$ . (This is used internally to refer to  $s_i$  in the intermediate output.)
- Row gives the name of the *i*th row.
- State gives the state of the *i*th row relative to the bounds  $\alpha$  and  $\beta$ . The various possible states are as follows:
	- LL The row is at its lower limit,  $\alpha$ .
	- UL The row is at its upper limit,  $\beta$ .
	- EQ The limits are the same  $(\alpha = \beta)$ .<br>BS The constraint is not binding.  $s_i$
	- The constraint is not binding.  $s_i$  is basic.

A key is sometimes printed before State to give some additional information about the state of  $s_i$ . Note that unless the optional parameter **[options](#page-9-0).[scale](#page-37-0)\_opt** = 0 (default value  $= 1$  or 2) is specified, the tests for assigning a key are applied to the variables of the scaled problem.

- A *Alternative optimum possible.*  $s_i$  is nonbasic, but its reduced gradient is essentially zero. This means that if  $s_i$  were allowed to start moving away from its current value, there would be no change in the value of the objective function. The values of the basic and superbasic variables *might* change, giving a genuine alternative solution. The values of the dual variables (or Lagrange multipliers) *might* also change.
- D Degenerate.  $s_i$  is basic, but it is equal to (or very close to) one of its bounds.
- I Infeasible.  $s_i$  is basic and is currently violating one of its bounds by more than the value of the optional parameter [options](#page-9-0).[minor](#page-41-0)\_feas\_tol (default value  $= \sqrt{\epsilon}$ ).
- N Not precisely optimal.  $s_i$  is nonbasic. Its reduced gradient is larger than the value of the optional parameter **[options](#page-9-0) [major](#page-40-0) feas tol** (default value  $= \sqrt{\epsilon}$ ).
- Activity is the value of  $a_i^{Tx}$  (or  $F_i(x) + a_i^{T}x$  for nonlinear rows) at the final iterate.
- Slack Activity is the value by which the row differs from its nearest bound. (For the free row (if any), it is set to Activity.)
- Lower Limit is  $\alpha$ , the lower bound specified for the *i*th row. None indicates that  $\textbf{bl}[n+i-1] \le -\textbf{options.inf\_bound}.$  $\textbf{bl}[n+i-1] \le -\textbf{options.inf\_bound}.$  $\textbf{bl}[n+i-1] \le -\textbf{options.inf\_bound}.$  $\textbf{bl}[n+i-1] \le -\textbf{options.inf\_bound}.$  $\textbf{bl}[n+i-1] \le -\textbf{options.inf\_bound}.$  $\textbf{bl}[n+i-1] \le -\textbf{options.inf\_bound}.$  $\textbf{bl}[n+i-1] \le -\textbf{options.inf\_bound}.$
- Upper Limit is  $\beta$ , the upper bound specified for the *i*th row. None indicates that  $\mathbf{b}\mathbf{u}[n+i-1] \geq \mathbf{optims}.\mathbf{inf\_bound}.$  $\mathbf{b}\mathbf{u}[n+i-1] \geq \mathbf{optims}.\mathbf{inf\_bound}.$  $\mathbf{b}\mathbf{u}[n+i-1] \geq \mathbf{optims}.\mathbf{inf\_bound}.$
- Dual Activity is the value of the dual variable  $\pi_i$ .
- $i$  gives the index i of the ith row.

Numerical values are output with a fixed number of digits; they are not guaranteed to be accurate to this precision.